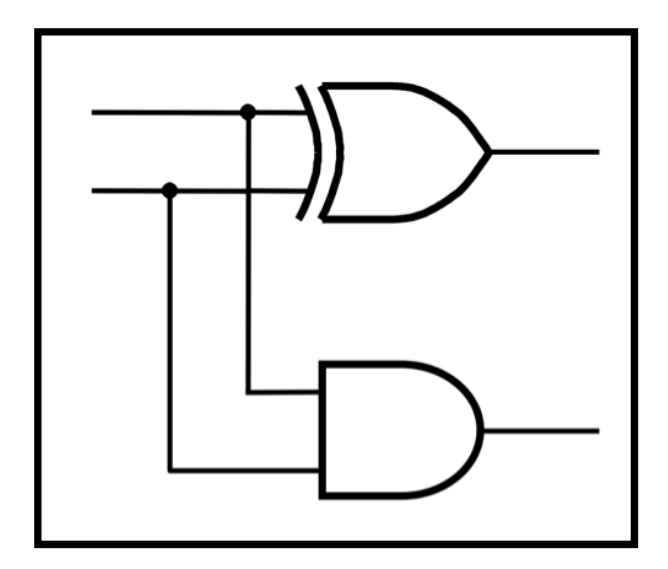

# **CprE 281: Digital Logic**

#### **Instructor: Alexander Stoytchev**

**http://www.ece.iastate.edu/~alexs/classes/**

# **Synthesis Using AND, OR, and NOT Gates**

*CprE 281: Digital Logic Iowa State University, Ames, IA Copyright © Alexander Stoytchev*

# **Administrative Stuff**

- **HW2 is due on Wednesday Sep 7 @ 10pm**
- **Please write clearly on the first page the following three things:**
	- § **Your First and Last Name**
	- § **Your Student ID Number**
	- § **Your Lab Section Letter**
- § **Submit on Canvas as \*one\* PDF file.**
- **Please orient your pages such that the text can be read without the need to rotate the page.**

# **Administrative Stuff**

- **Next week we will start with Lab2**
- **Read the lab assignment and do the prelab at home.**
- **Complete the prelab on paper before you go to the lab. Otherwise you'll lose 20% of your grade for that lab.**

#### **Quick Review**

# **The Three Basic Logic Gates**

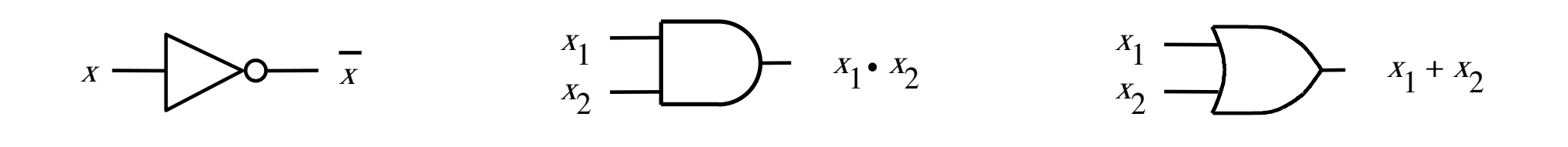

AND gate NOT gate  $\qquad$  AND gate  $\qquad$  OR gate

[ Figure 2.8 from the textbook ]

# **Truth Table for NOT**

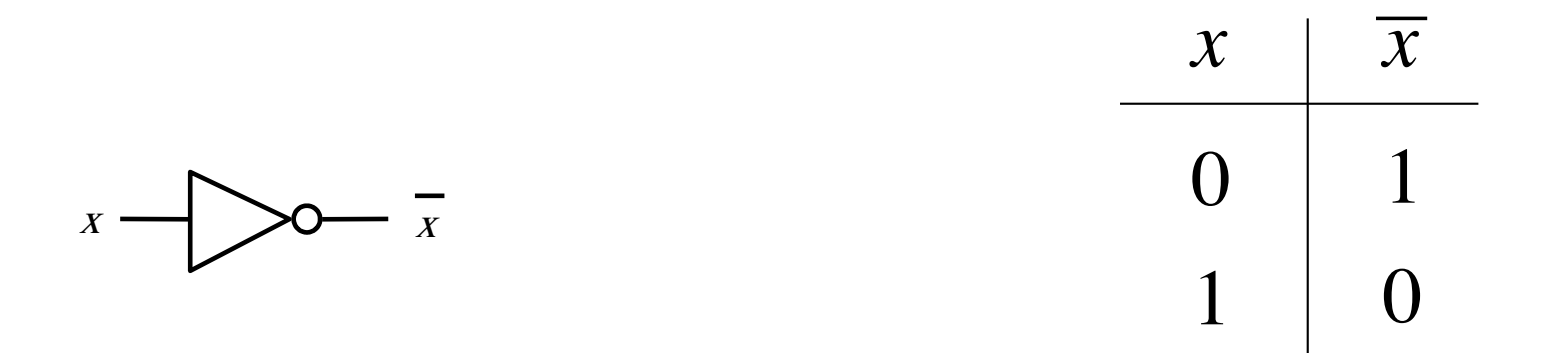

# **Truth Table for AND**

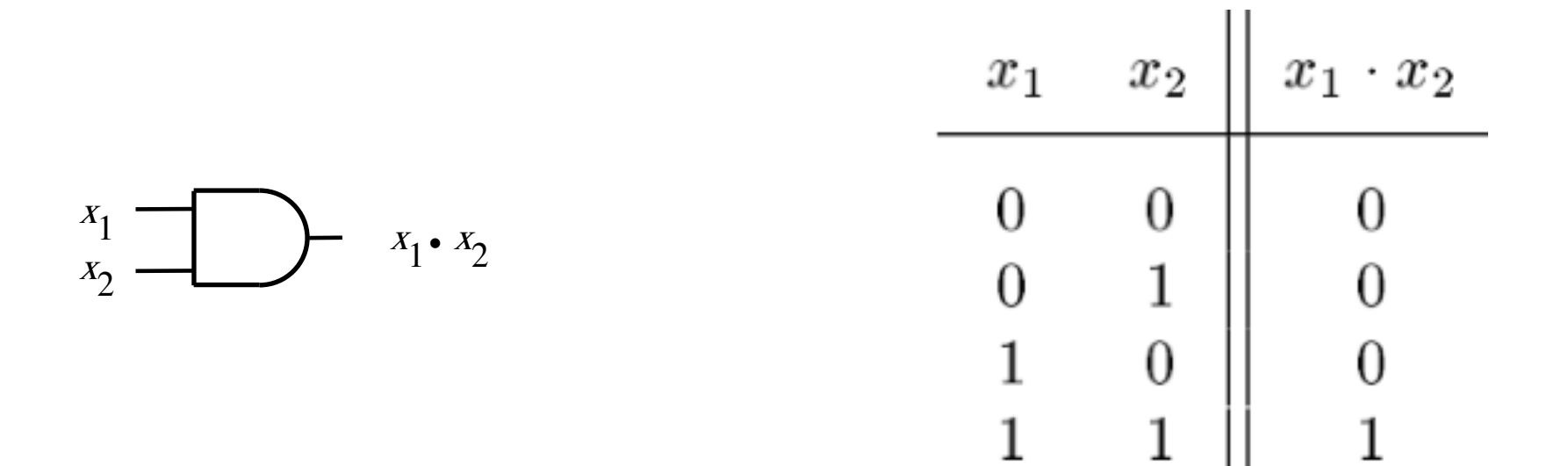

# **Truth Table for OR**

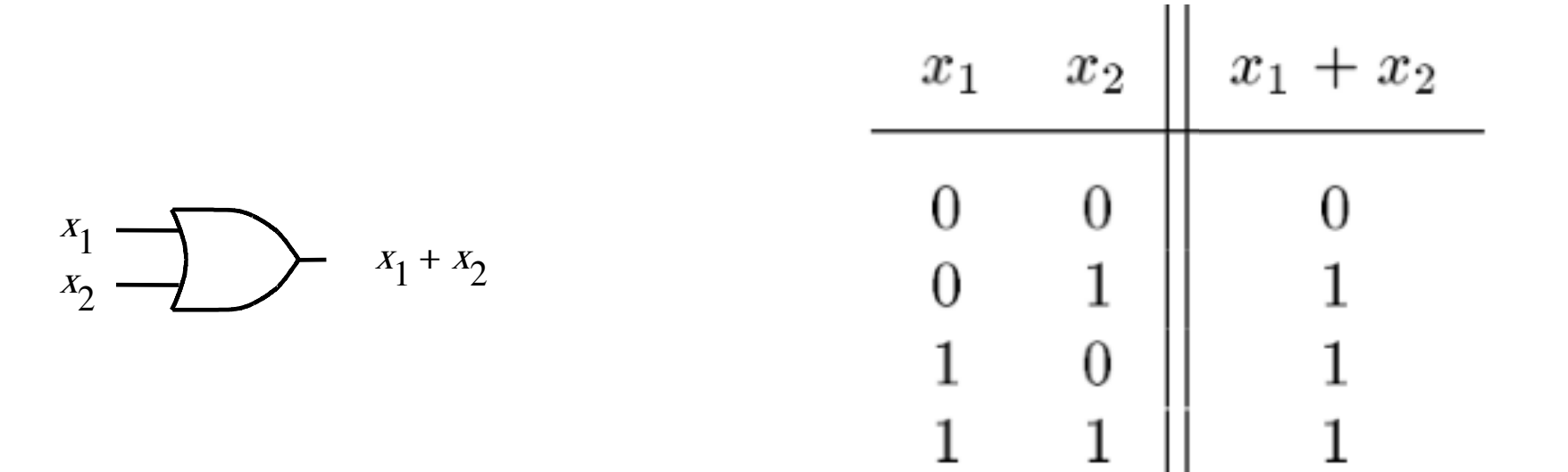

# **Truth Tables for AND and OR**

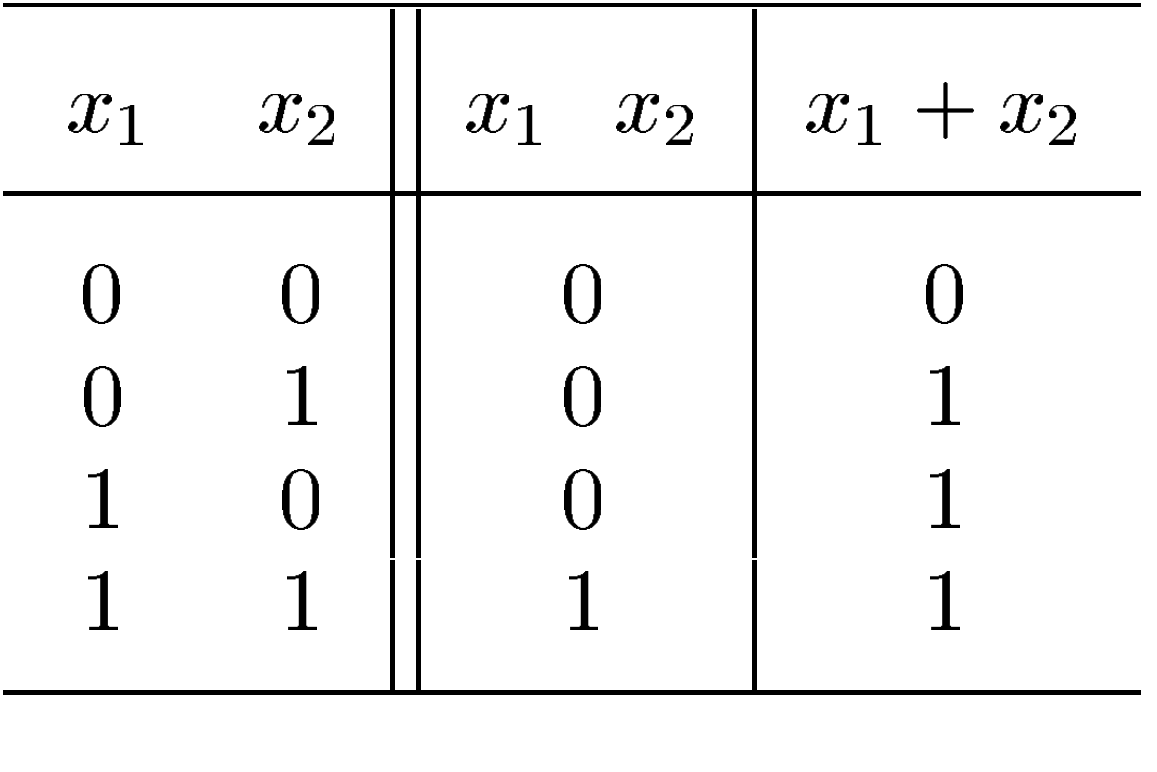

**OR** AND

[ Figure 2.6b from the textbook ]

# **Boolean Algebra**

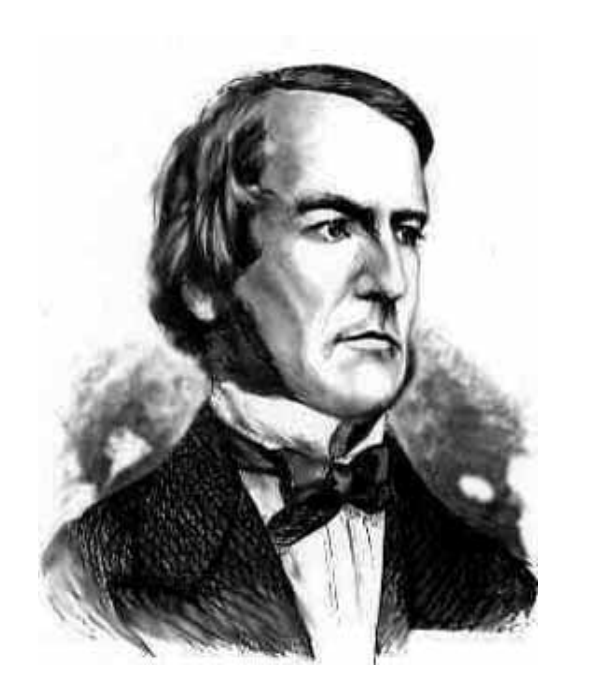

- **An algebraic structure consists of**
	- $\blacksquare$  a set of elements  $\{0, 1\}$
	- $\blacksquare$  binary operators  $\{\text{+}, \bullet\}$
	- **and a unary operator {'** } or {  $\top$  } or {  $\sim$  }
- **Introduced by George Boole in 1854**

George Boole 1815-1864

- **An effective means of describing circuits built with switches**
- **A powerful tool that can be used for designing and analyzing logic circuits**

# **Different Notations for Negation**

• All three of these mean "negate x"

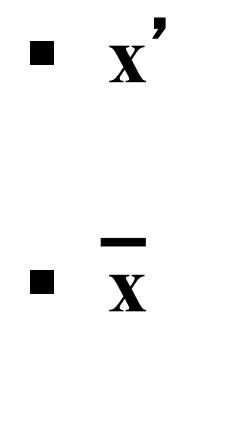

#### $\blacksquare \sim$

- **In regular arithmetic and algebra, multiplication takes precedence over addition.**
- **This is also true in Boolean algebra.**
- **For example, x + y z means multiply y by z and add the product to x .**
- In other words,  $x + y \cdot z$  is equal to  $x + (y \cdot z)$ , **not (x + y) • z .**

# **The multiplication dot is optional**

- **In regular algebra, the multiplication operator is often omitted to shorten the equations.**
- **This is also true in Boolean algebra.**
- **Both of these mean the same thing: xy is equal to x • y**

# **Operator Precedence (three different ways to write the same)**

 $x_1 \cdot x_2 + \overline{x}_1 \cdot \overline{x}_2$  $(x_1 \cdot x_2) + ((\overline{x}_1) \cdot (\overline{x}_2))$  $x_1x_2 + \overline{x}_1\overline{x}_2$ 

- **Negation of a single variable takes precedence over multiplication of that variable with another variable.**
- **For example,**

**A B means negate A first and then multiply A by B**

- **However, a horizontal bar over a product of two variables means that the negation is performed after the product is computed.**
- **For example,**

**A B means multiply A and B and then negate**

• **Note that these two expressions are different:**

**A B is not equal to A B**

**A B means multiply A and B and then negate**

**A B means negate A and B separately and then multiply**

• **Note that these two expressions are different:**

#### **A B is not equal to A B**

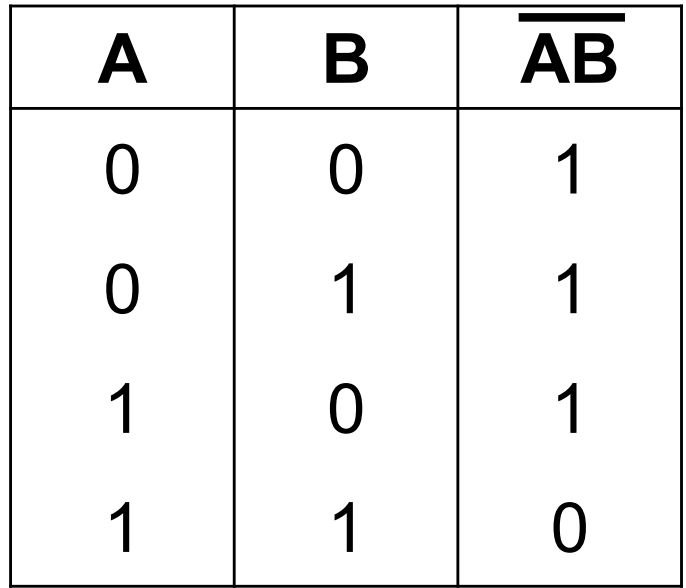

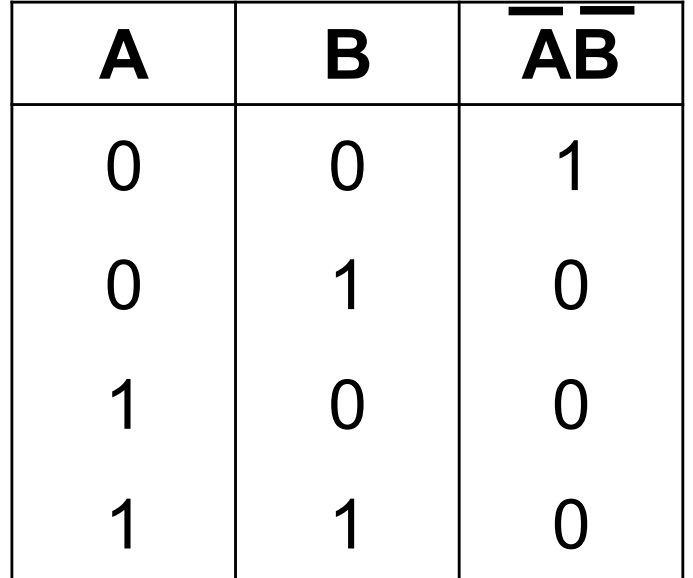

#### **DeMorgan's Theorem**

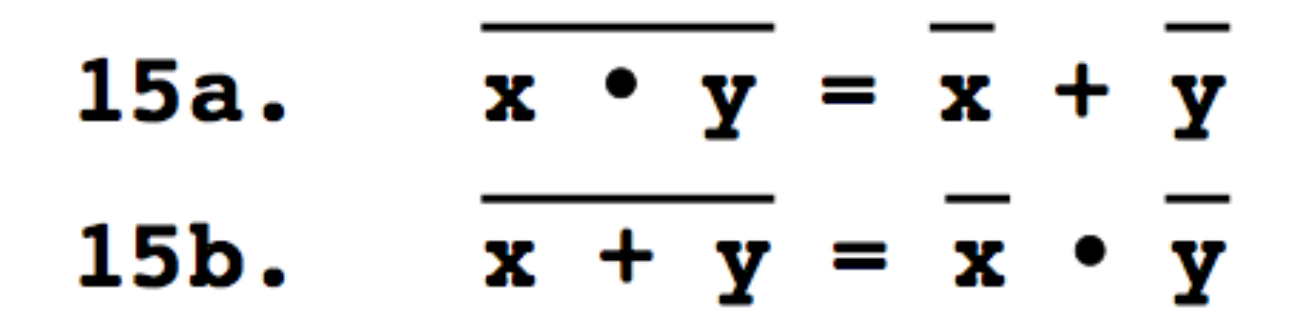

# **Proof of DeMorgan's theorem**

15a. 
$$
\overline{x} \cdot \overline{y} = \overline{x} + \overline{y}
$$

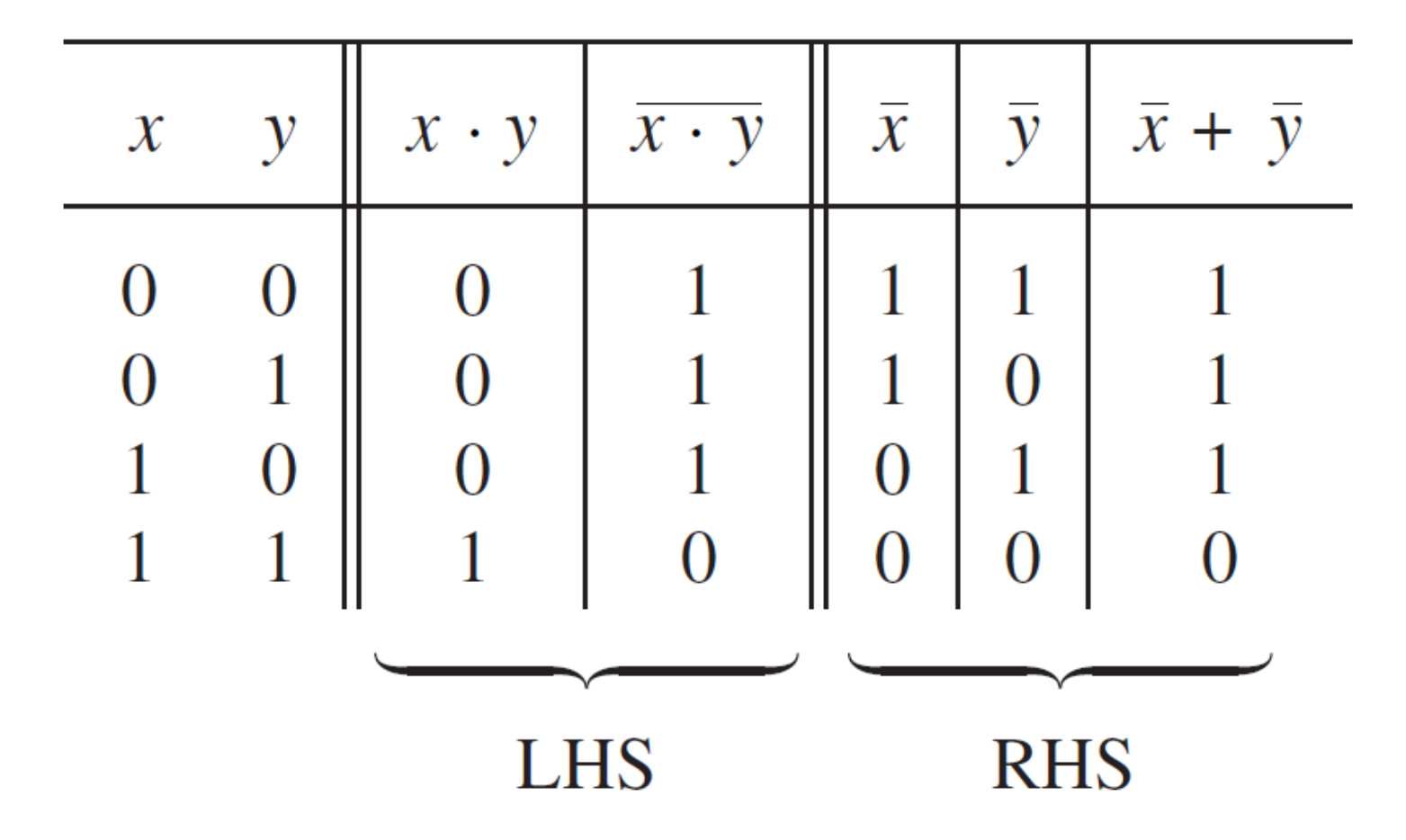

# **Proof of DeMorgan's theorem**

15a. 
$$
\overline{x} \cdot \overline{y} = \overline{x} + \overline{y}
$$

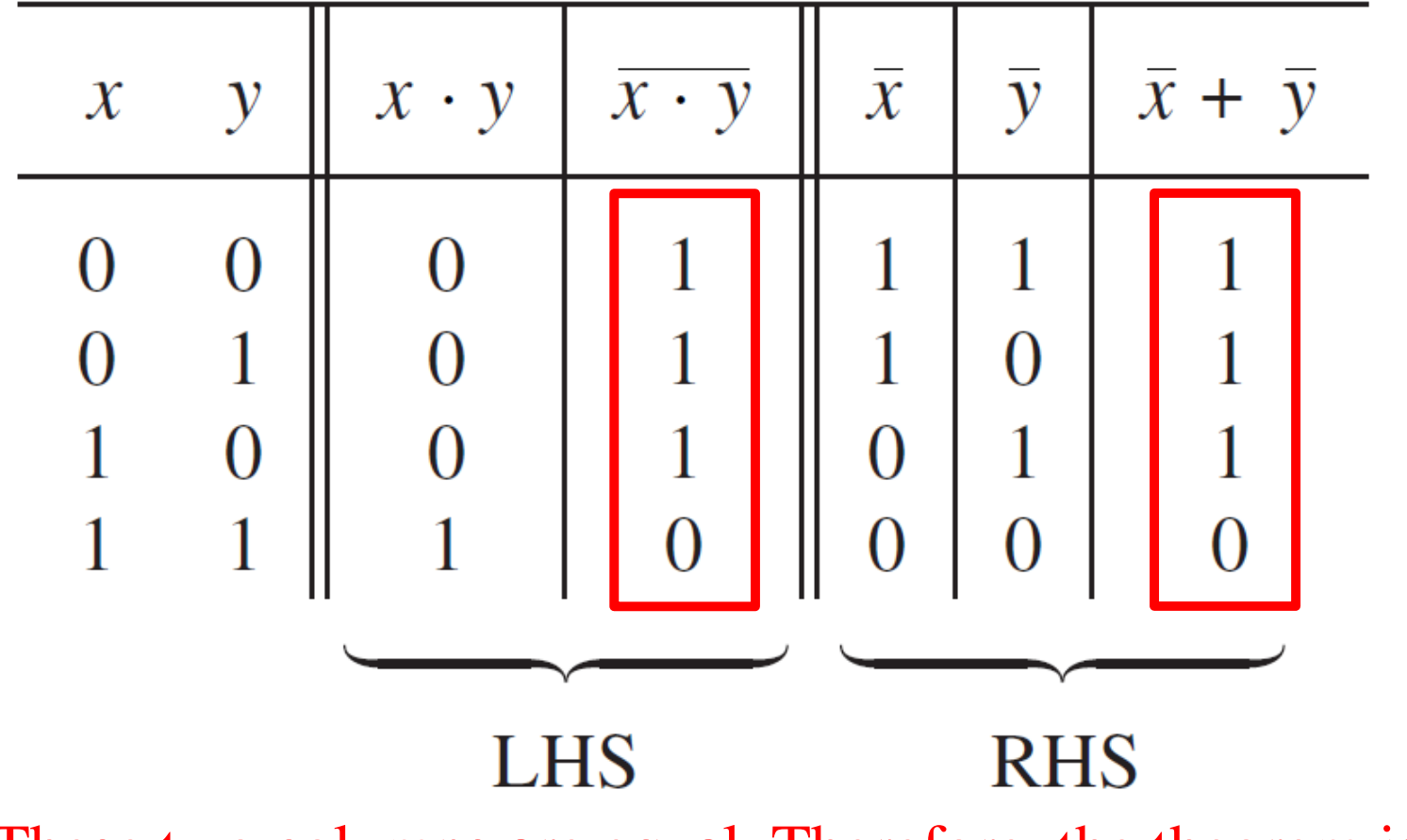

These two columns are equal. Therefore, the theorem is true.

x • y

start with the left-hand side

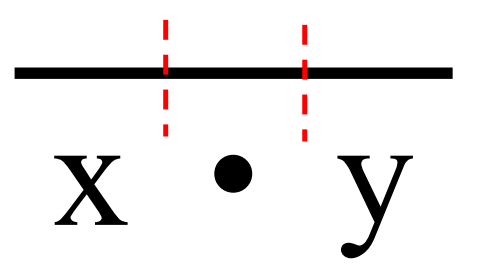

divide the bar into 3 equal parts

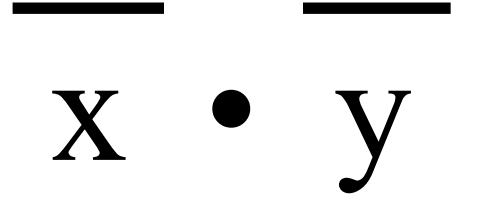

erase the middle segment

$$
\frac{1}{x} + \frac{1}{y}
$$

change the product to a sum

 $x + y$ 

this is the right-hand side

# $x \bullet y = x + y$

# **Proof of the other DeMorgan's theorem**

 $x + y = x \cdot y$ 15b.

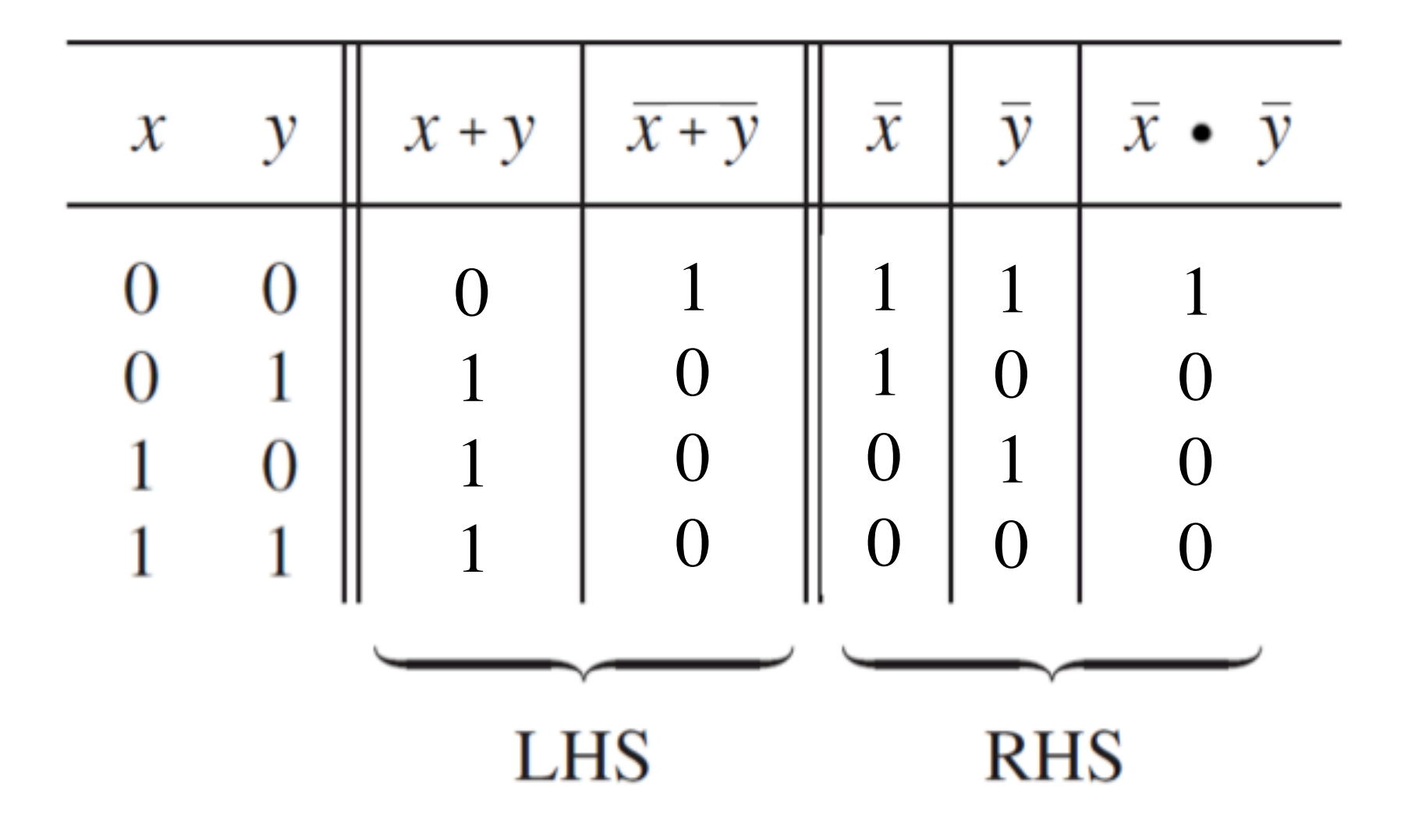

# **Proof of the other DeMorgan's theorem**

 $x + y = x \cdot y$ 15b.

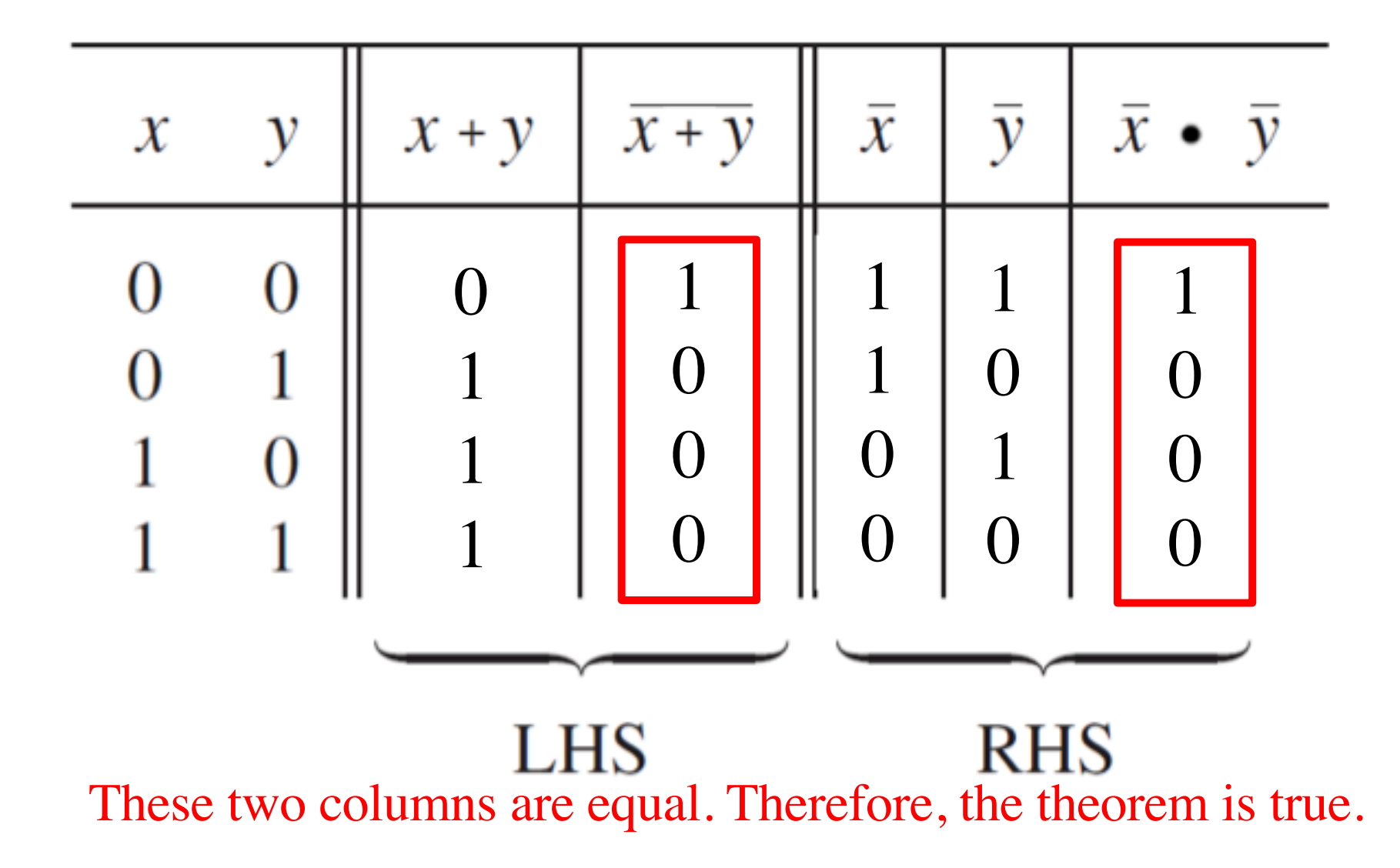

# **A Short Digression**

### The 2D Plane

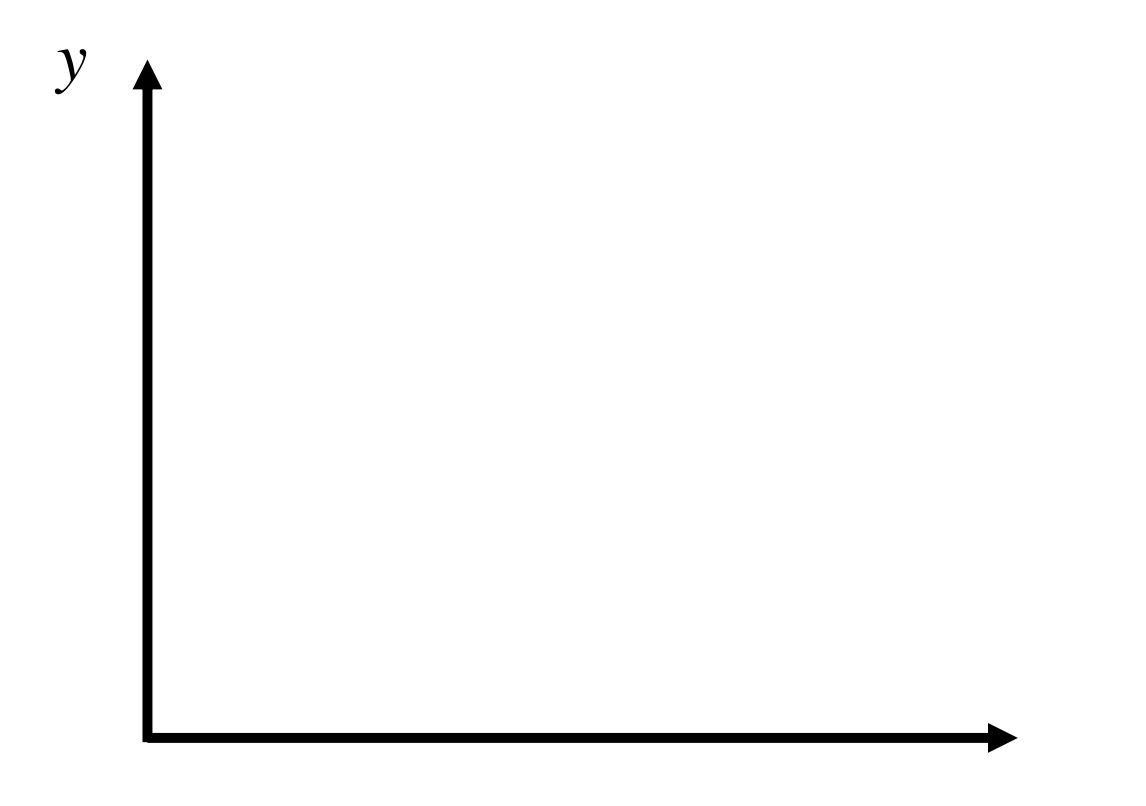

 $\boldsymbol{\mathcal{X}}$ 

#### The 2D Plane

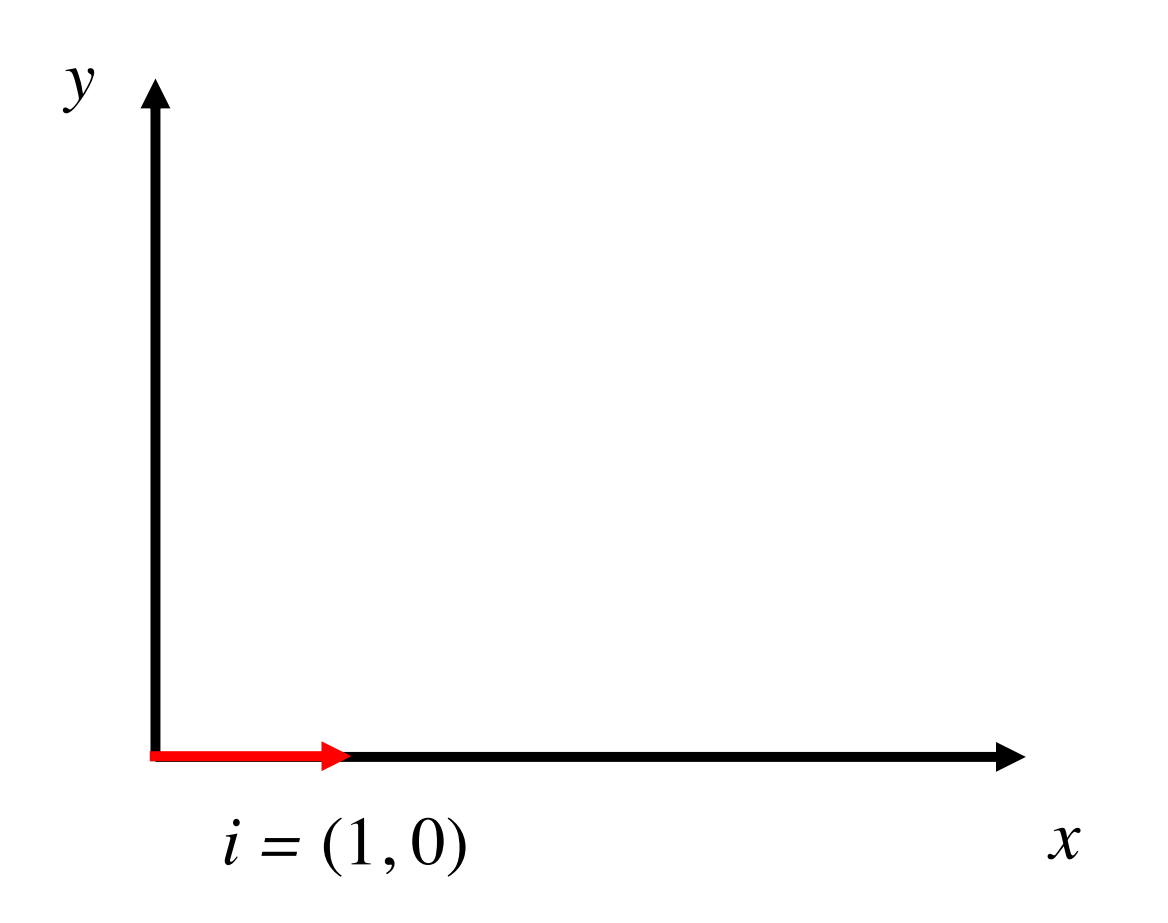

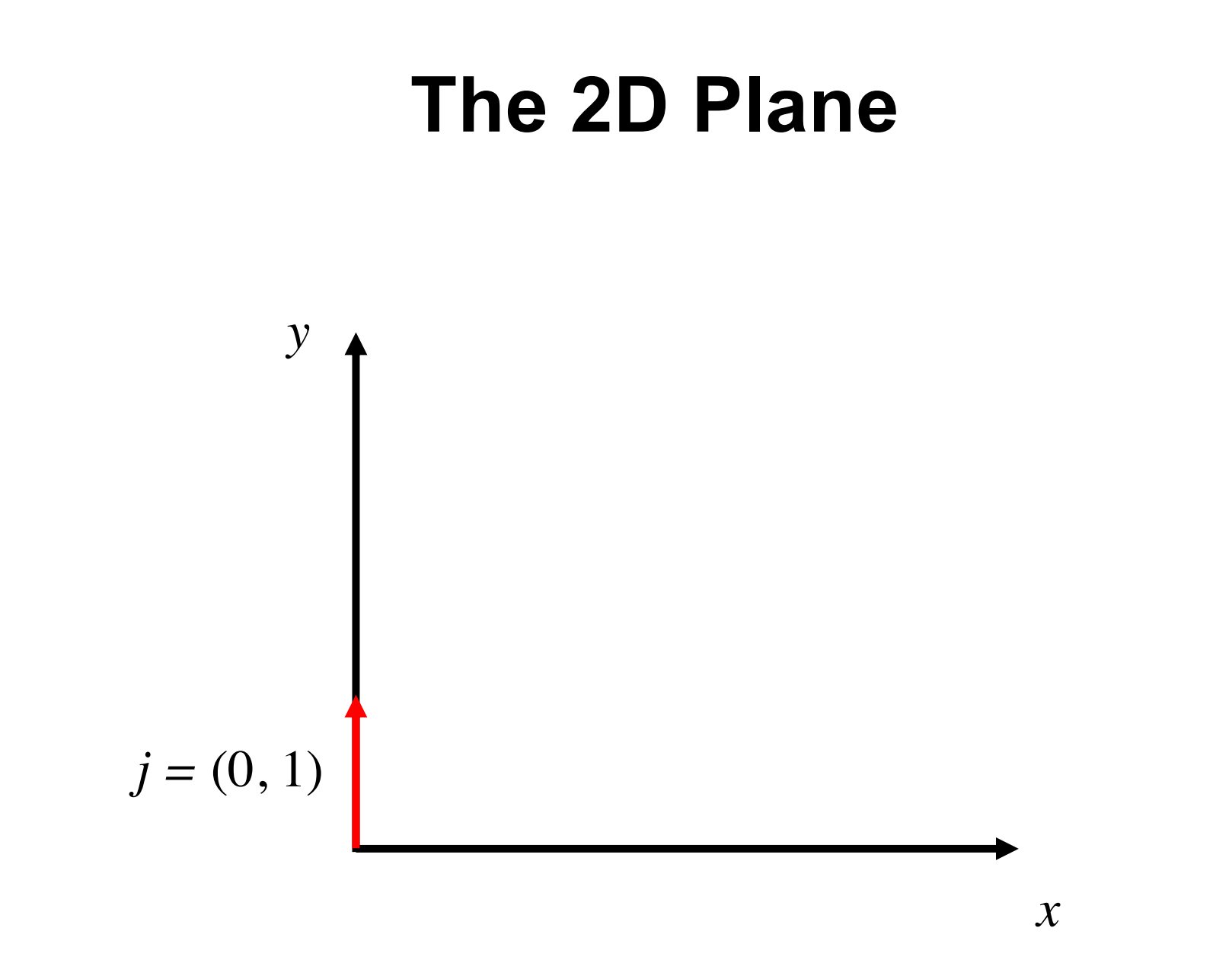

#### The 2D Plane

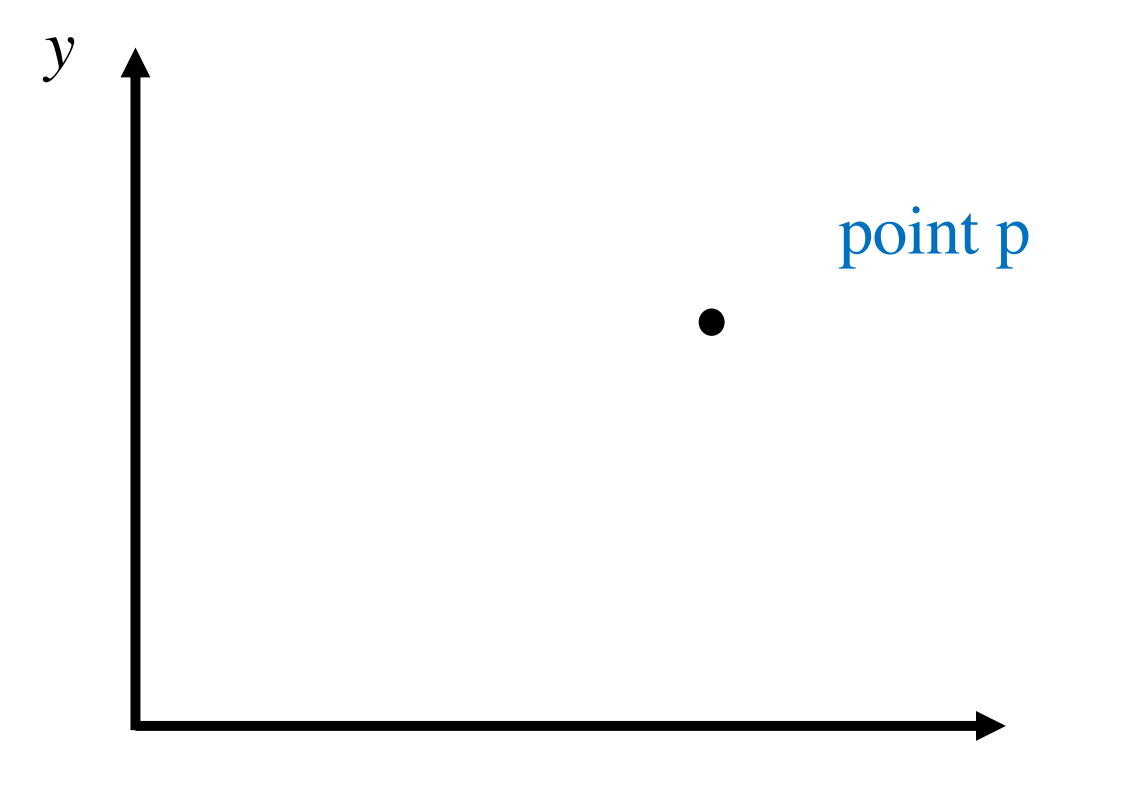

 $\mathcal{X}$
## **The 2D Plane**

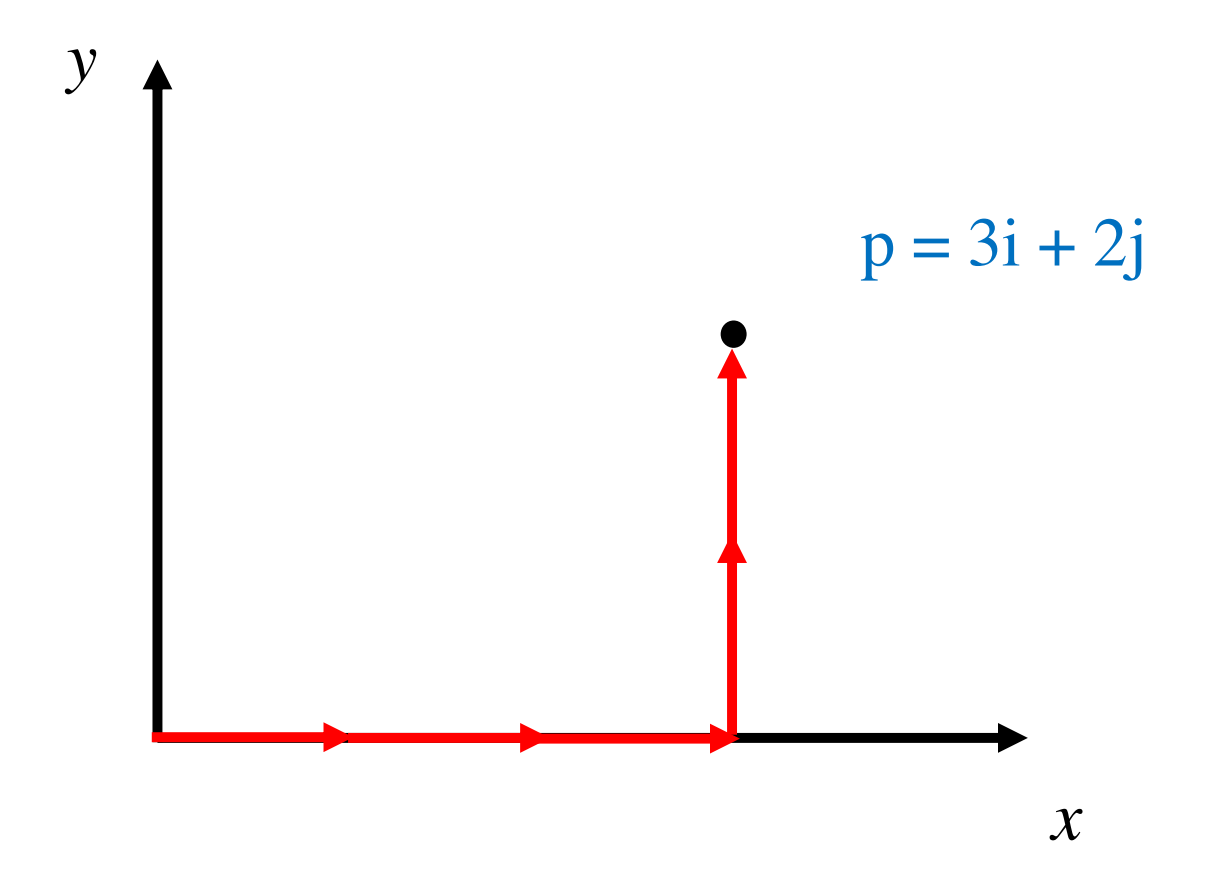

# **The unit vectors i and j form a basis**

• **Any point in the 2D plane can be represented as a linear combination of these two vectors.**

$$
i=(1, 0)
$$
  
 $j=(0, 1)$ 

**Note that there is only one 1 in each.**

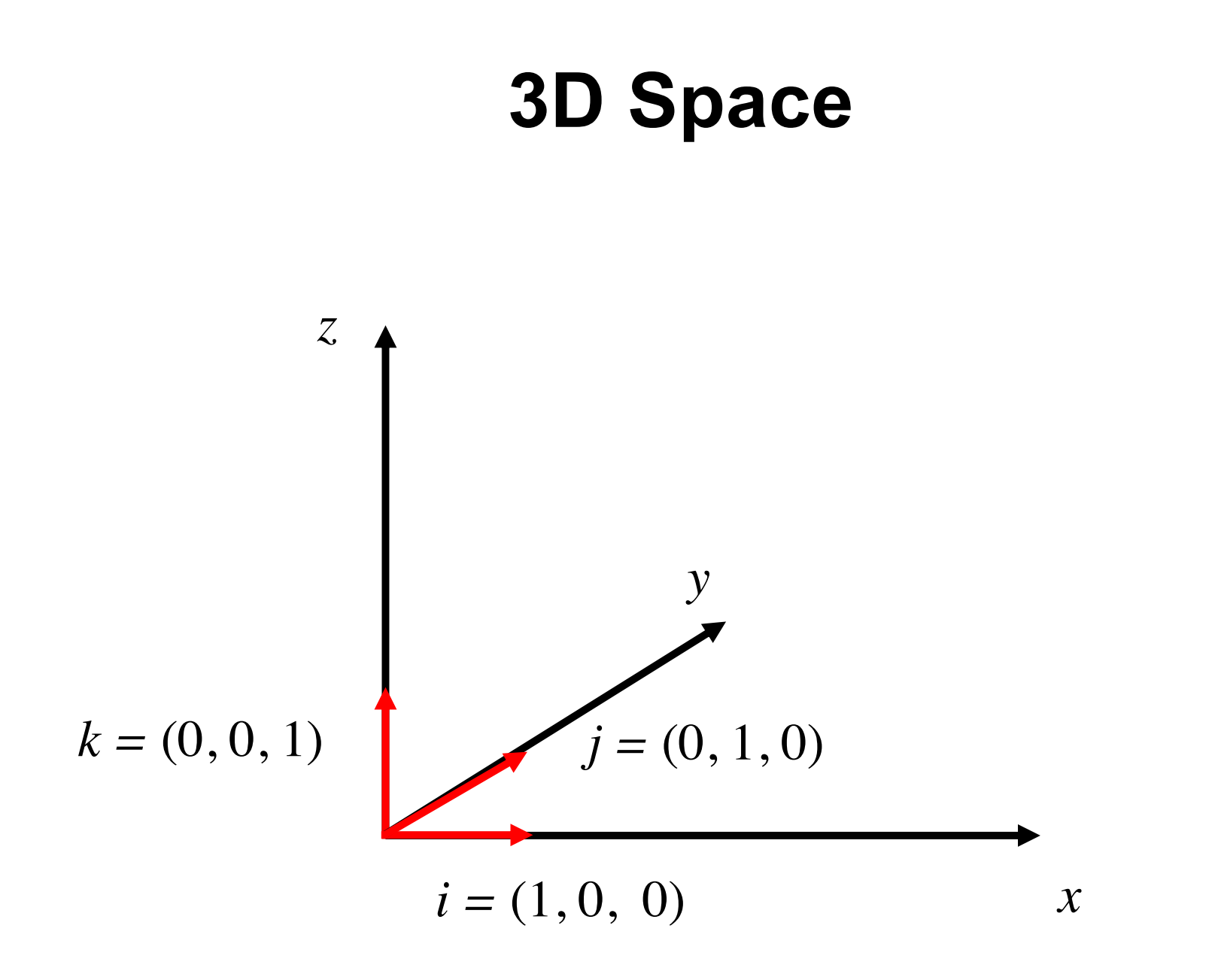

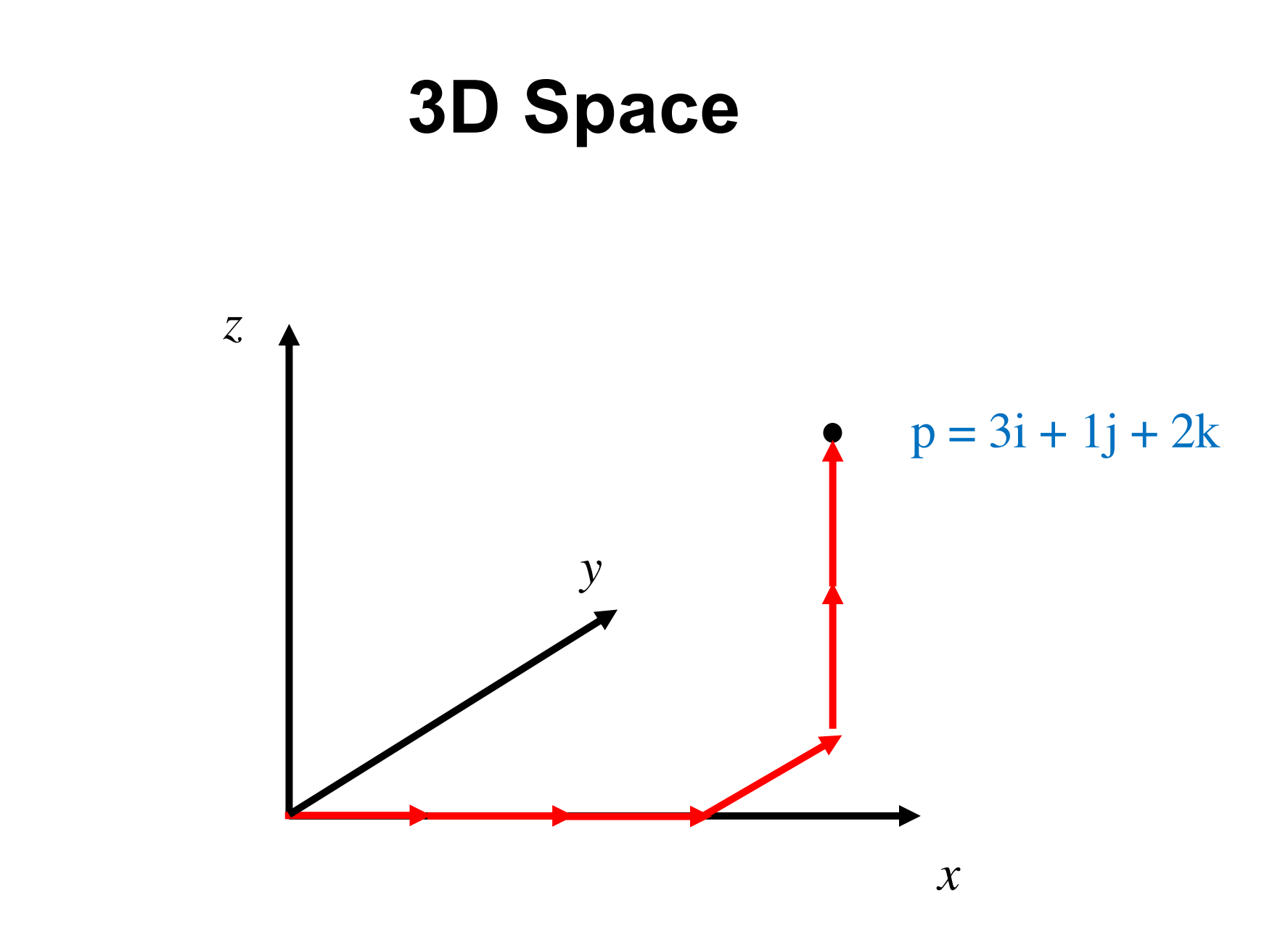

# **The 3D Basis**

• **In 3D we have i, j, and k**

**i=(1, 0, 0) j=(0, 1, 0) k=(0, 0, 1)**

**Note that there is only one 1 in each.**

**Any point in the 3D space can be represented as a linear combination of these three basis vectors.**

# **The 4D Basis**

• **In 4D we have four vectors**

$$
x1 = (1, 0, 0, 0)
$$
  
\n
$$
x2 = (0, 1, 0, 0)
$$
  
\n
$$
x3 = (0, 0, 1, 0)
$$
  
\n
$$
x4 = (0, 0, 0, 1)
$$

**Note that there is only one 1 in each.**

**Any point in this 4D space can be represented as a linear combination of these four basis vectors.**

# **Basis Functions (for two variables)**

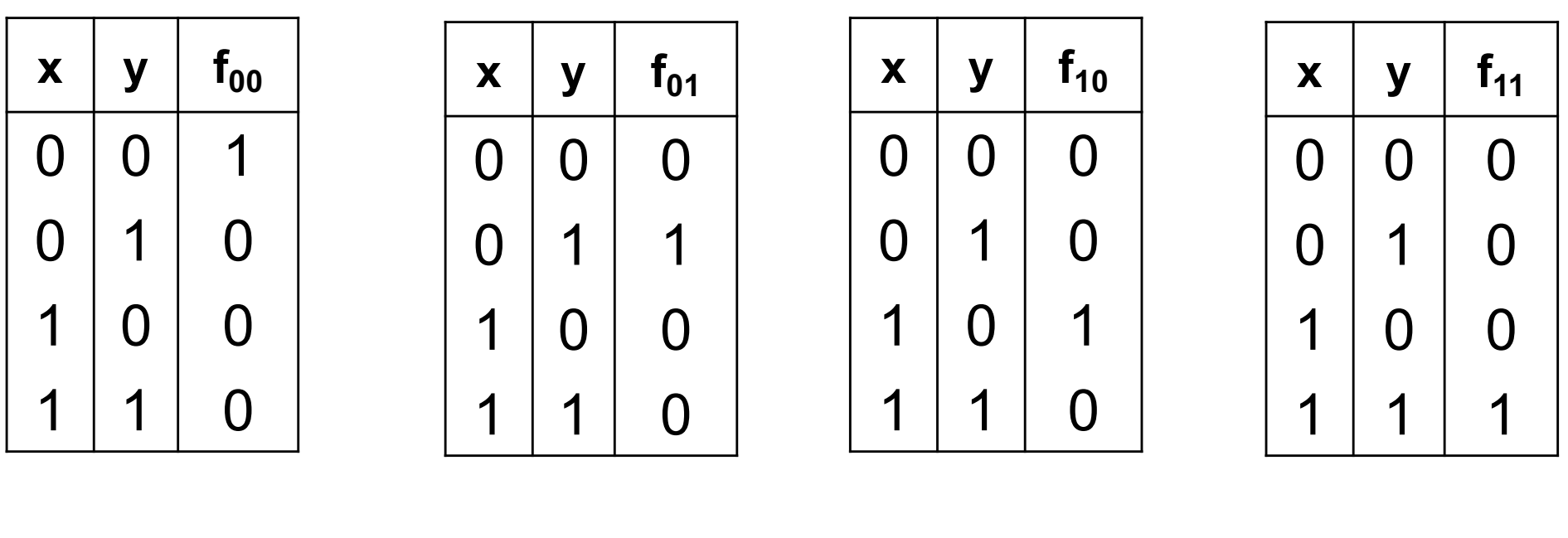

 $f_{00}(x, y)$   $f_{01}(x, y)$   $f_{10}(x, y)$   $f_{11}(x, y)$ 

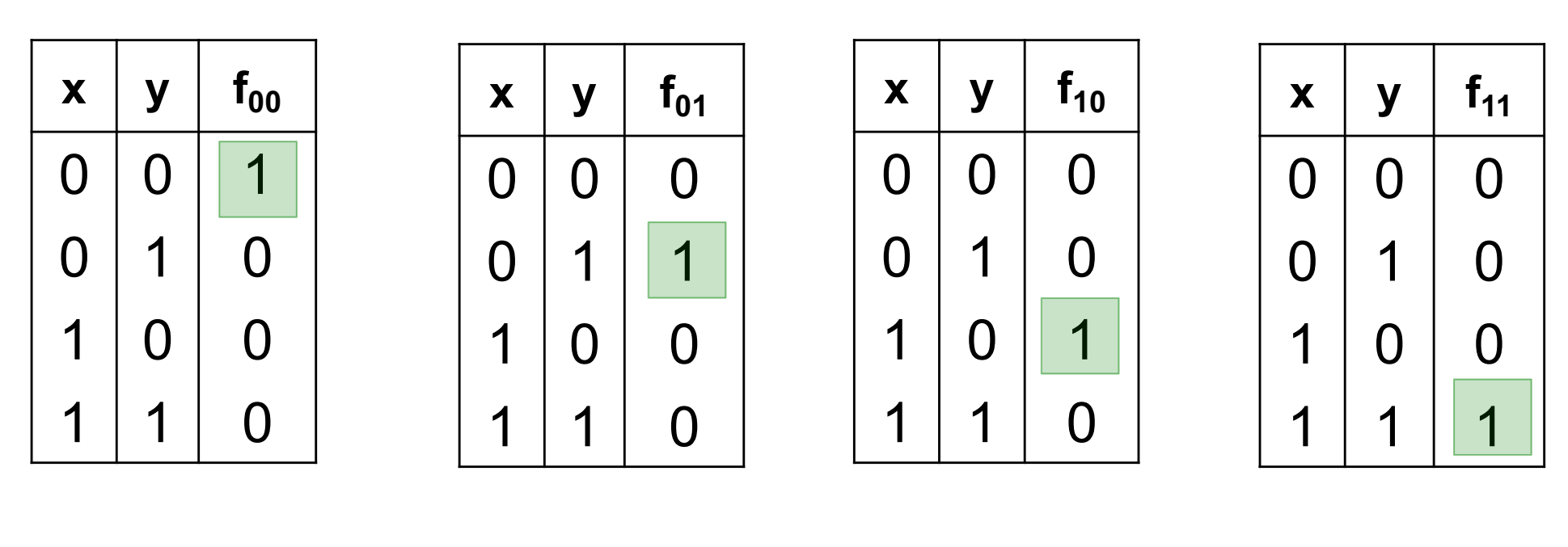

 $f_{00}(x, y)$   $f_{01}(x, y)$   $f_{10}(x, y)$   $f_{11}(x, y)$ 

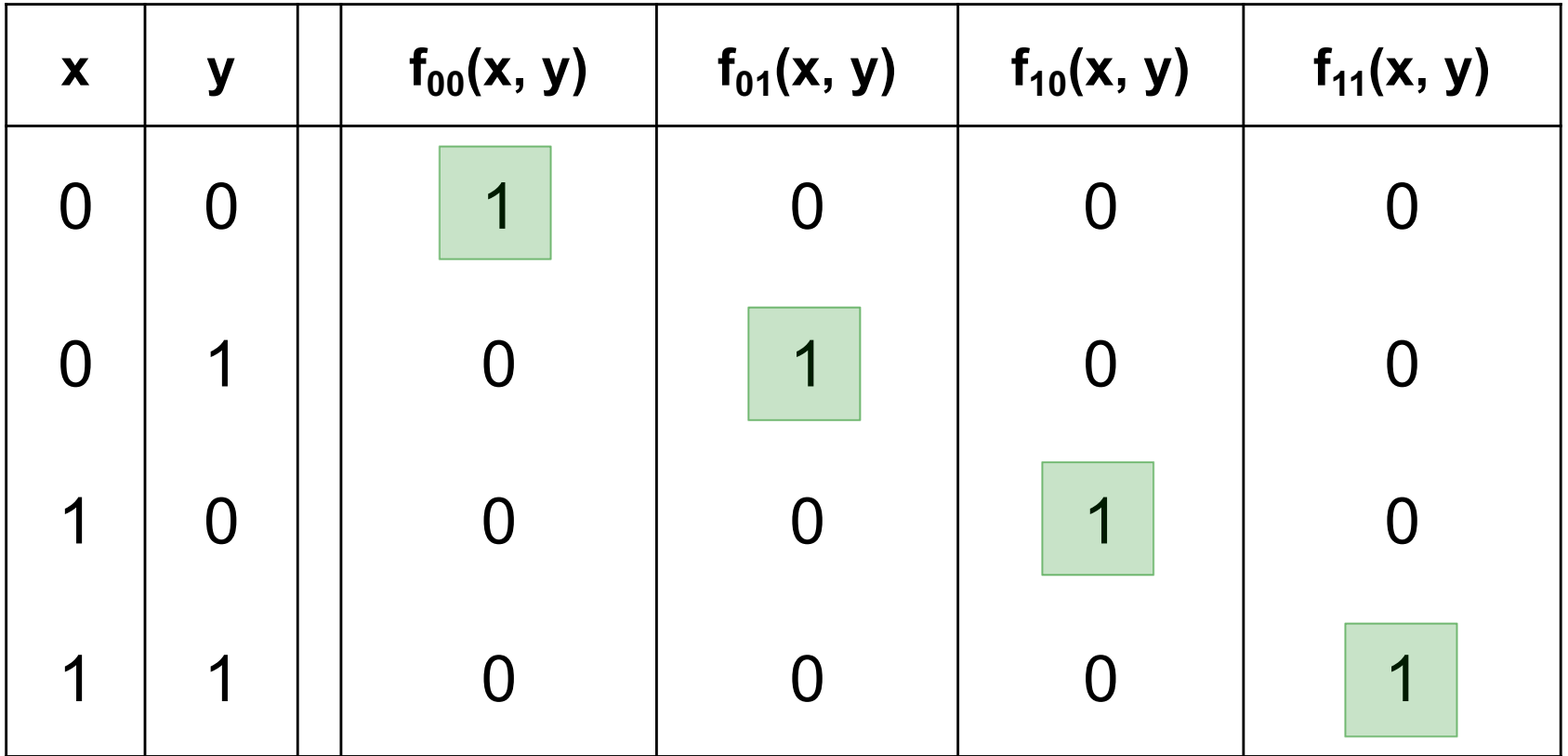

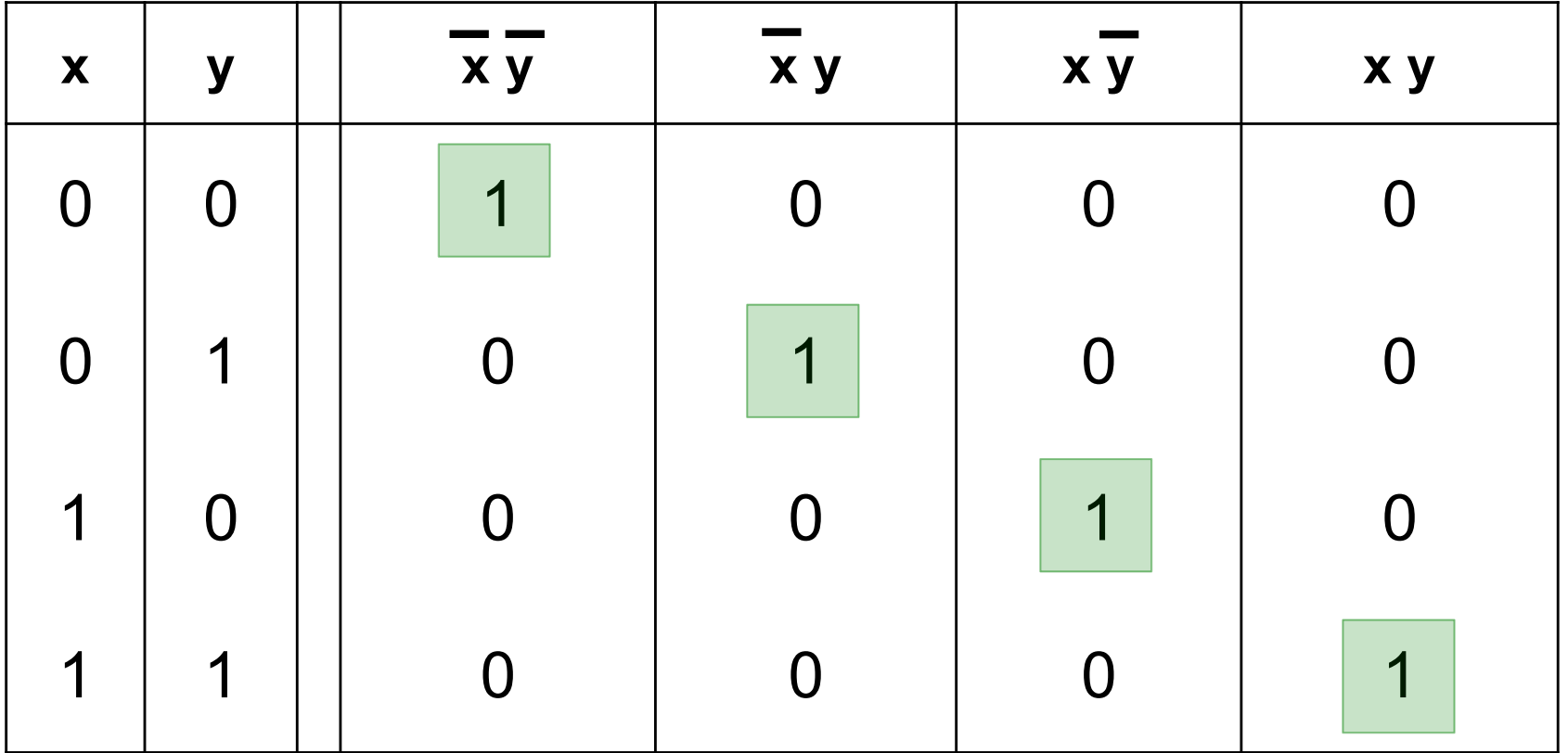

## **Circuits for the four basis functions**

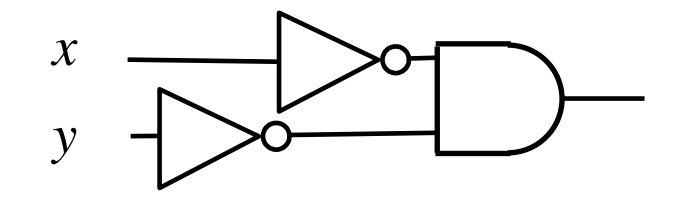

 $f_{00}(x, y) = \overline{x} \overline{y}$ 

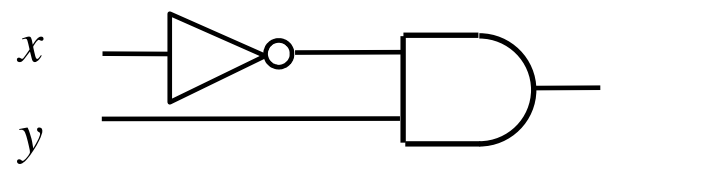

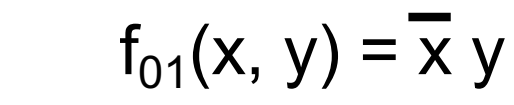

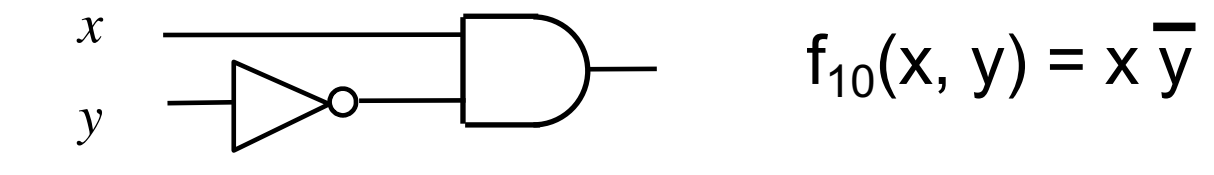

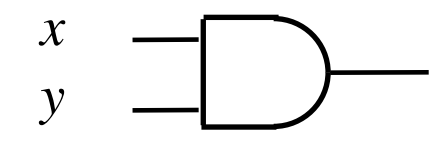

 $f_{11}(x, y) = x y$ 

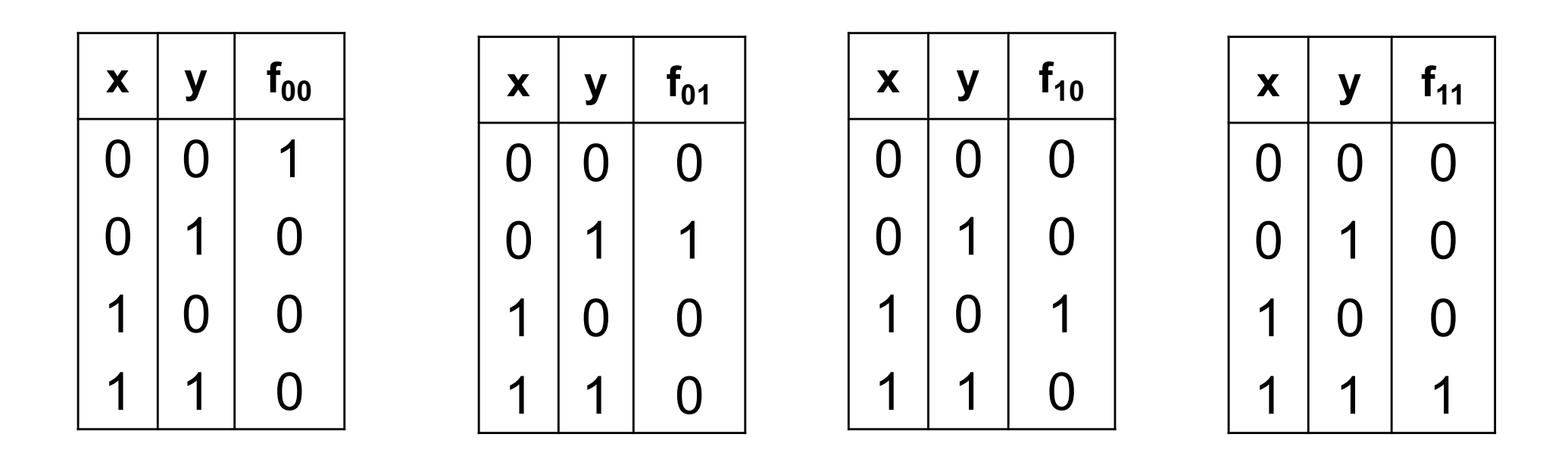

 $f_{00}(x, y) = \overline{x} \overline{y}$   $f_{01}(x, y) = \overline{x} y$   $f_{10}(x, y) = x \overline{y}$   $f_{11}(x, y) = x y$ 

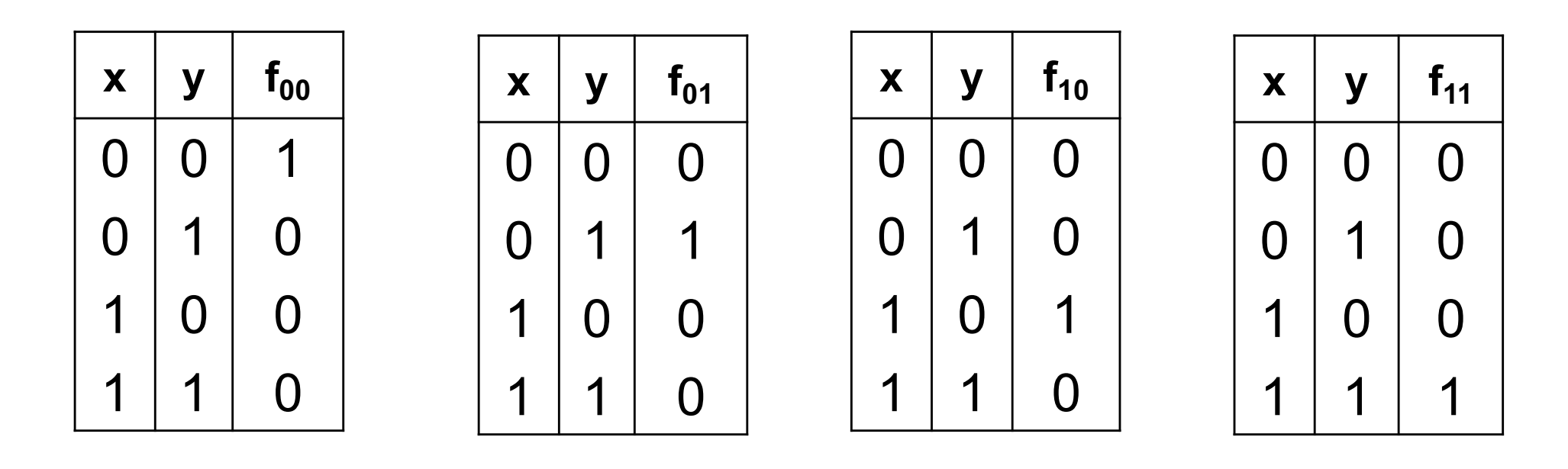

 $f_{00}(x, y) = \overline{x} \overline{y}$   $f_{01}(x, y) = \overline{x} \overline{y}$   $f_{10}(x, y) = x \overline{y}$   $f_{11}(x, y) = x \overline{y}$ 

Negate the variable if the corresponding subscript of f is 0.

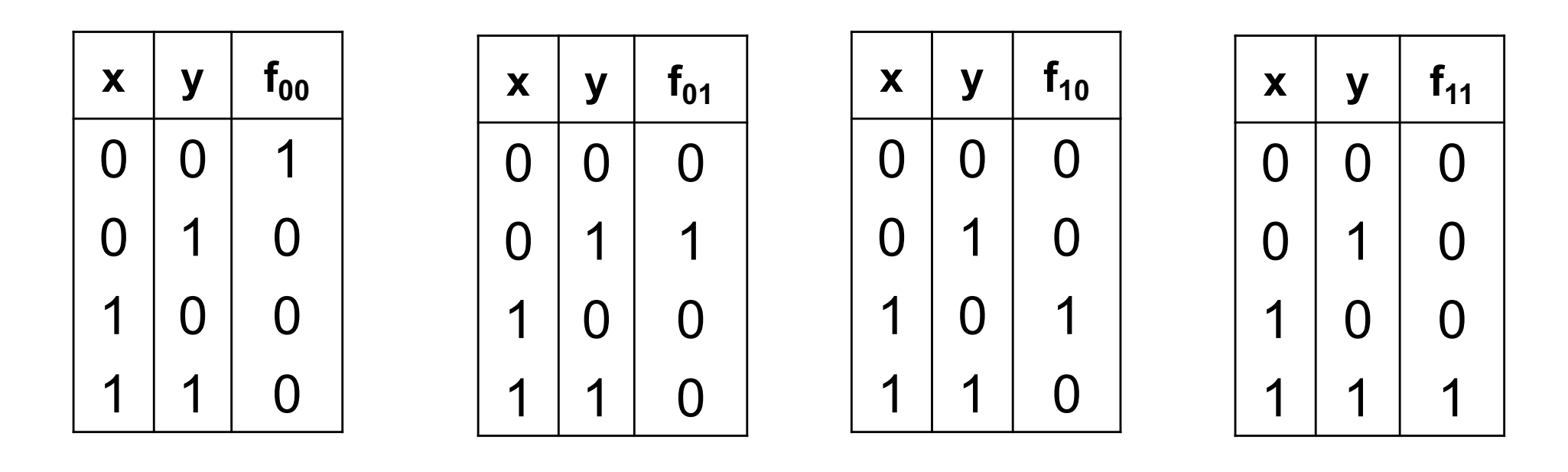

 $f_{00}(x, y) = \overline{x} \overline{y}$   $f_{01}(x, y) = \overline{x} y$   $f_{10}(x, y) = x \overline{y}$   $f_{11}(x, y) = x y$ 

Negate the variable if the corresponding subscript of f is 0.

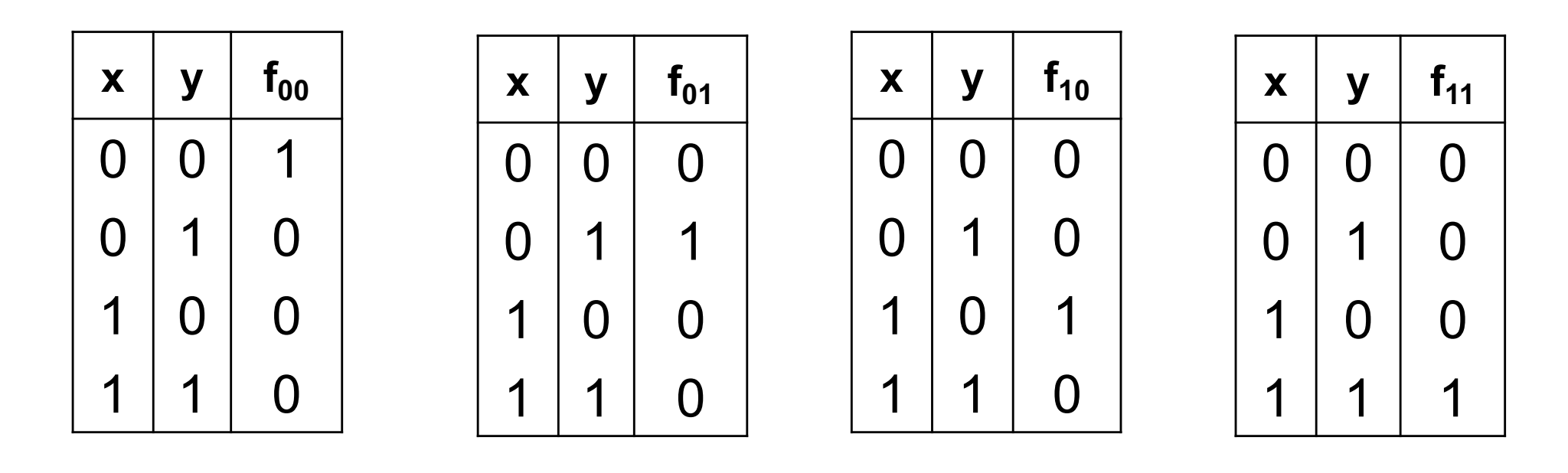

 $f_{00}(x, y) = \overline{x} \overline{y}$   $f_{01}(x, y) = \overline{x} y$   $f_{10}(x, y) = x \overline{y}$   $f_{11}(x, y) = x y$ 

Negate the variable if the corresponding subscript of f is 0.

# **Minterms (an alternative name for the set of basis functions)**

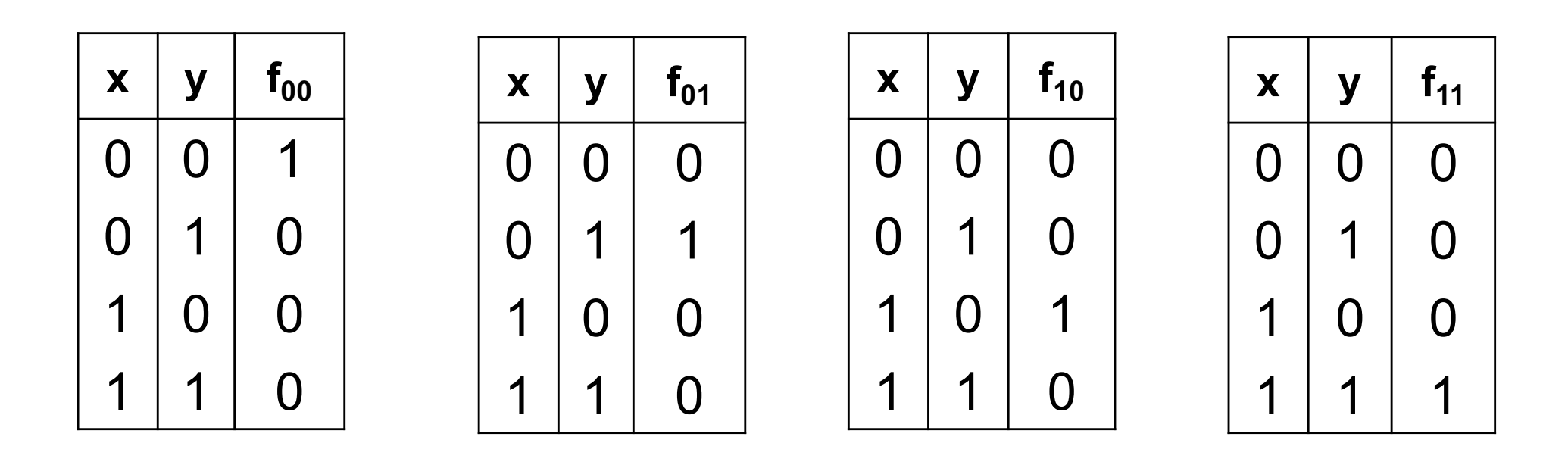

 $f_{00}(x, y) = \overline{x} \overline{y}$   $f_{01}(x, y) = \overline{x} y$   $f_{10}(x, y) = x \overline{y}$   $f_{11}(x, y) = x y$ 

### **The Four Basis Functions (alternative names)**

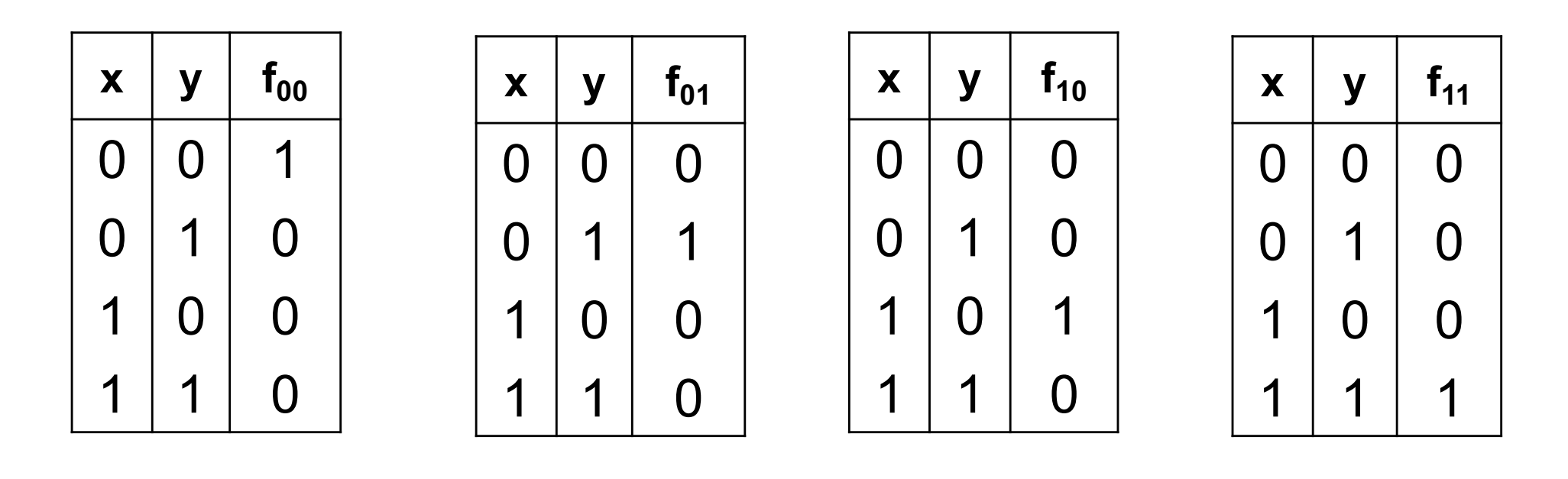

 $f_{00}(x, y) = \overline{x} \overline{y}$   $f_{01}(x, y) = \overline{x} \overline{y}$   $f_{10}(x, y) = x \overline{y}$   $f_{11}(x, y) = x \overline{y}$  $m_0$   $m_1$   $m_2$   $m_3$ 

### **The Four Basis Functions ( minterms )**

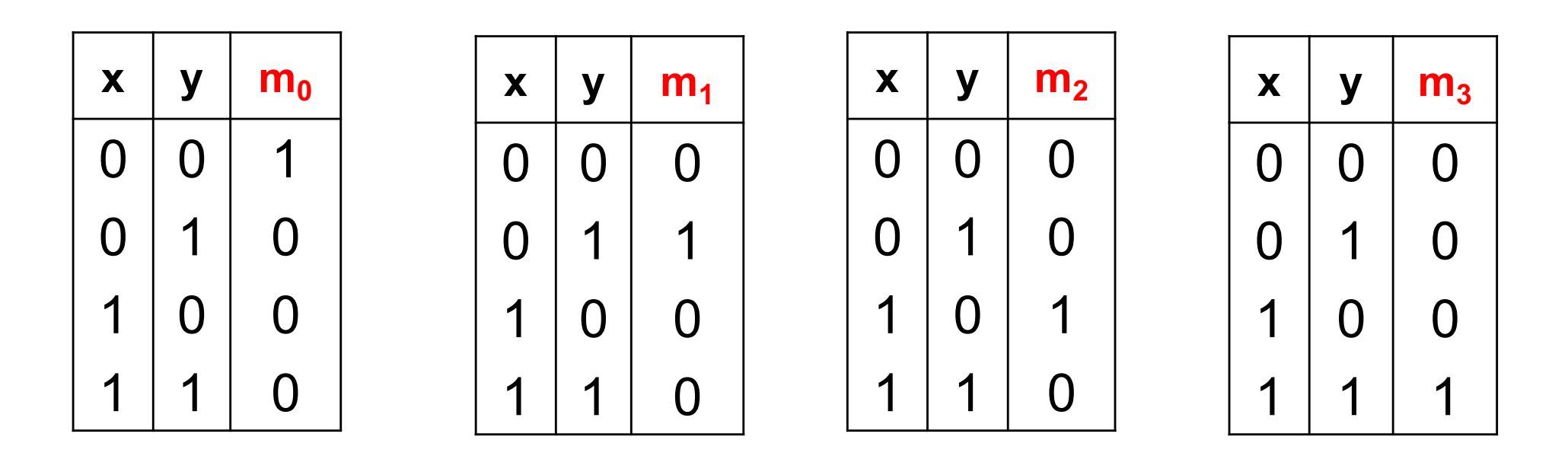

 $f_{00}(x, y) = \overline{x} \overline{y}$   $f_{01}(x, y) = \overline{x} \overline{y}$   $f_{10}(x, y) = x \overline{y}$   $f_{11}(x, y) = x \overline{y}$  $m_0$   $m_1$   $m_2$   $m_3$ 

# **Function Synthesis Example (with two variables)**

# **Synthesize the Following Function**

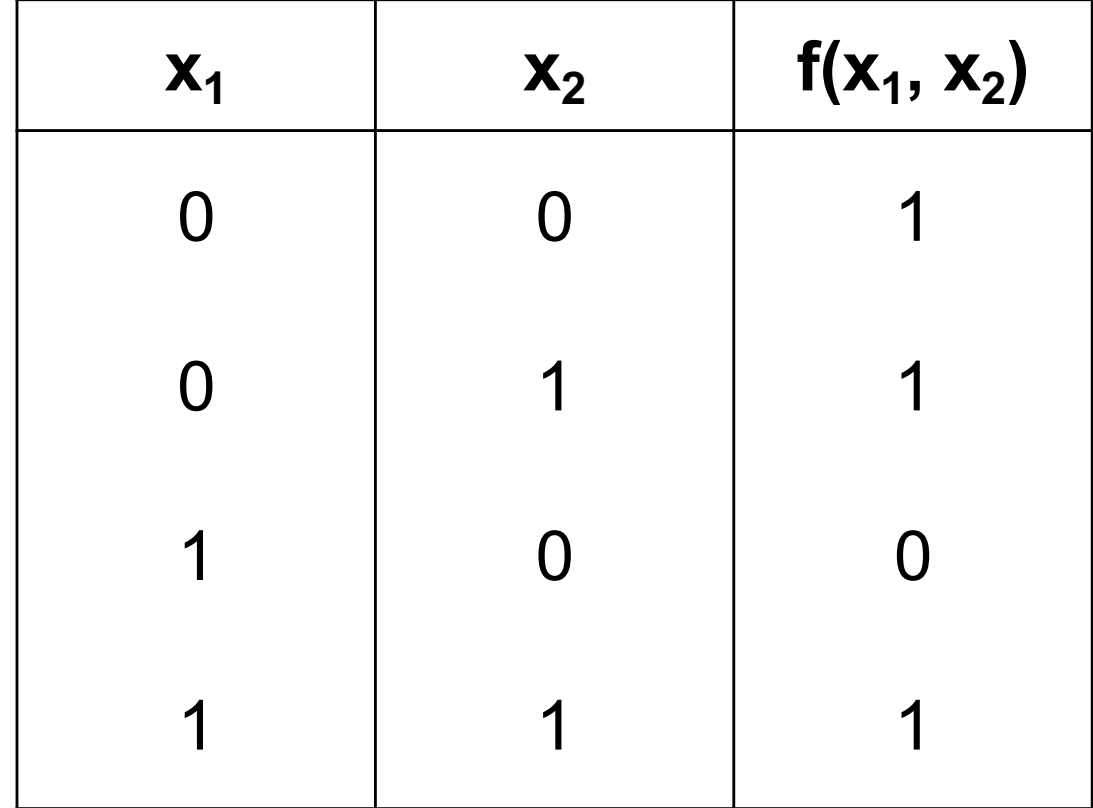

## **1) Split the function into a sum of 4 functions**

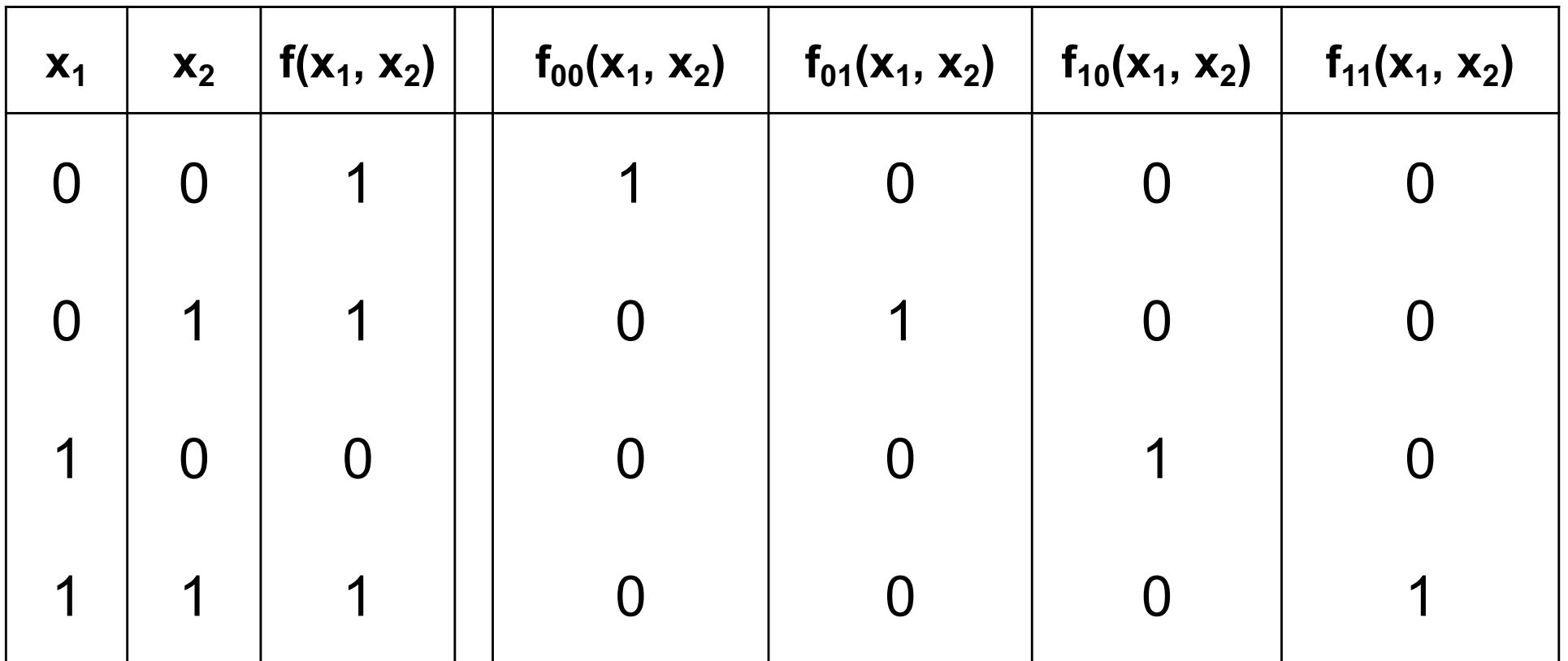

## **1) Split the function into a sum of 4 functions**

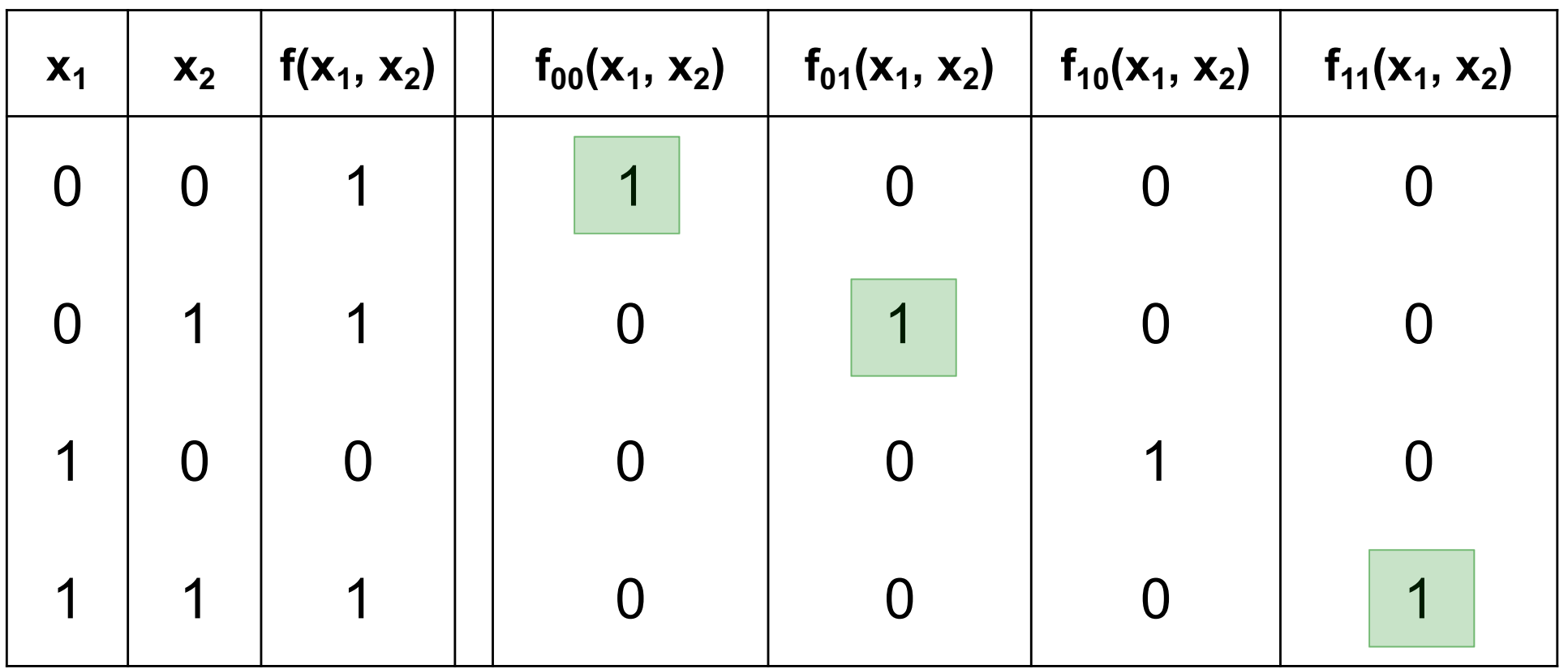

 $f(x_1, x_2) = 1 \cdot f_{00} + 1 \cdot f_{01} + 0 \cdot f_{10} + 1 \cdot f_{11}$ 

### **2) Write the expressions for all four**

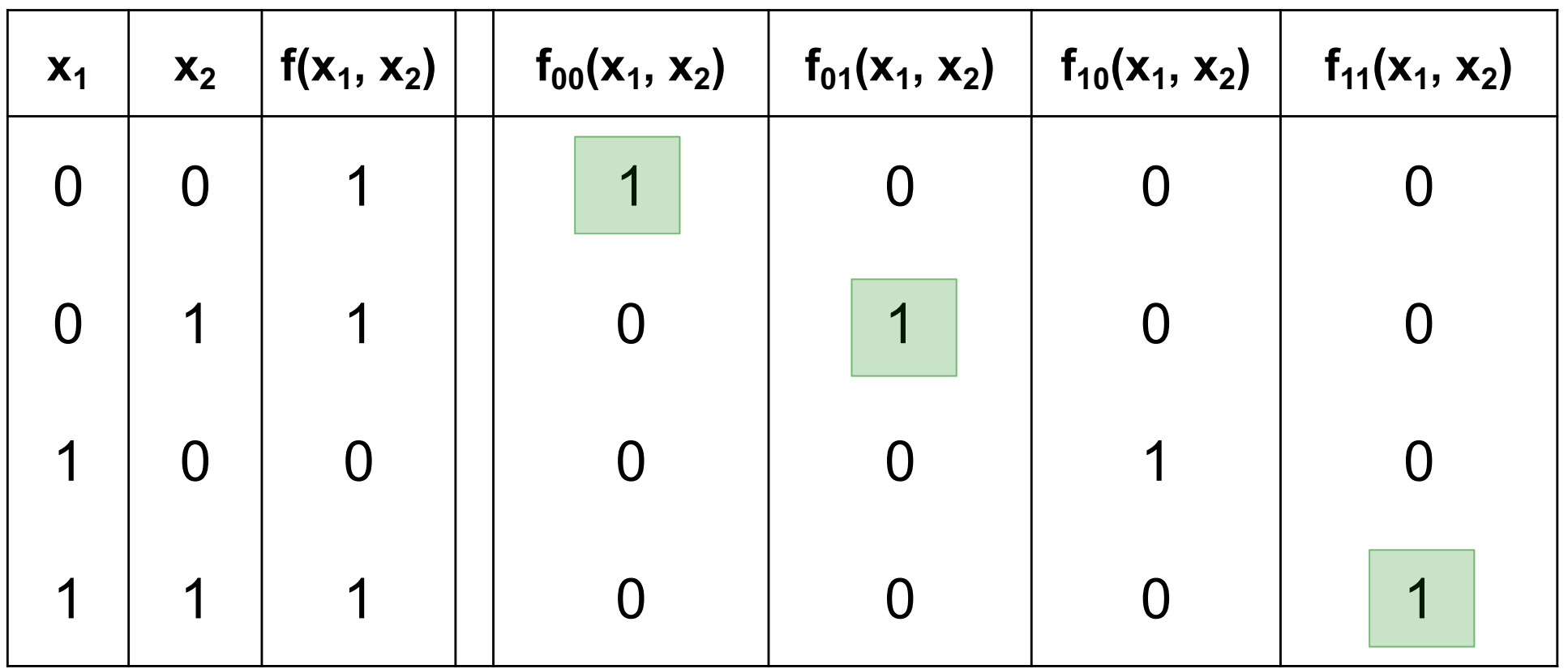

$$
f(x_1, x_2) = 1 \cdot f_{00} + 1 \cdot f_{01} + 0 \cdot f_{10} + 1 \cdot f_{11}
$$

### **2) Write the expressions for all four**

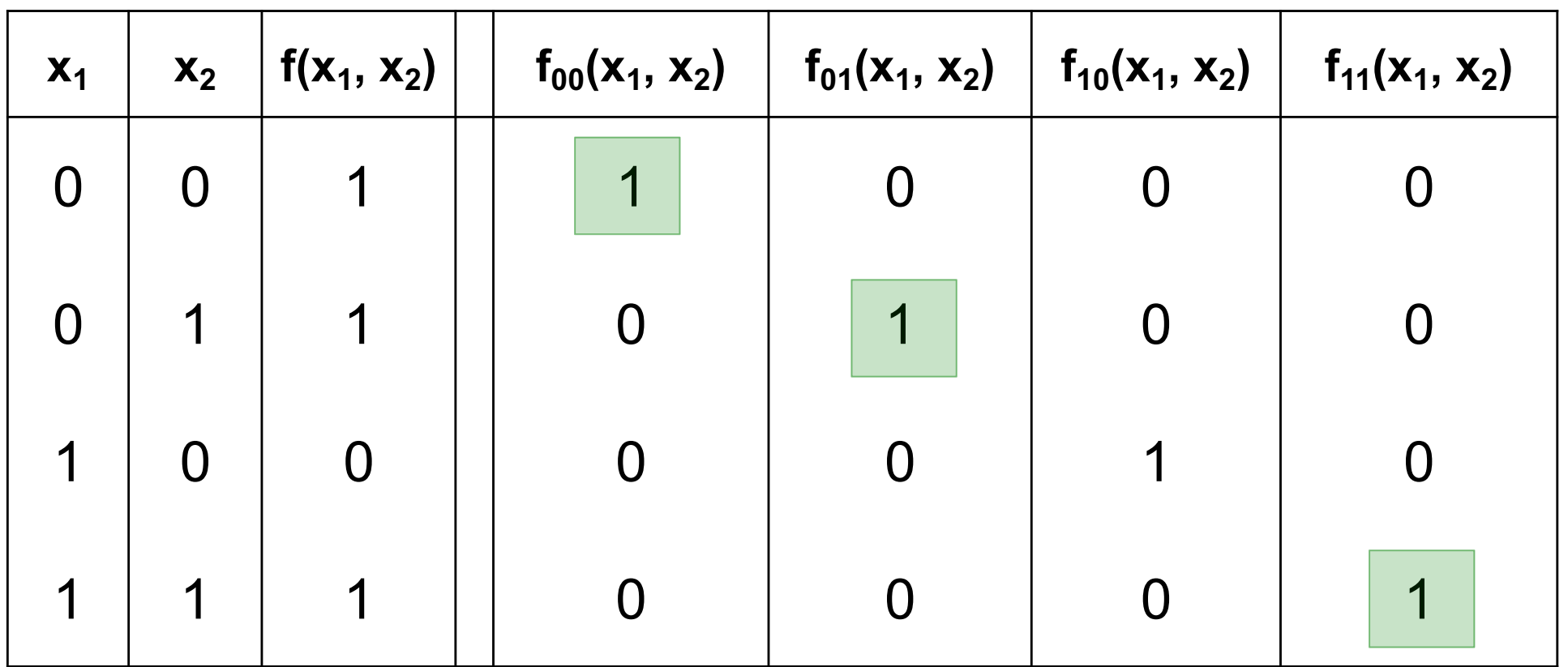

$$
f(x_1, x_2) = 1 \cdot f_{00} + 1 \cdot f_{01} + 0 \cdot f_{10} + 1 \cdot f_{11}
$$
  

$$
\overline{x}_1 \overline{x}_2 \qquad \overline{x}_1 x_2 \qquad 0 \qquad x_1 x_2
$$

### **3) Then just add them together**

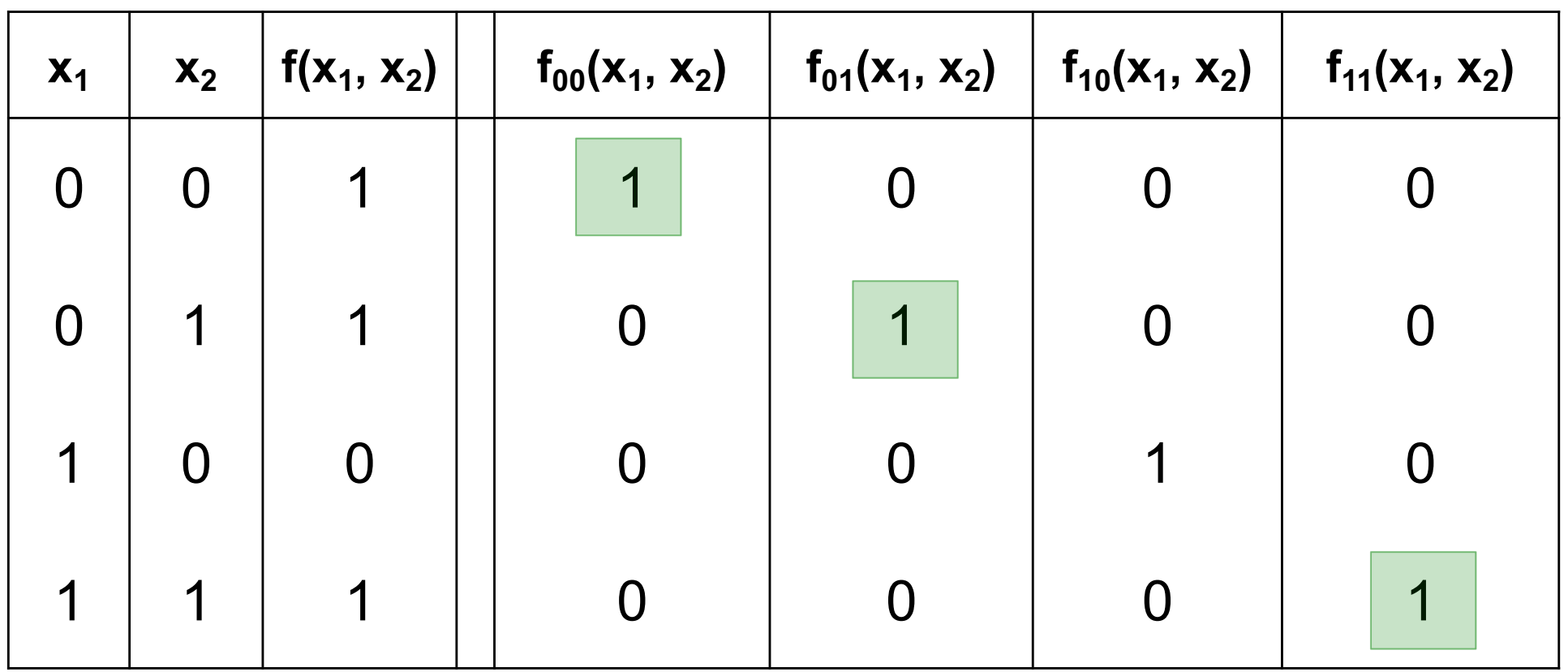

 $f(x_1, x_2) = 1 \cdot f_{00} + 1 \cdot f_{01} + 0 \cdot f_{10} + 1 \cdot f_{11}$  $f(x_1, x_2) = \overline{x}_1 \overline{x}_2 + \overline{x}_1 x_2 + 0 + x_1 x_2$ 

### **3) Then just add them together**

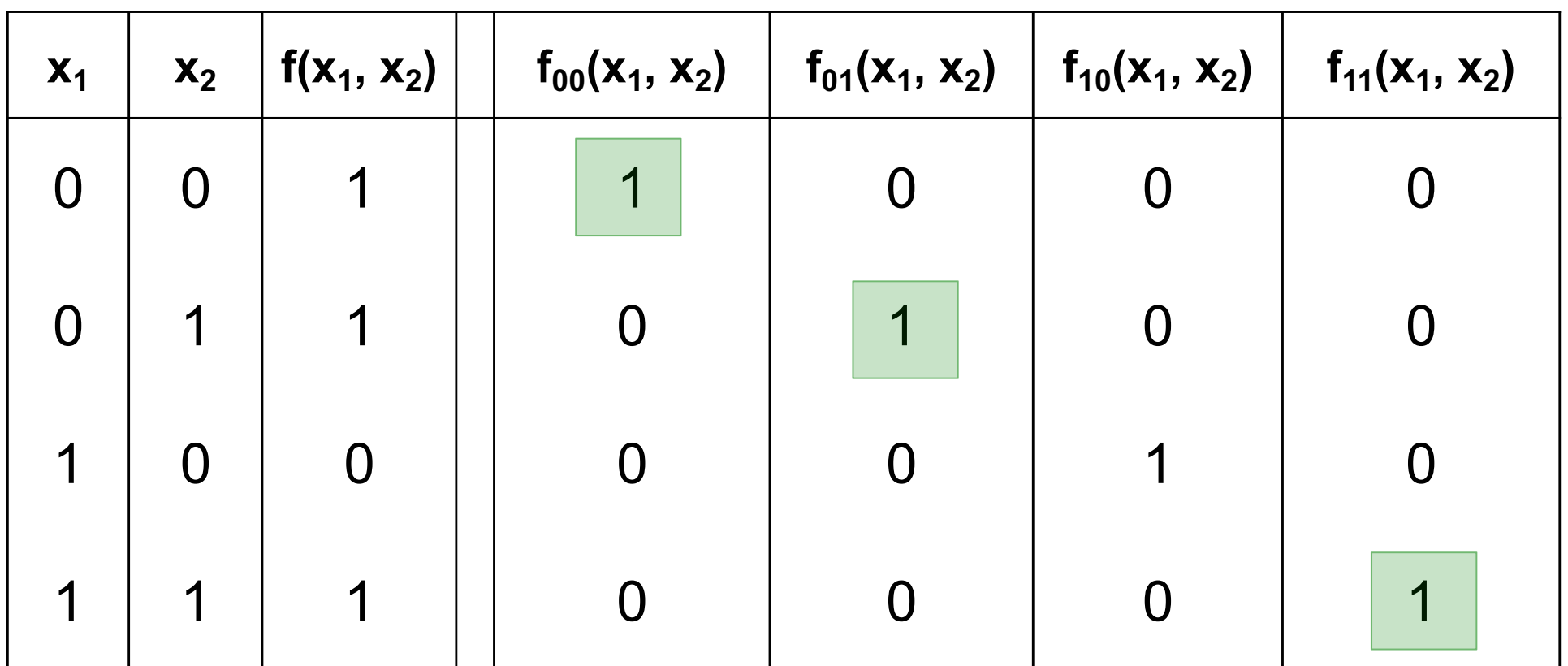

 $f(x_1, x_2) = \overline{x}_1 \overline{x}_2 + \overline{x}_1 x_2 + 0 + x_1 x_2$ 

# **A function to be synthesized**

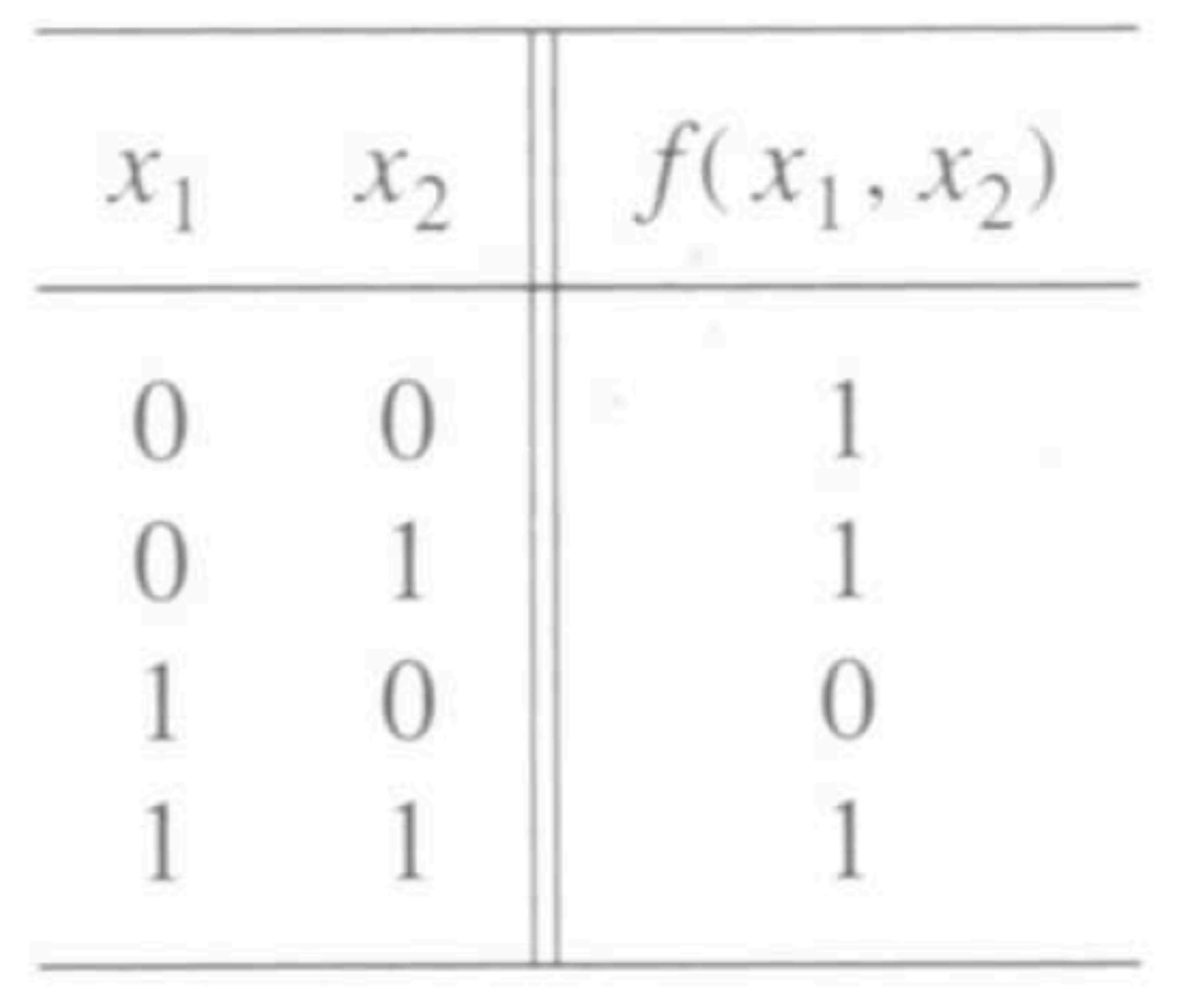

# **Let's look at it row by row. How can we express the last row?**

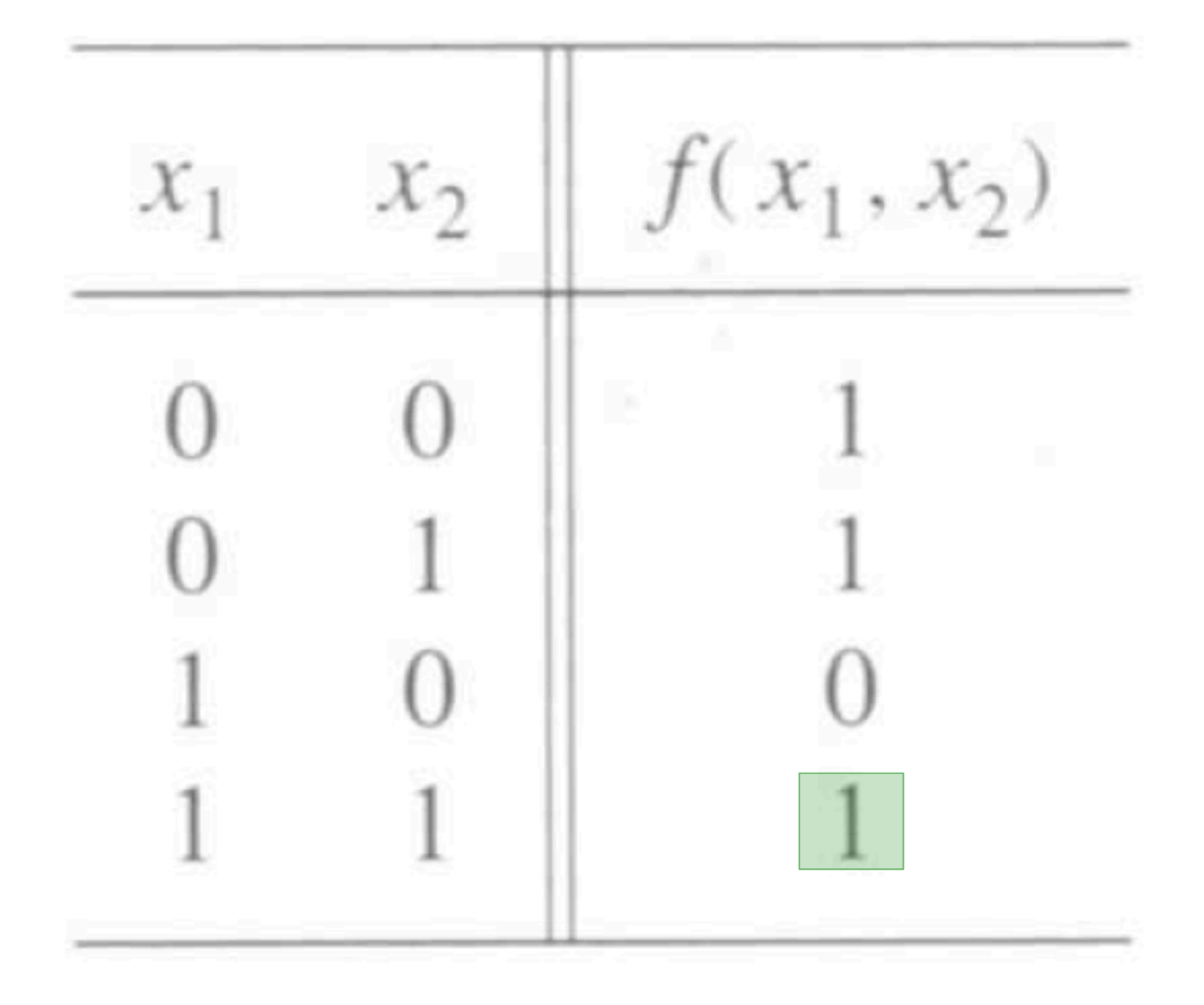

# **Let's look at it row by row. How can we express the last row?**

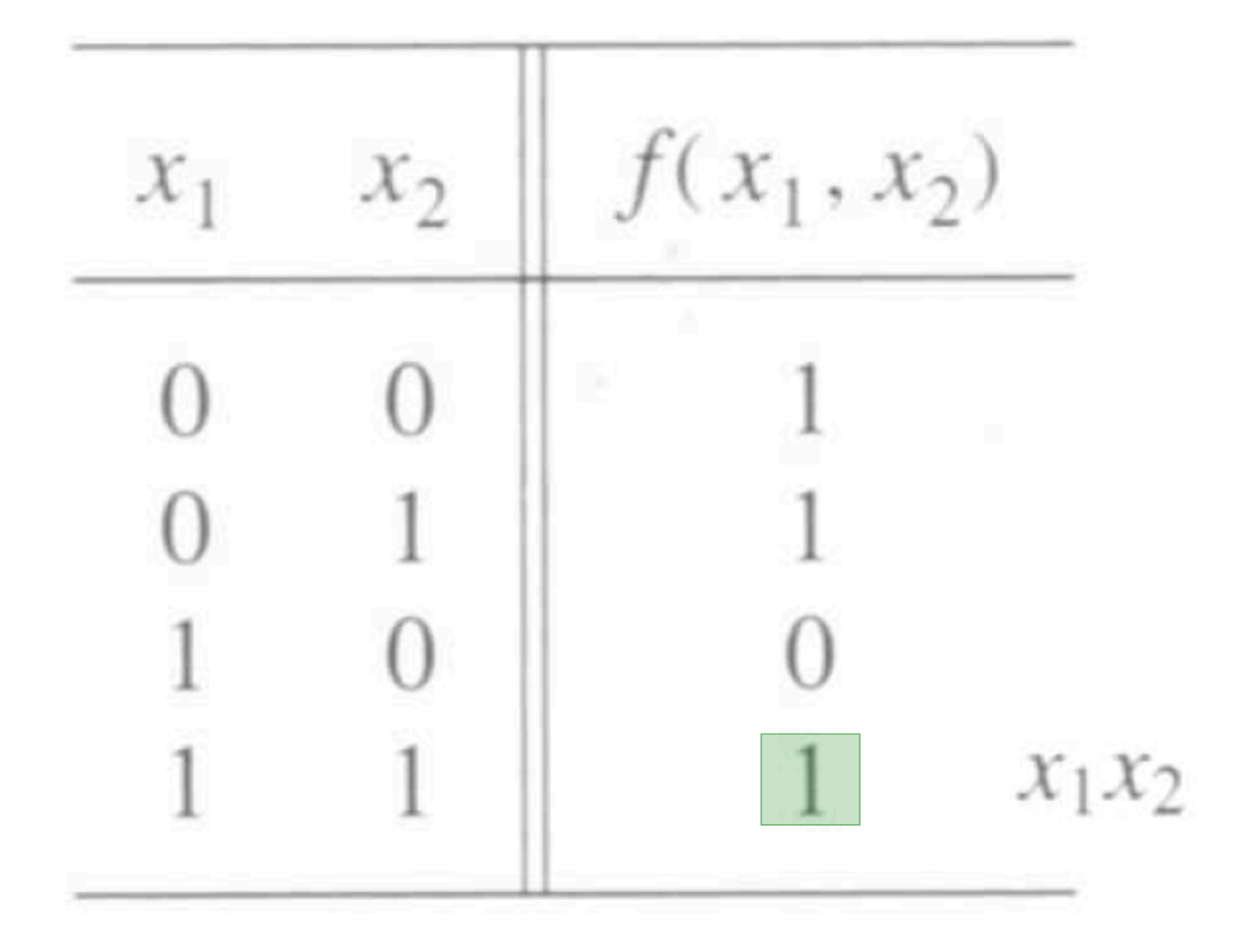

# **Let's look at it row by row. How can we express the last row?**

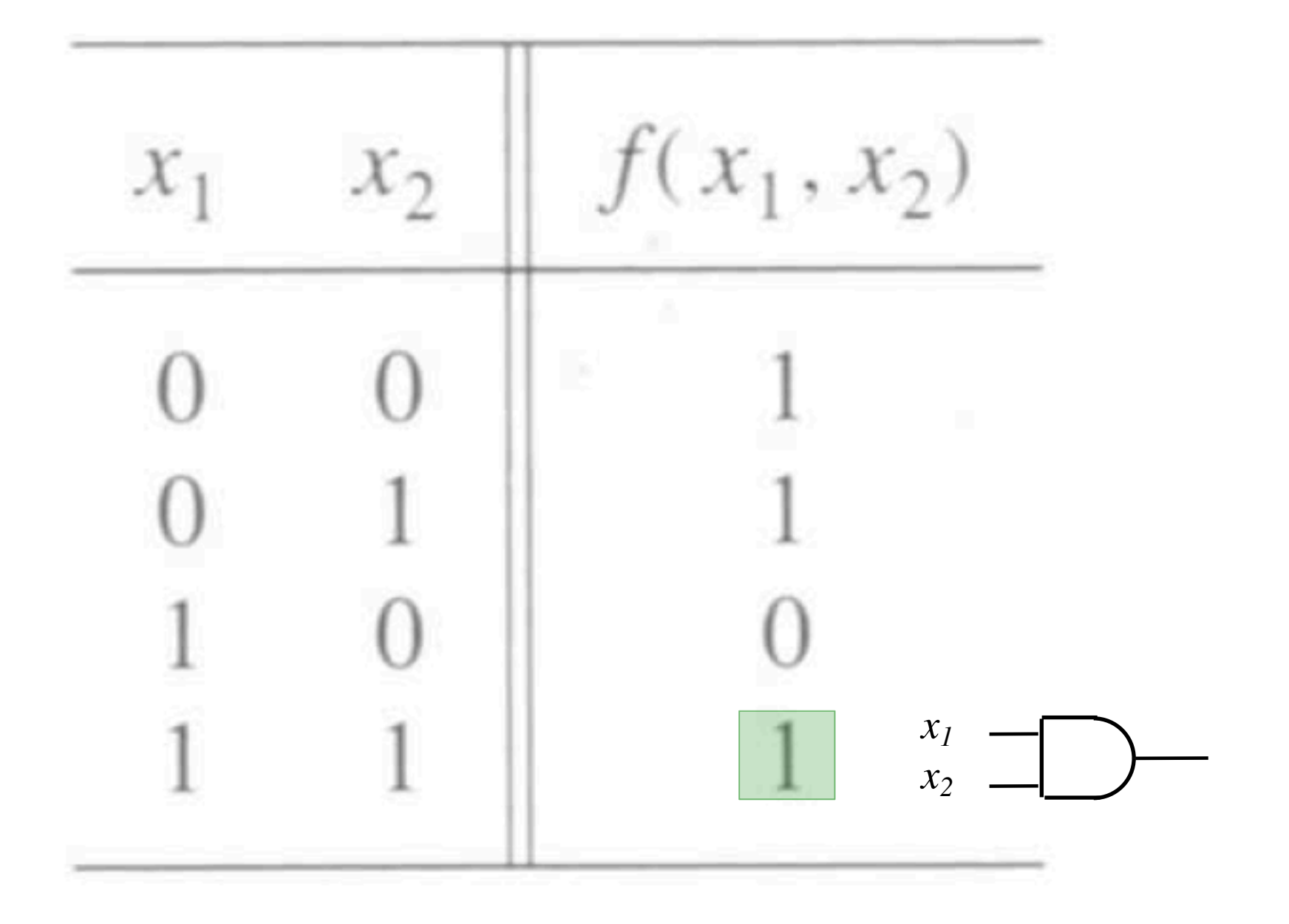

# **What about this row?**

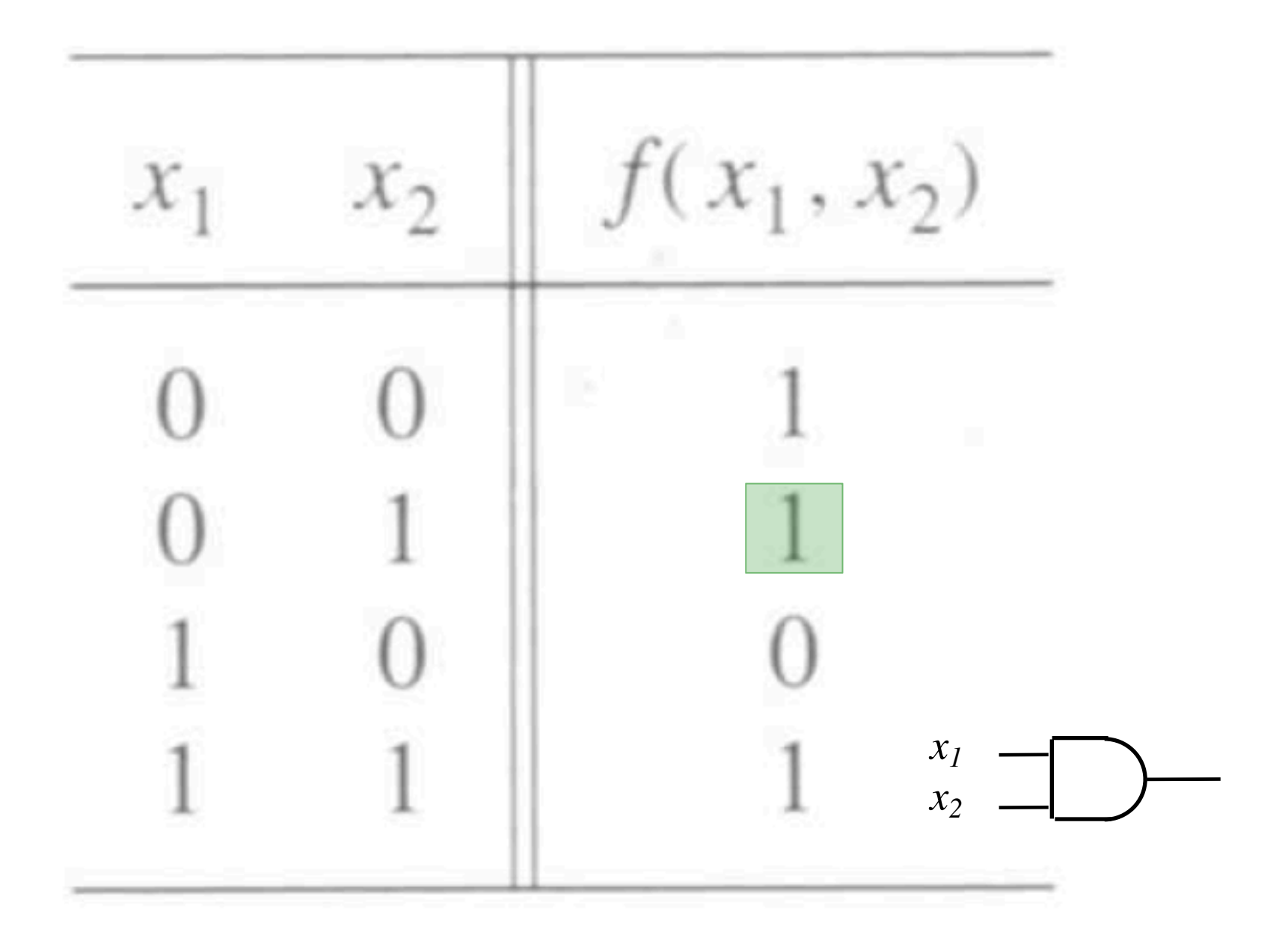

# **What about this row?**

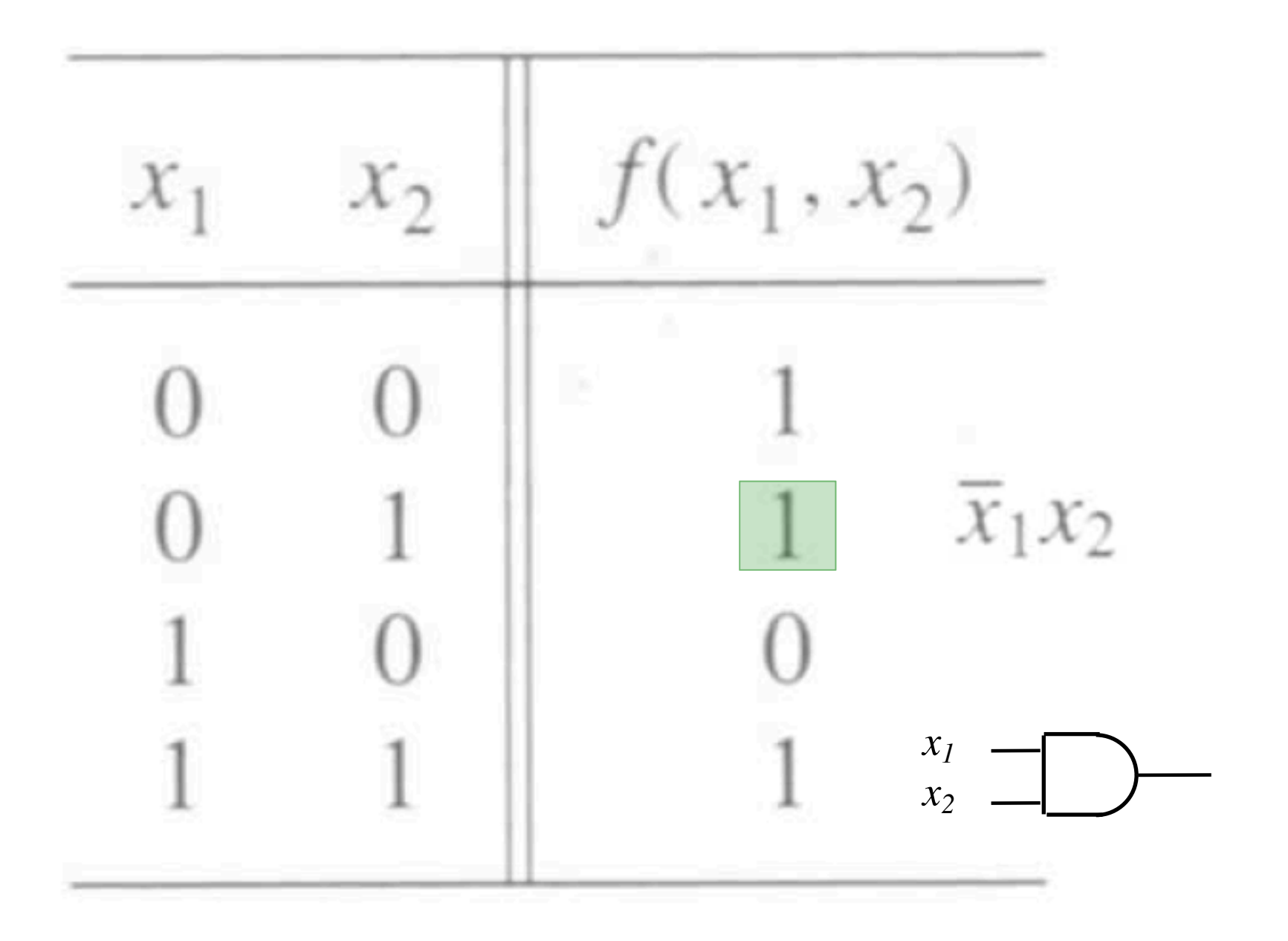

# **What about this row?**

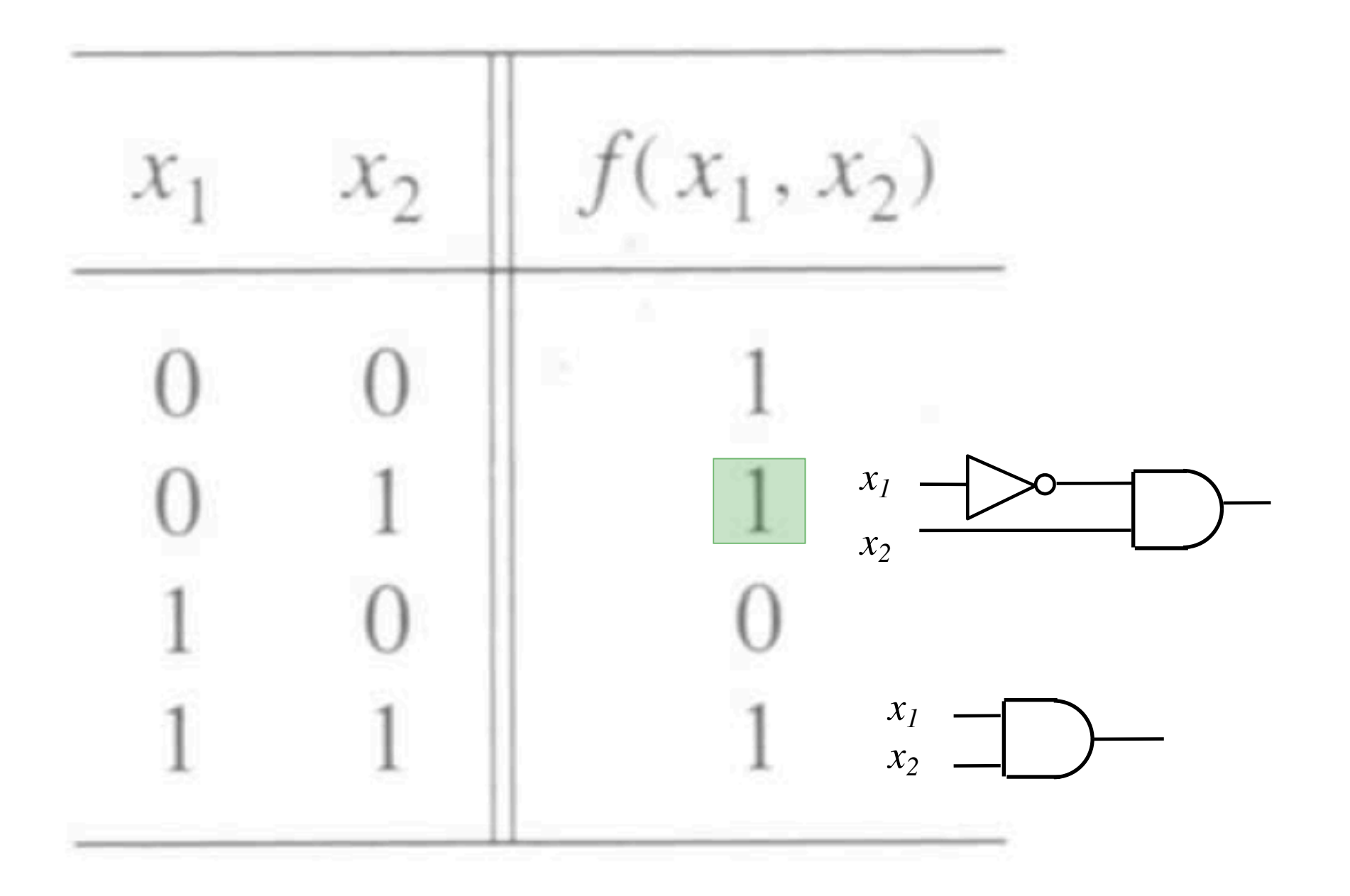

## **What about the first row?**

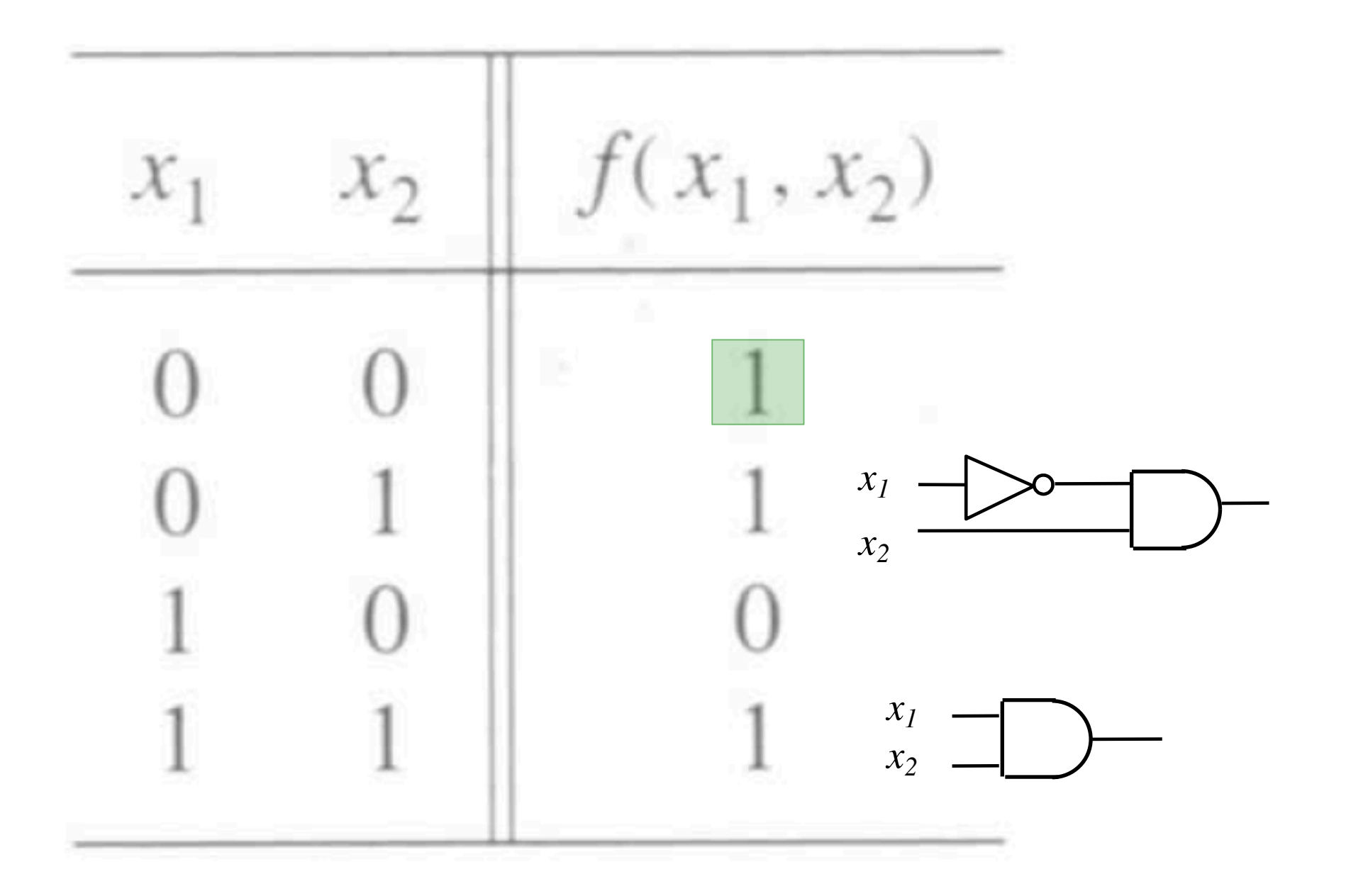
### **What about the first row?**

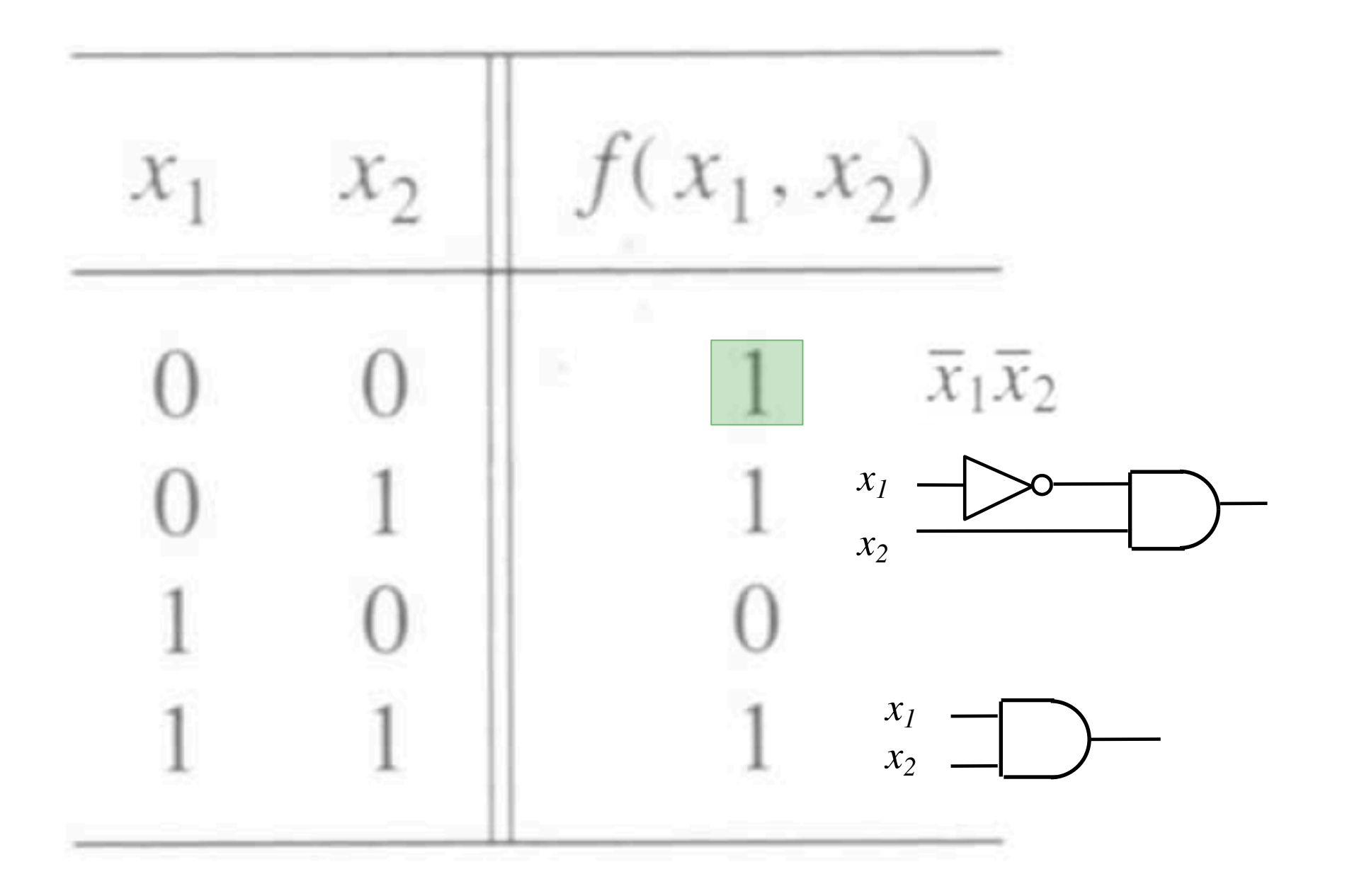

### **What about the first row?**

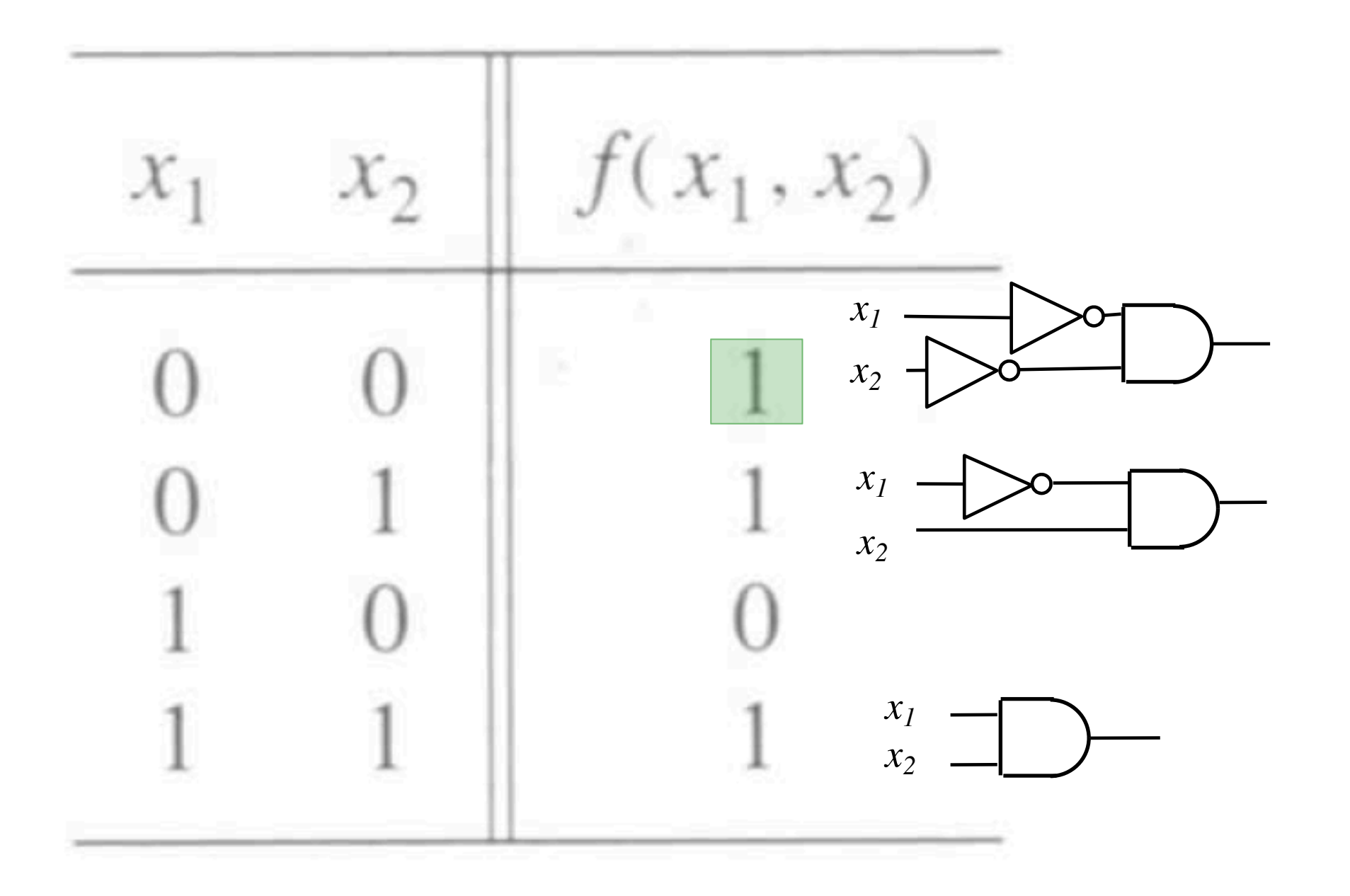

## **Finally, what about the zero?**

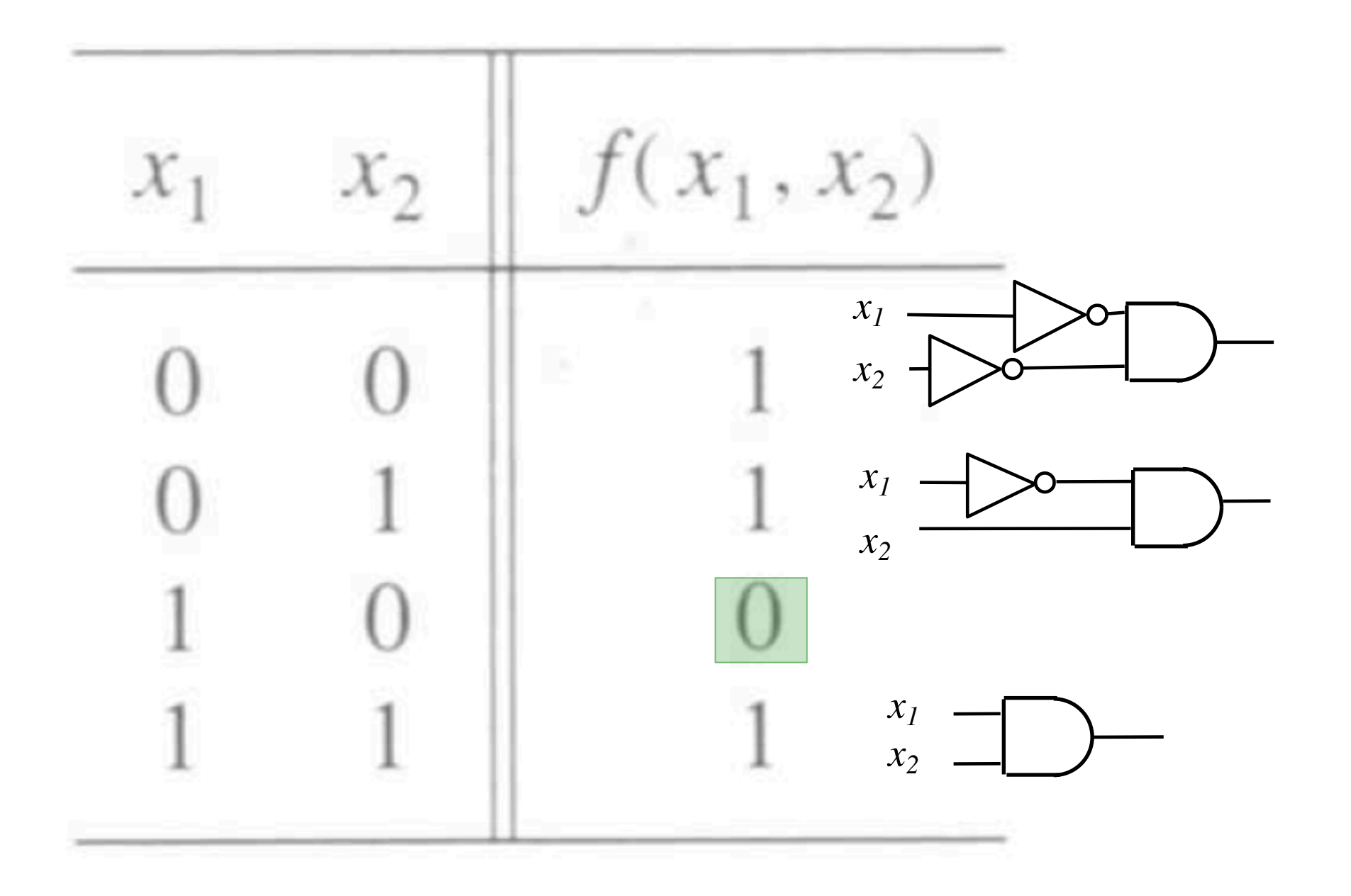

#### **Putting it all together**

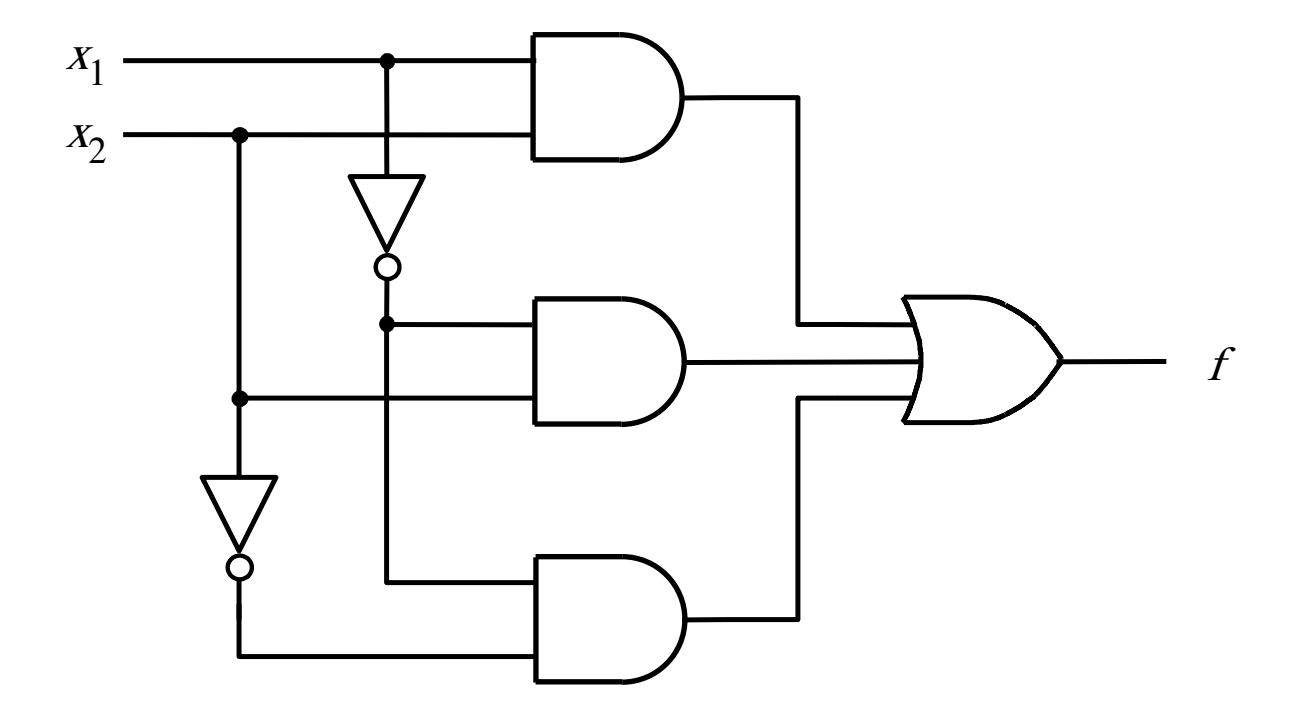

#### **Let's verify that this circuit implements correctly the target truth table**

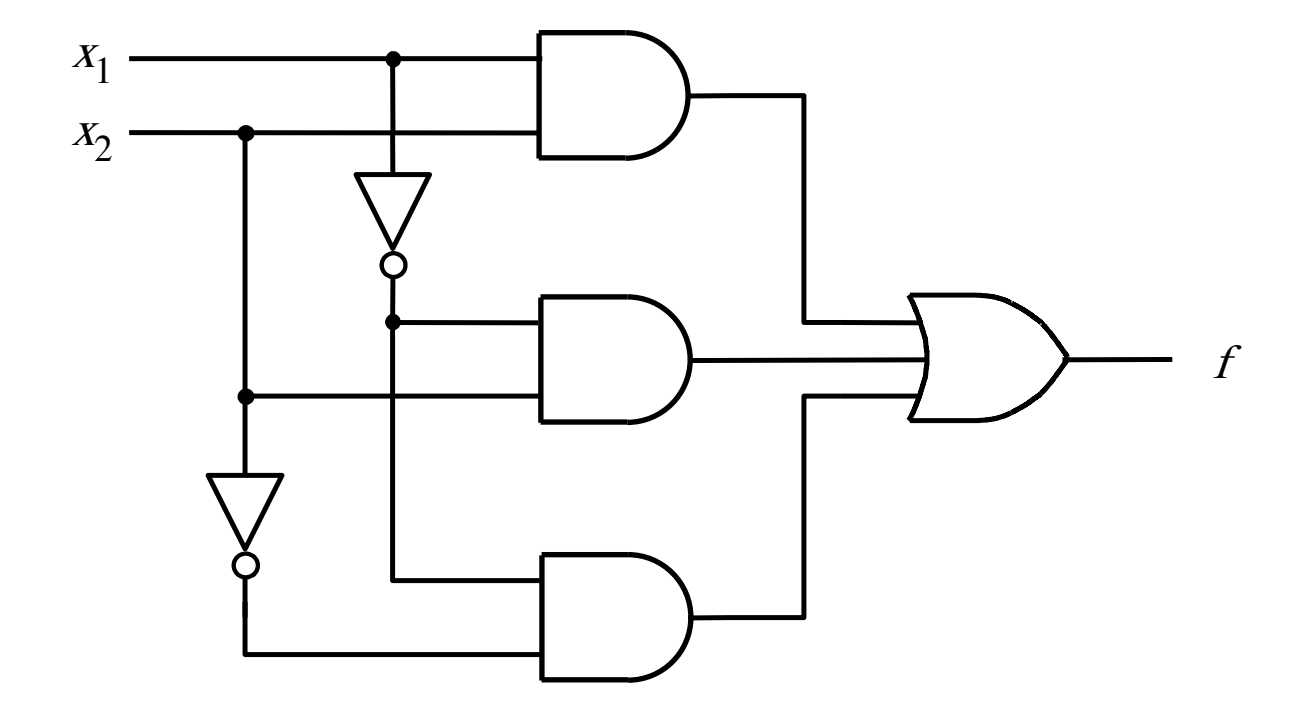

#### **Let's verify that this circuit implements correctly the target truth table**

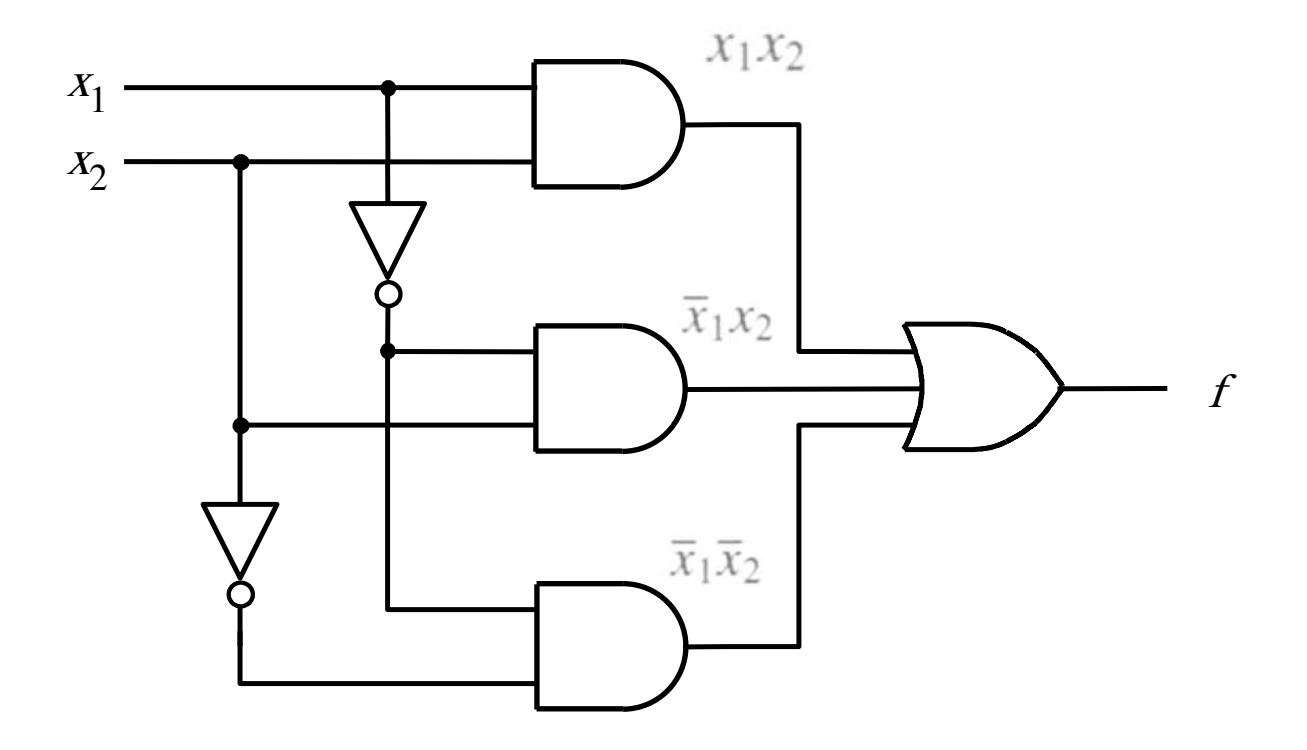

#### **Putting it all together**

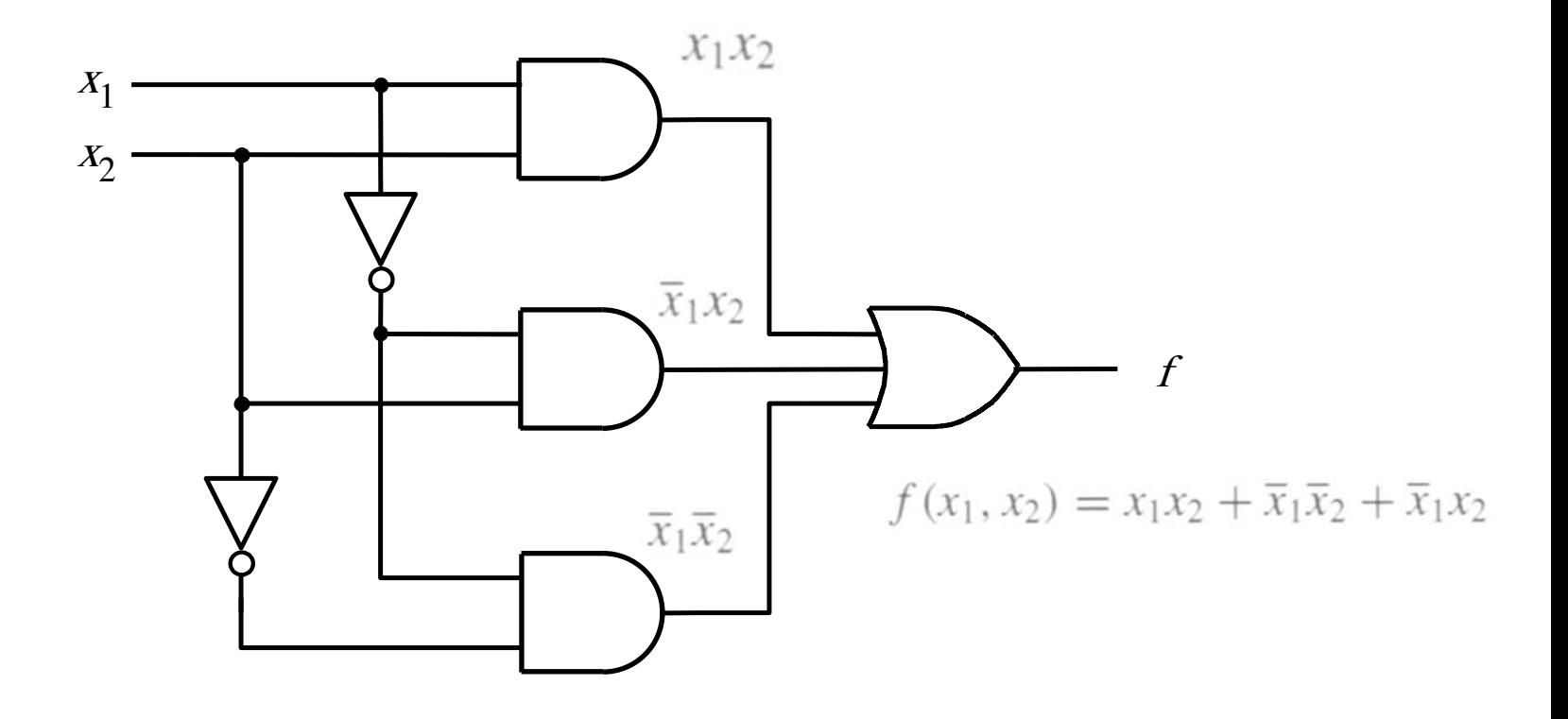

#### **Canonical Sum-Of-Products (SOP)**

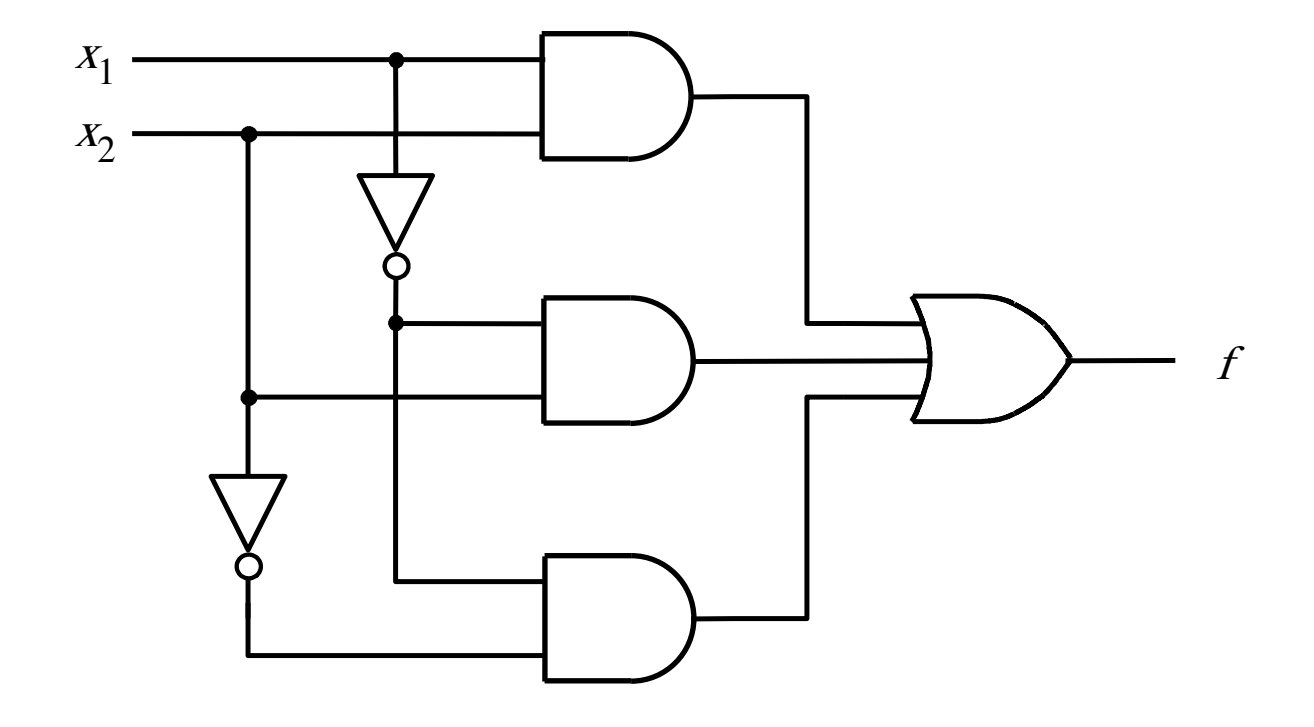

 $f(x_1, x_2) = x_1x_2 + \overline{x}_1\overline{x}_2 + \overline{x}_1x_2$ 

[ Figure 2.20a from the textbook ]

# **Summary of This Procedure**

- **Get the truth table of the function**
- **Form a product term (AND gate) for each row of the table for which the function is 1**
- **Each product term contains all input variables**
- In each row, if  $x_i = 1$  enter it as  $x_i$ , otherwise use  $x_i$
- **Sum all of these products (OR gate) to get the function**

 $f(x_1, x_2) = x_1x_2 + \overline{x}_1\overline{x}_2 + \overline{x}_1x_2$ 

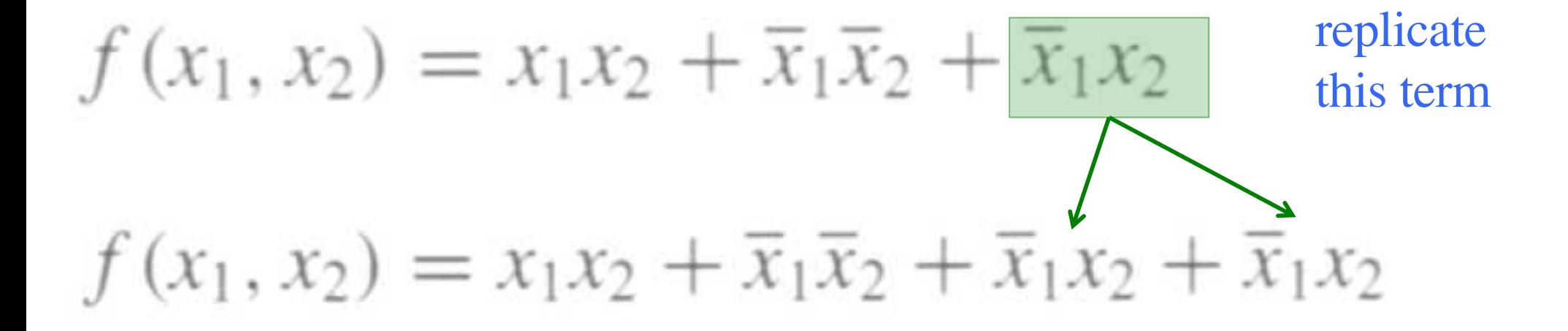

$$
f(x_1, x_2) = x_1 x_2 + \overline{x}_1 \overline{x}_2 + \overline{x}_1 x_2
$$
 group  
these terms

 $f(x_1, x_2) = x_1 x_2 + \overline{x}_1 \overline{x}_2 + \overline{x}_1 x_2 + \overline{x}_1 x_2$  $f(x_1, x_2) = (x_1 + \overline{x}_1)x_2 + \overline{x}_1(\overline{x}_2)$ 

$$
f(x_1, x_2) = x_1 x_2 + \overline{x}_1 \overline{x}_2 + \overline{x}_1 x_2
$$

 $f(x_1, x_2) = x_1x_2 + \overline{x}_1\overline{x}_2 + \overline{x}_1x_2 + \overline{x}_1x_2$ These two terms are trivially equal to 1  $f(x_1, x_2) = (x_1 + \overline{x}_1)x_2 + \overline{x}_1(\overline{x}_2 + x_2)$ 

 $f(x_1, x_2) = 1 \cdot x_2 + \overline{x}_1 \cdot 1$ 

 $f(x_1, x_2) = x_1x_2 + \overline{x}_1\overline{x}_2 + \overline{x}_1x_2$  $f(x_1, x_2) = x_1x_2 + \overline{x}_1\overline{x}_2 + \overline{x}_1x_2 + \overline{x}_1x_2$  $f(x_1, x_2) = (x_1 + \overline{x}_1)x_2 + \overline{x}_1(\overline{x}_2 + x_2)$ Drop the 1's  $f(x_1, x_2) = 1 \cdot x_2 + \overline{x}_1 \cdot 1$  $f(x_1, x_2) = x_2 + \overline{x}_1$ 

#### **Minimal-cost realization**

 $f(x_1, x_2) = x_2 + \overline{x}_1$ 

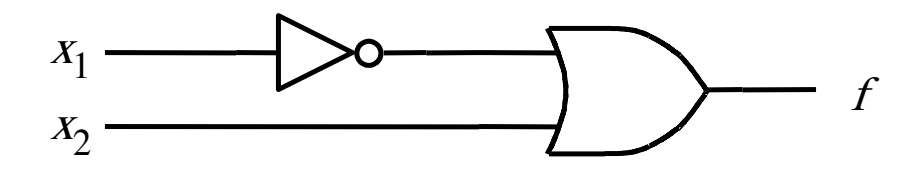

[ Figure 2.20b from the textbook ]

#### **Two implementations for the same function**

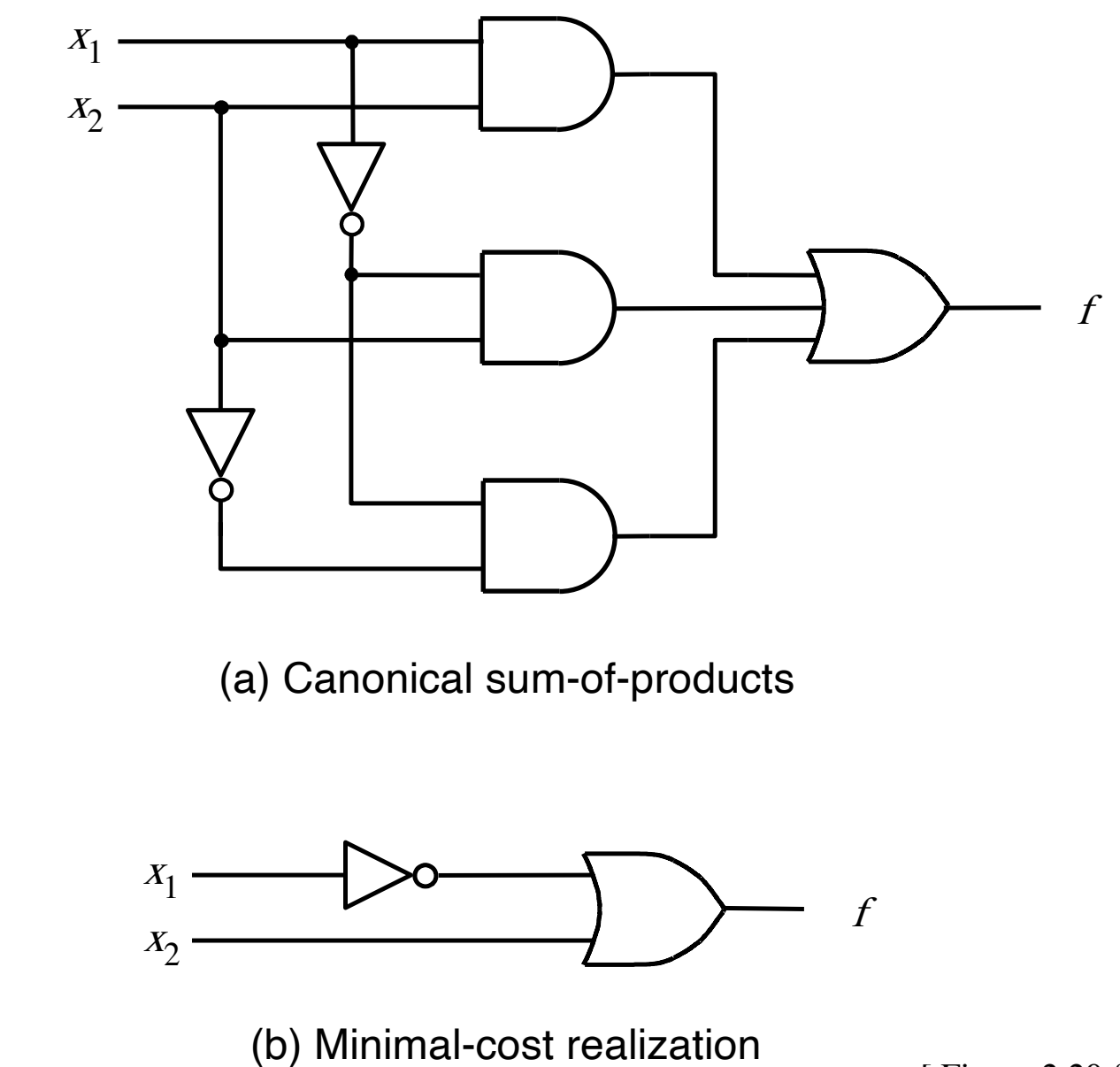

[ Figure 2.20 from the textbook ]

# **Basis Functions / Minterms (for three variables)**

## **The Eight Basis Functions**

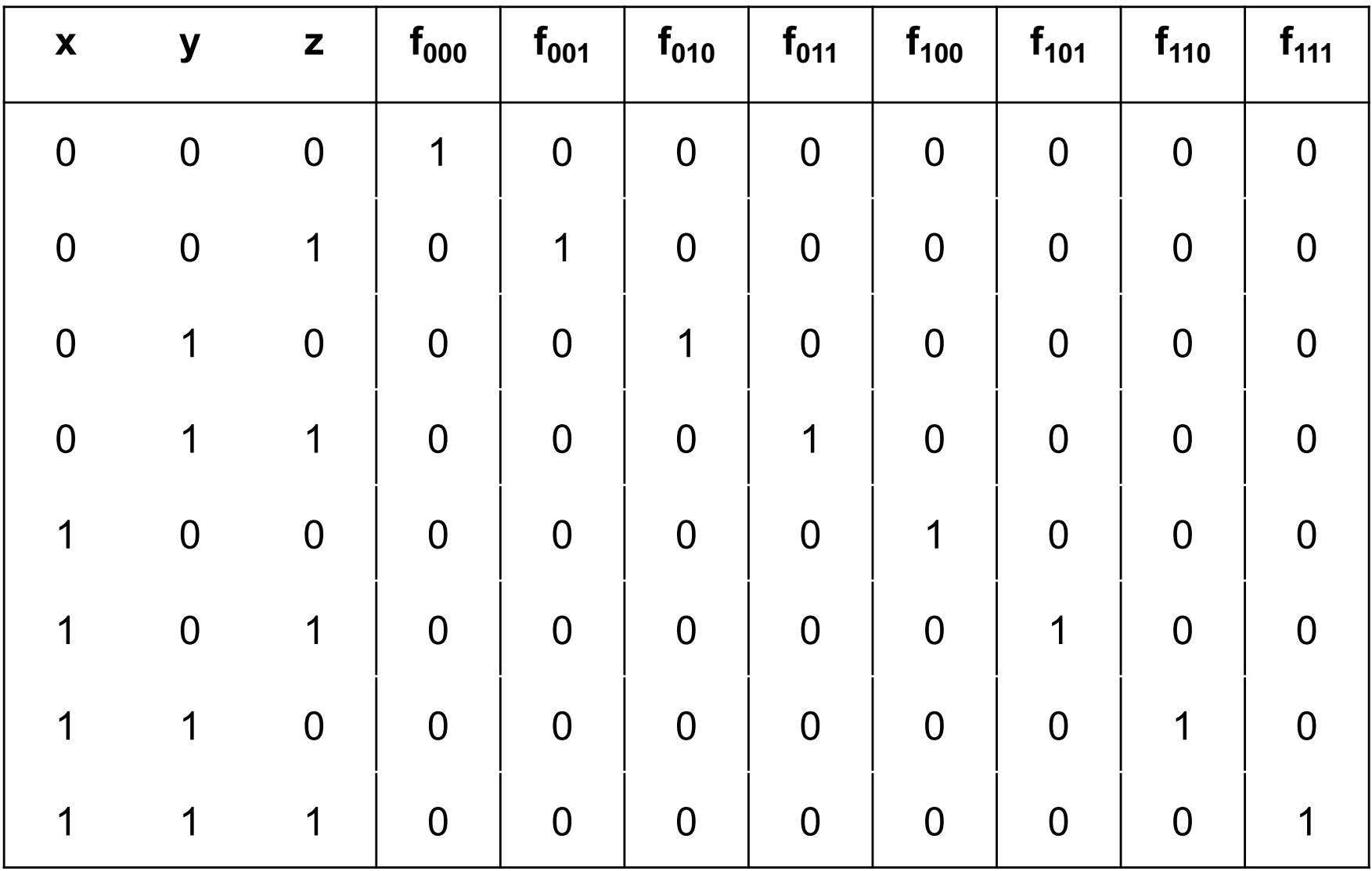

## **The Eight Basis Functions**

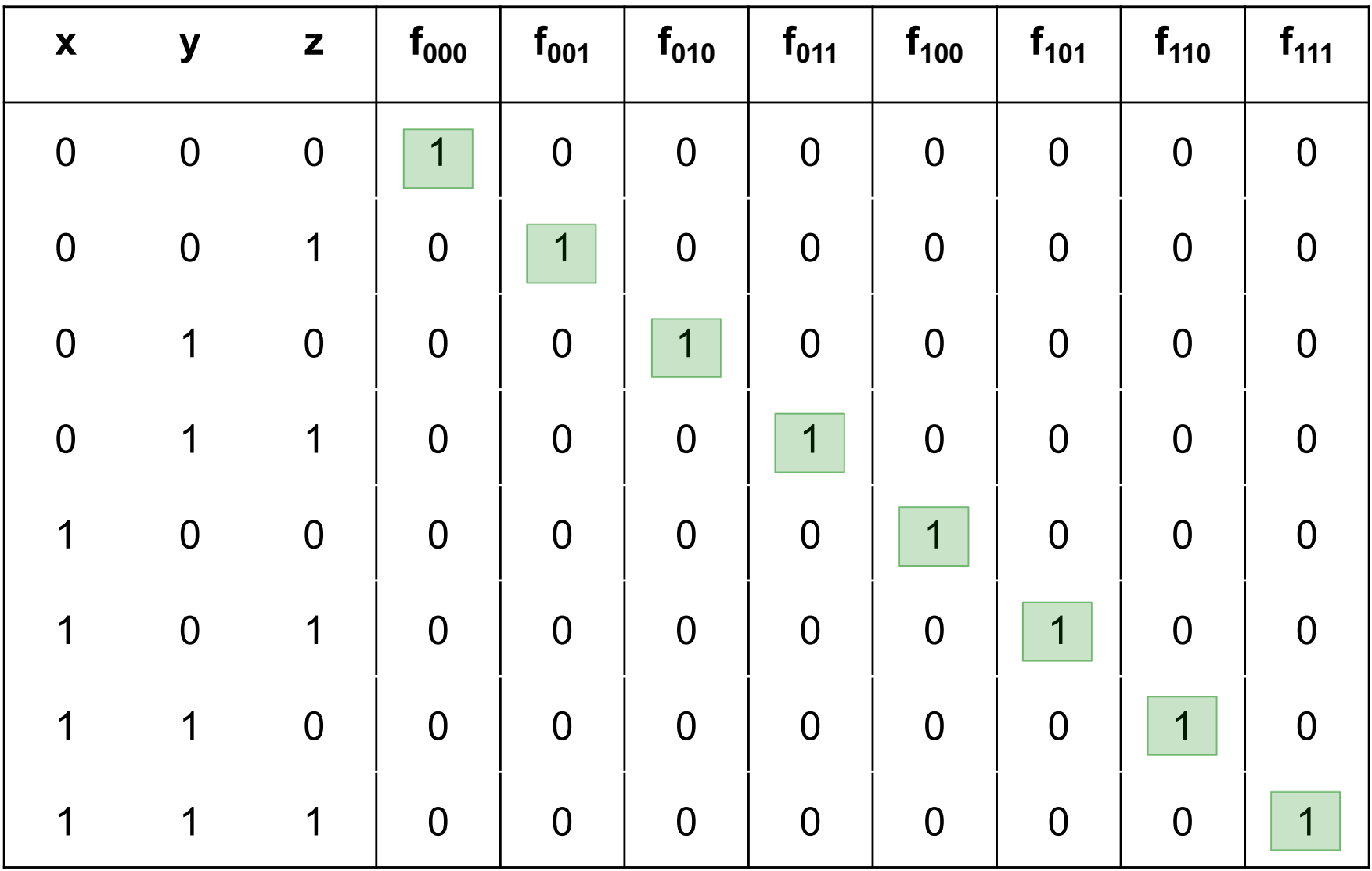

## **The Eight Minterms**

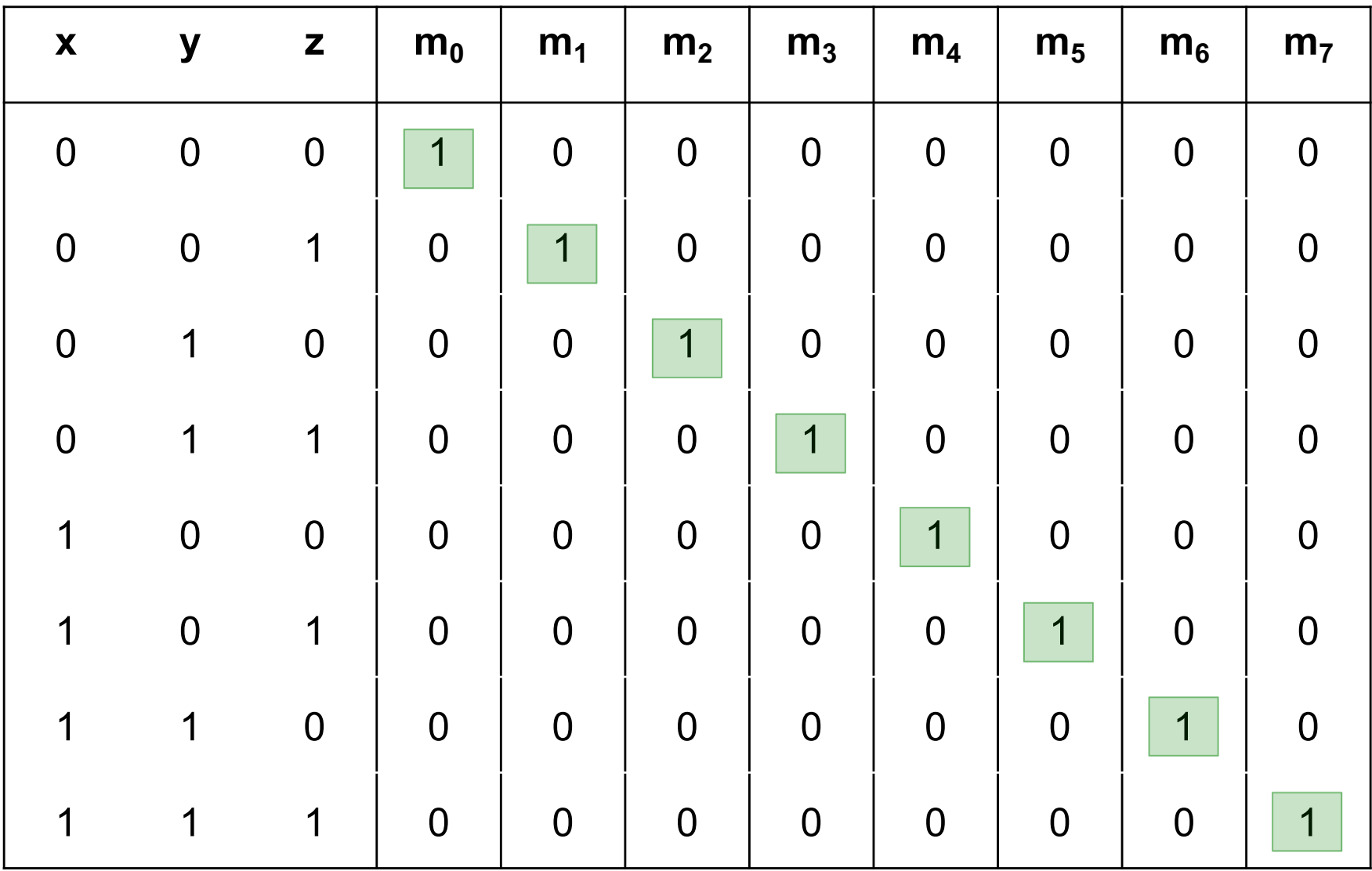

# **Function Synthesis Example (with three variables)**

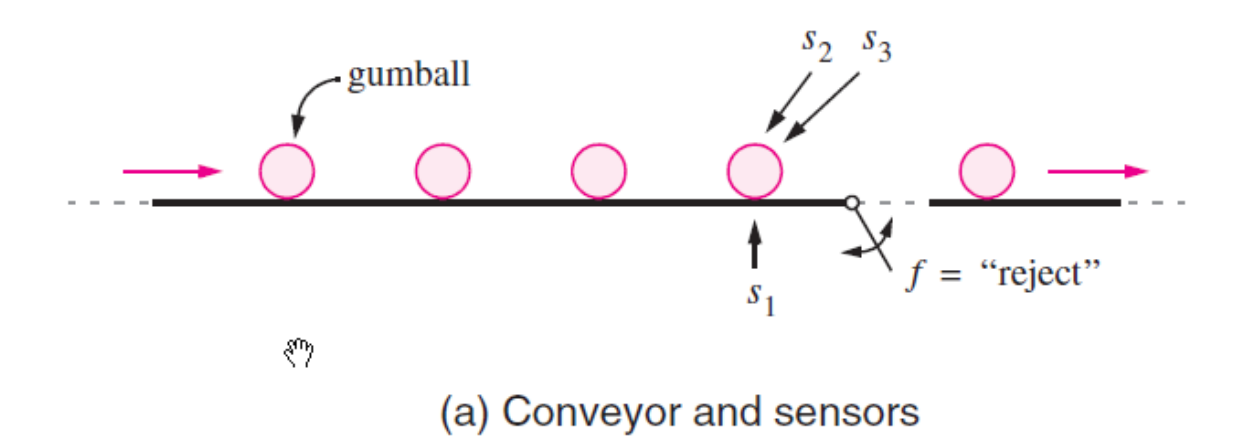

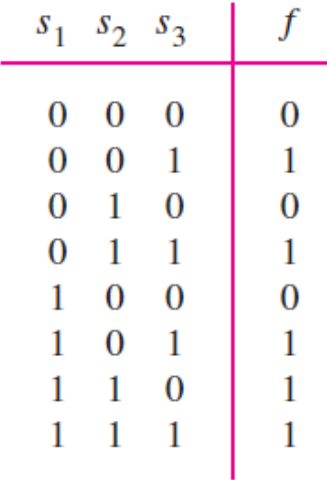

(b) Truth table

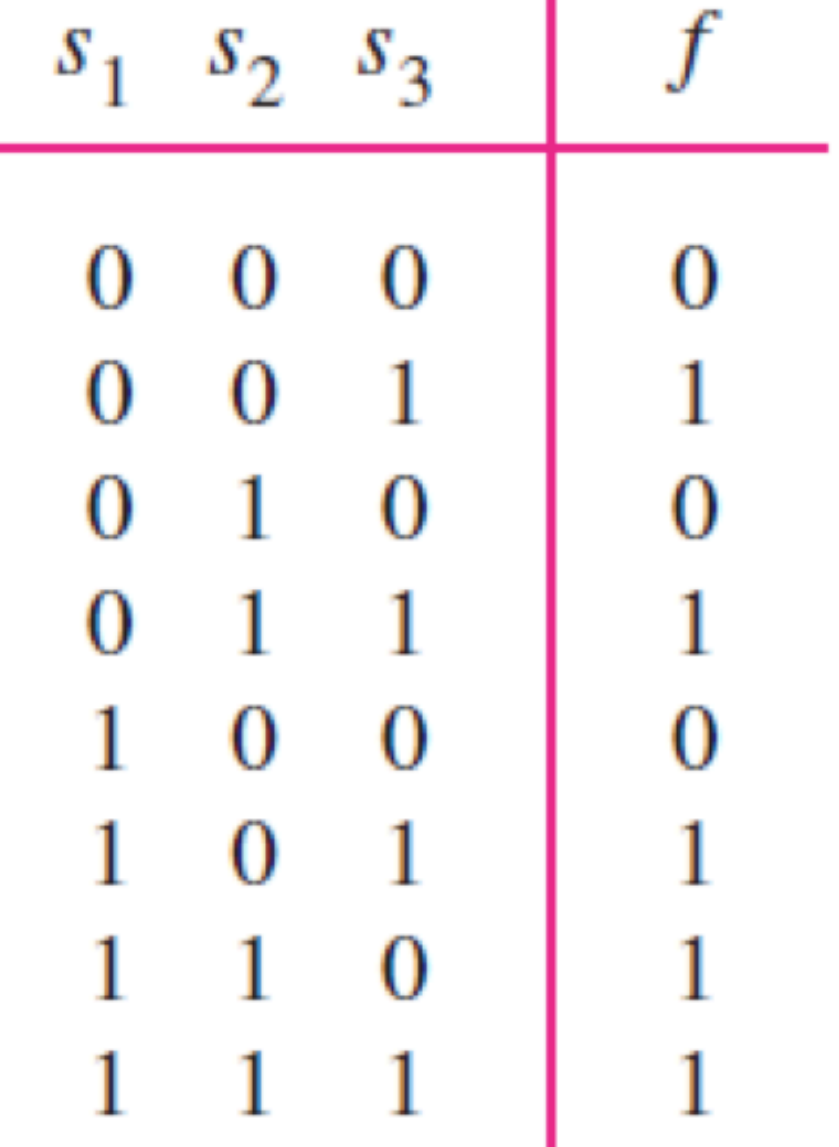

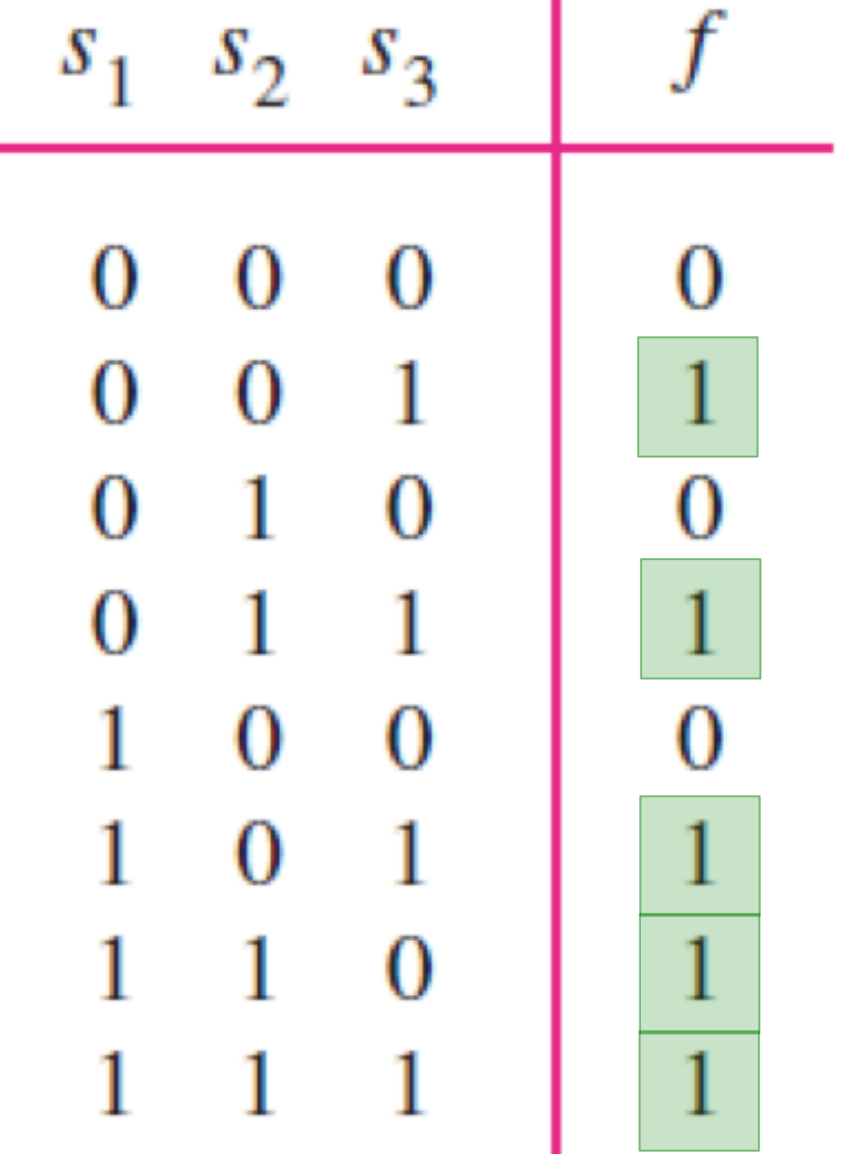

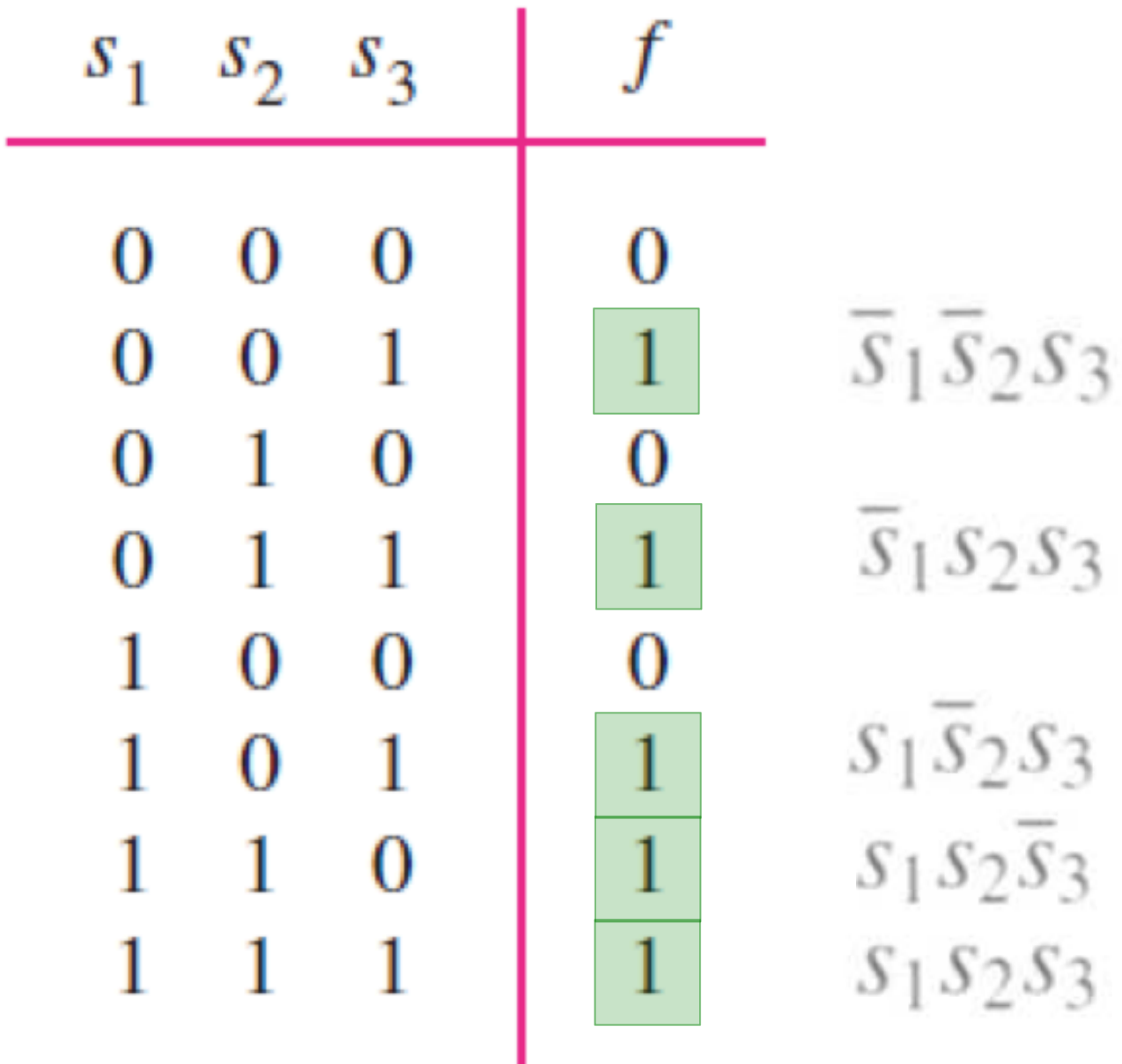

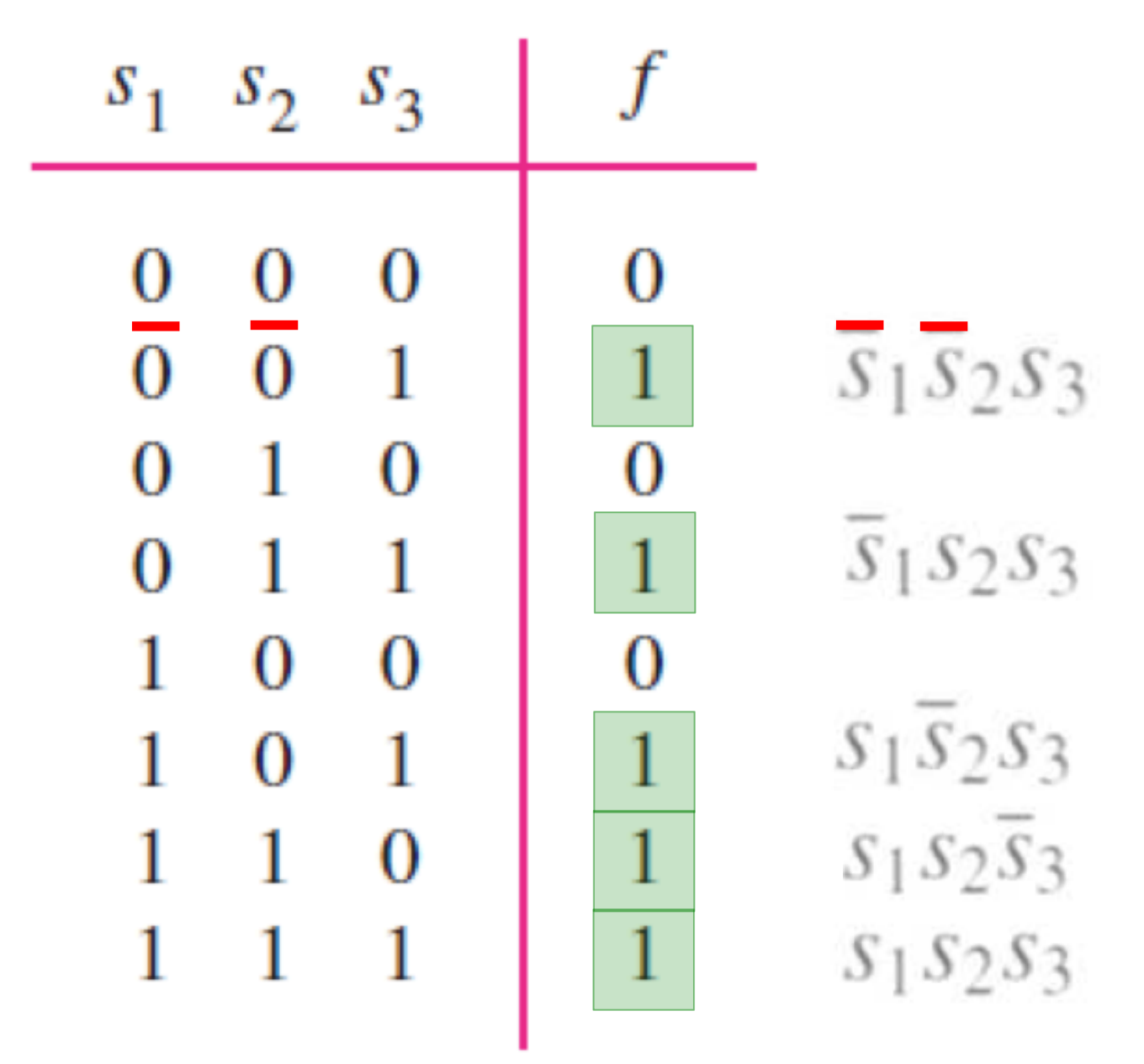

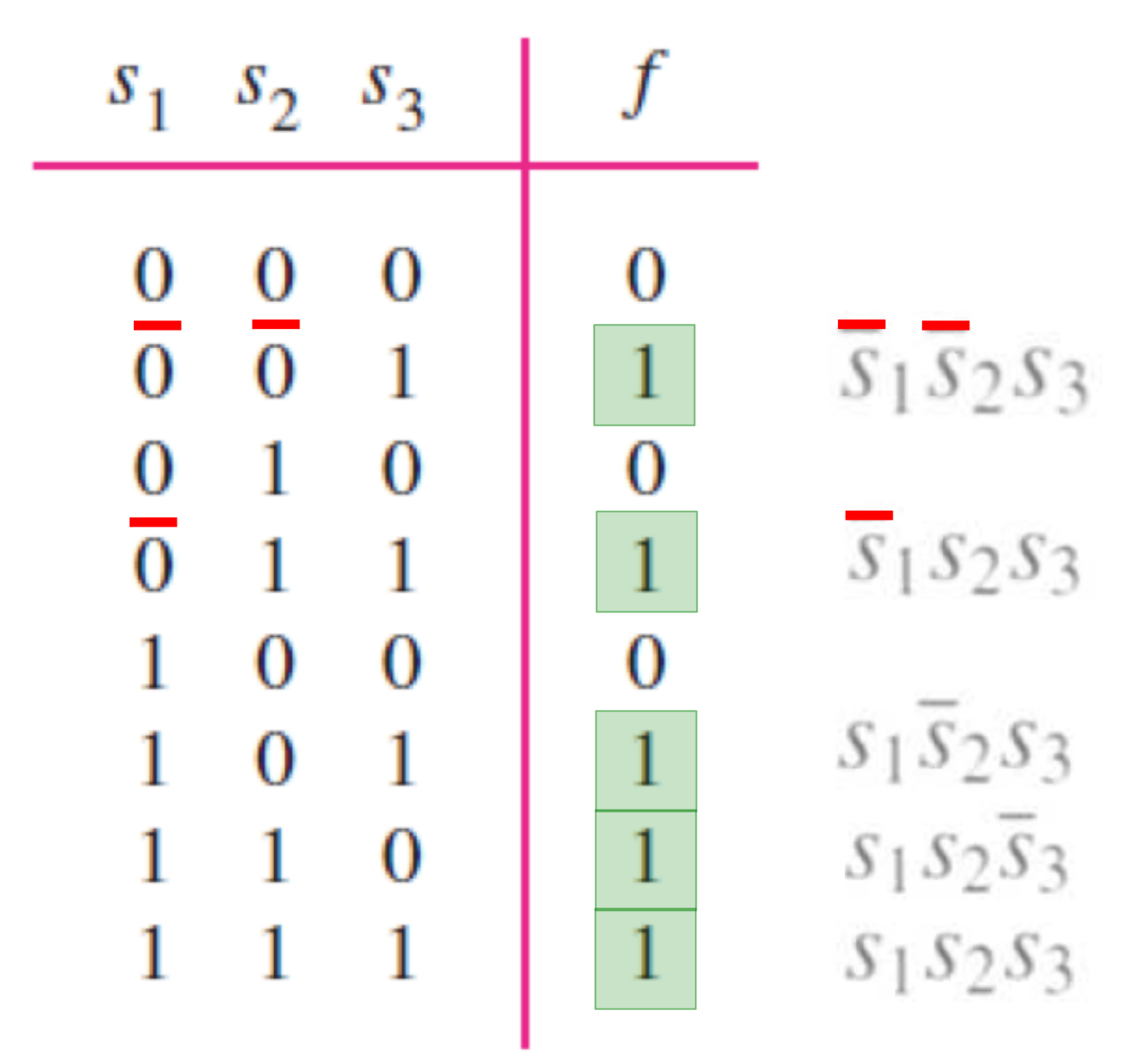

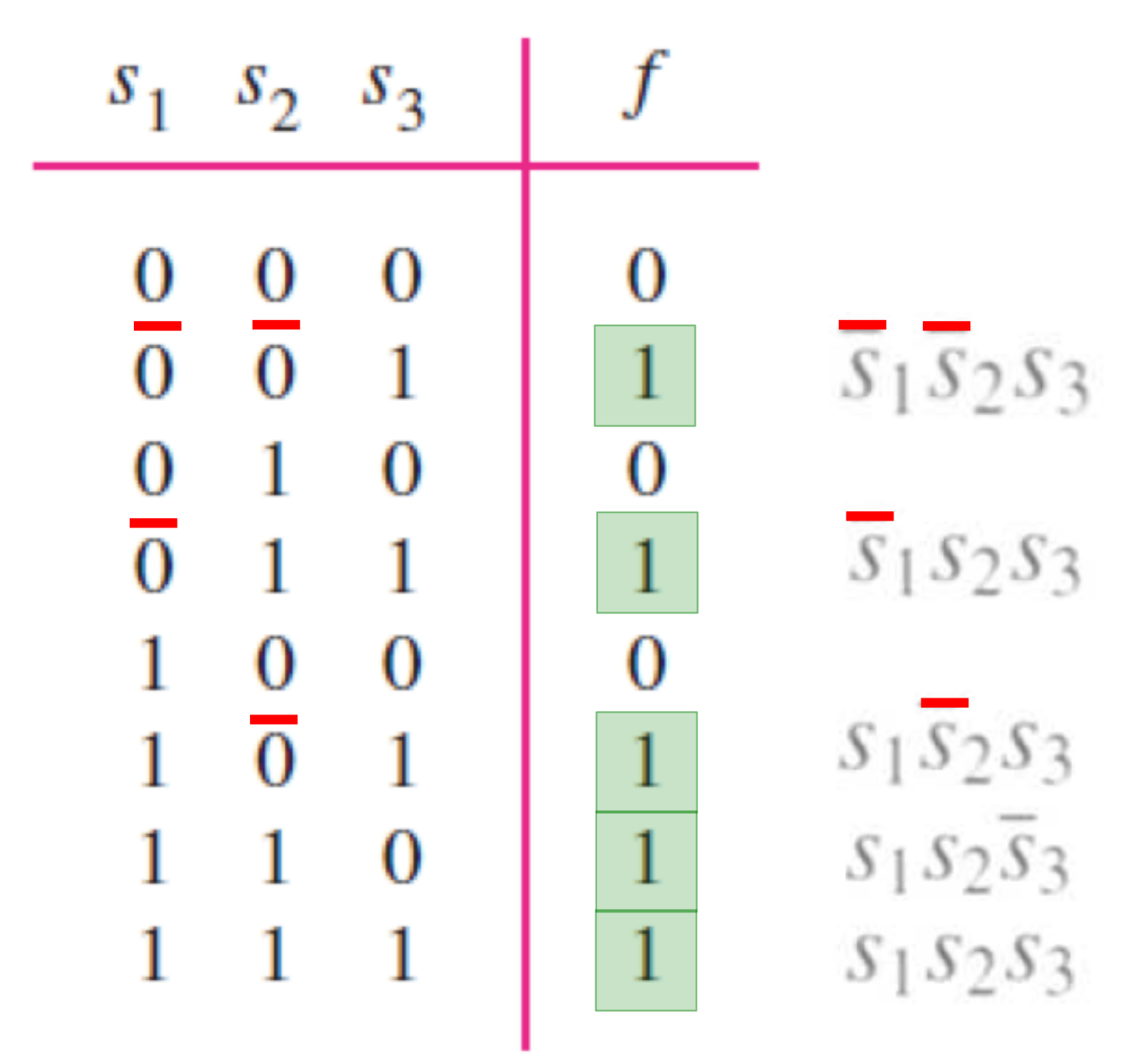

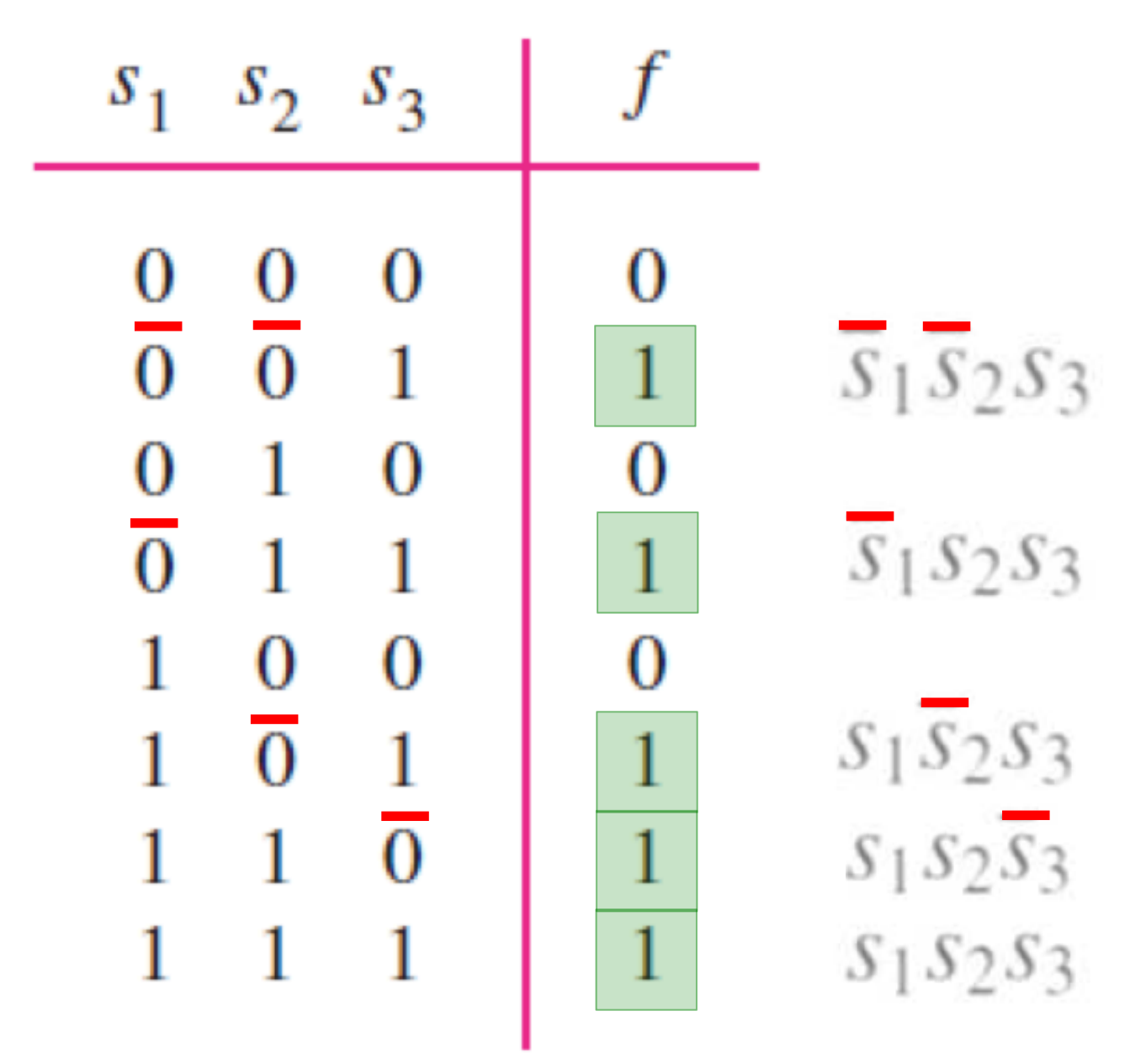

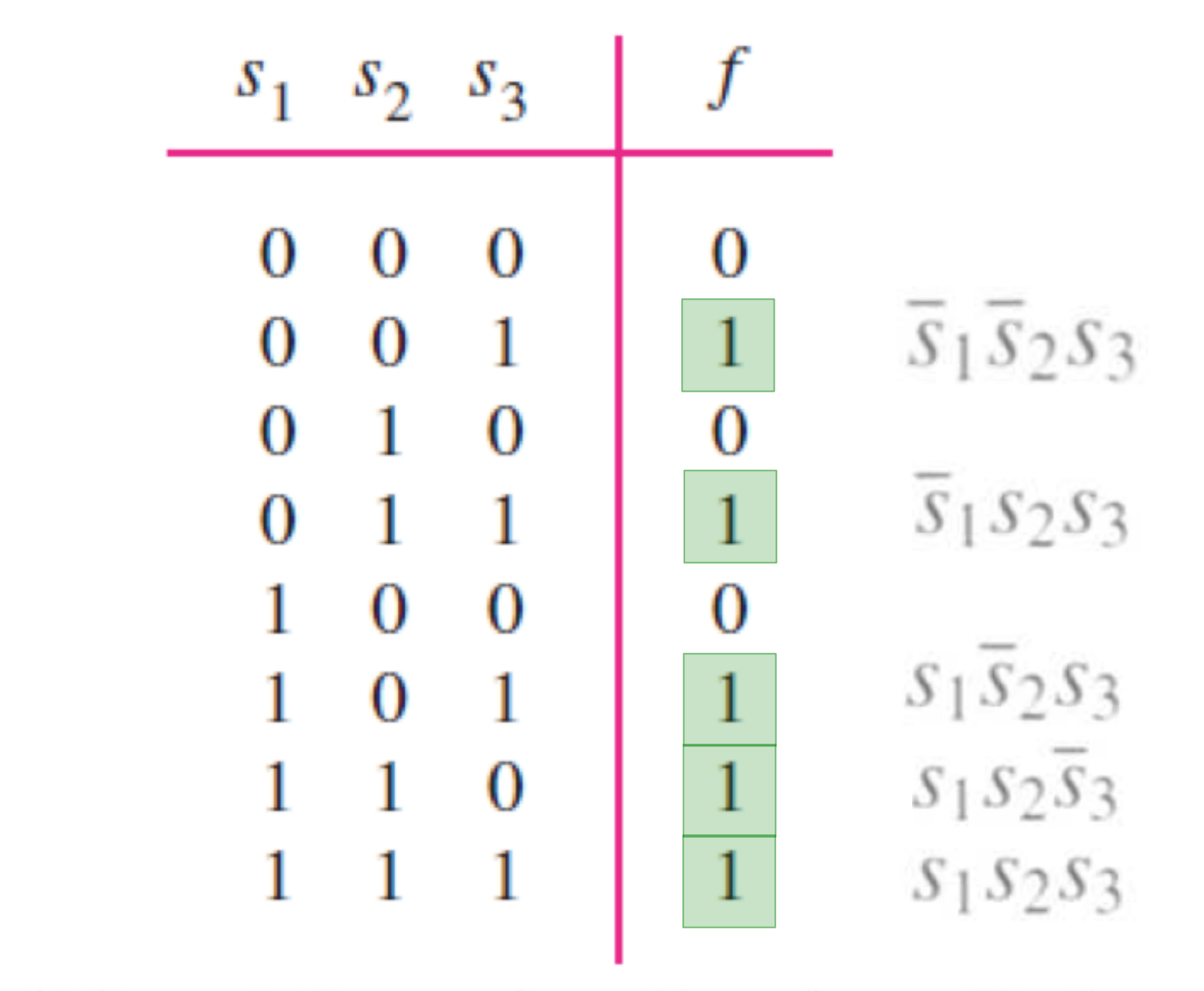

 $f = \overline{s_1 s_2 s_3} + \overline{s_1 s_2 s_3} + s_1 \overline{s_2 s_3} + s_1 s_2 \overline{s_3} + s_1 s_2 s_3$ 

# **Let's look at another problem (minimization)**

- $f = \overline{s}_1 \overline{s}_2 s_3 + \overline{s}_1 s_2 s_3 + s_1 \overline{s}_2 s_3 + s_1 s_2 s_3 + s_1 s_2 \overline{s}_3 + s_1 s_2 s_3$  $=\overline{s}_1 s_3 (\overline{s}_2 + s_2) + s_1 s_3 (\overline{s}_2 + s_2) + s_1 s_2 (\overline{s}_3 + s_3)$  $=\bar{s}_1s_3+s_1s_3+s_1s_2$ 
	- $=$   $s_3 + s_1 s_2$

# **Let's look at another problem (minimization)**

- $f = \overline{s}_1 \overline{s}_2 s_3 + \overline{s}_1 s_2 s_3 + s_1 \overline{s}_2 s_3 + s_1 s_2 s_3 + s_1 s_2 \overline{s}_3 + s_1 s_2 s_3$  $=\bar{s}_1\bar{s}_3(\bar{s}_2+s_2)+s_1s_3(\bar{s}_2+s_2)+s_1s_2(\bar{s}_3+s_3)$  $=\bar{s}_1s_3+s_1s_3+s_1s_2$ 
	- $=$   $s_3 + s_1 s_2$

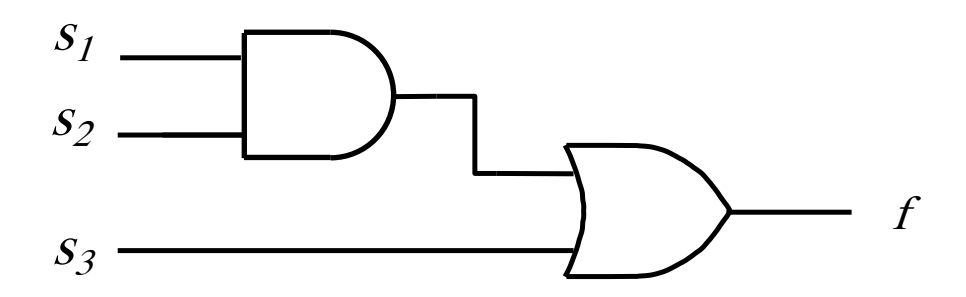

## **Maxterms (an alternative set of basis functions)**

#### **The Four Maxterms**

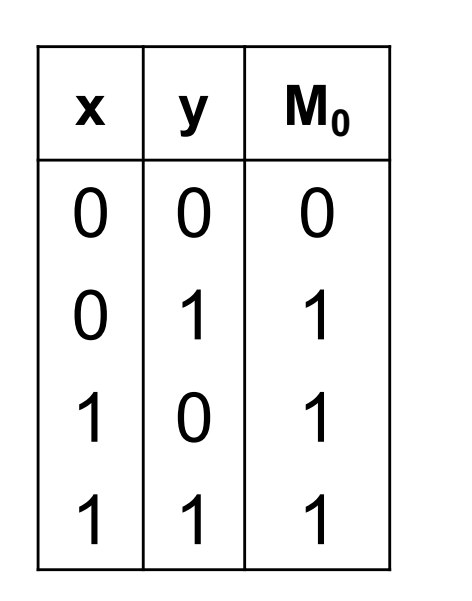

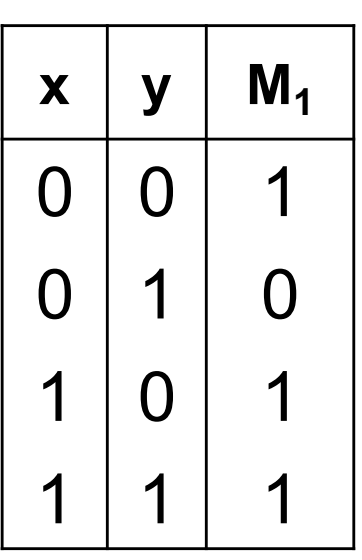

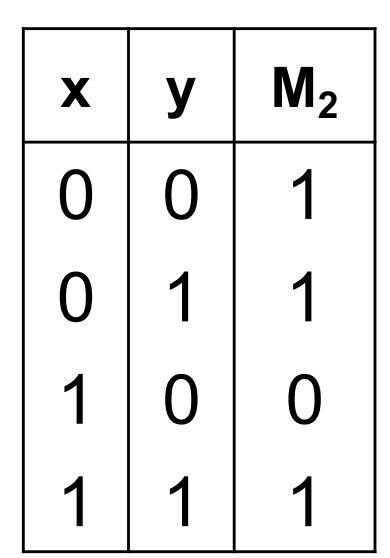

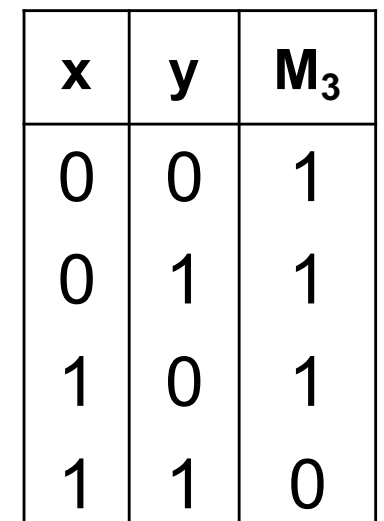

 $M_0(x, y)$   $M_1(x, y)$   $M_2(x, y)$   $M_3(x, y)$ 

#### **The Four Maxterms**

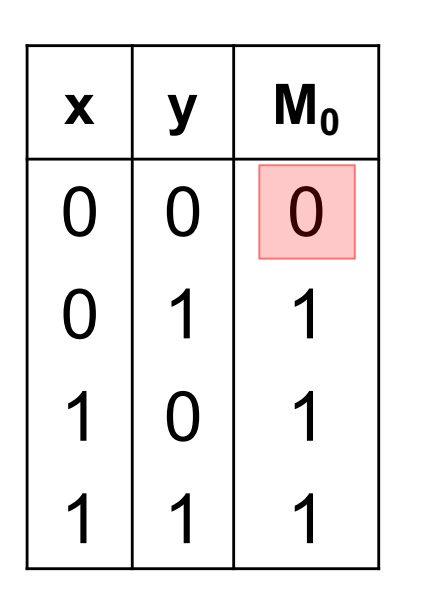

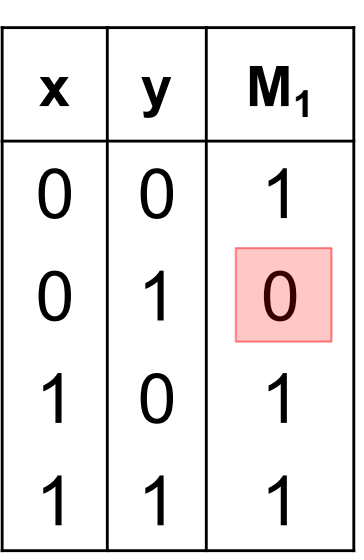

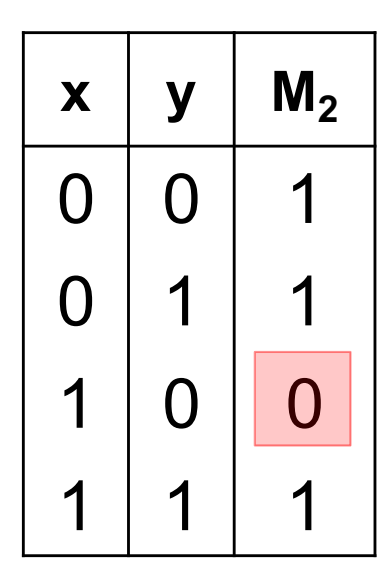

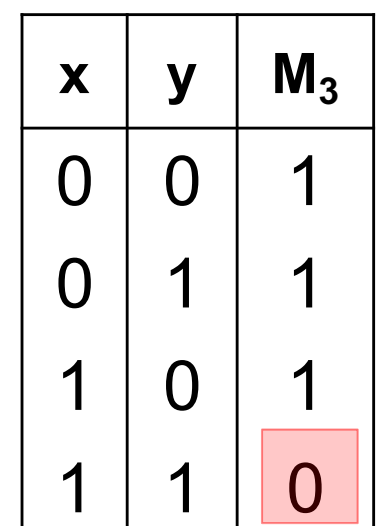

 $M_0(x, y)$   $M_1(x, y)$   $M_2(x, y)$   $M_3(x, y)$ 

#### **The Four Maxterms**

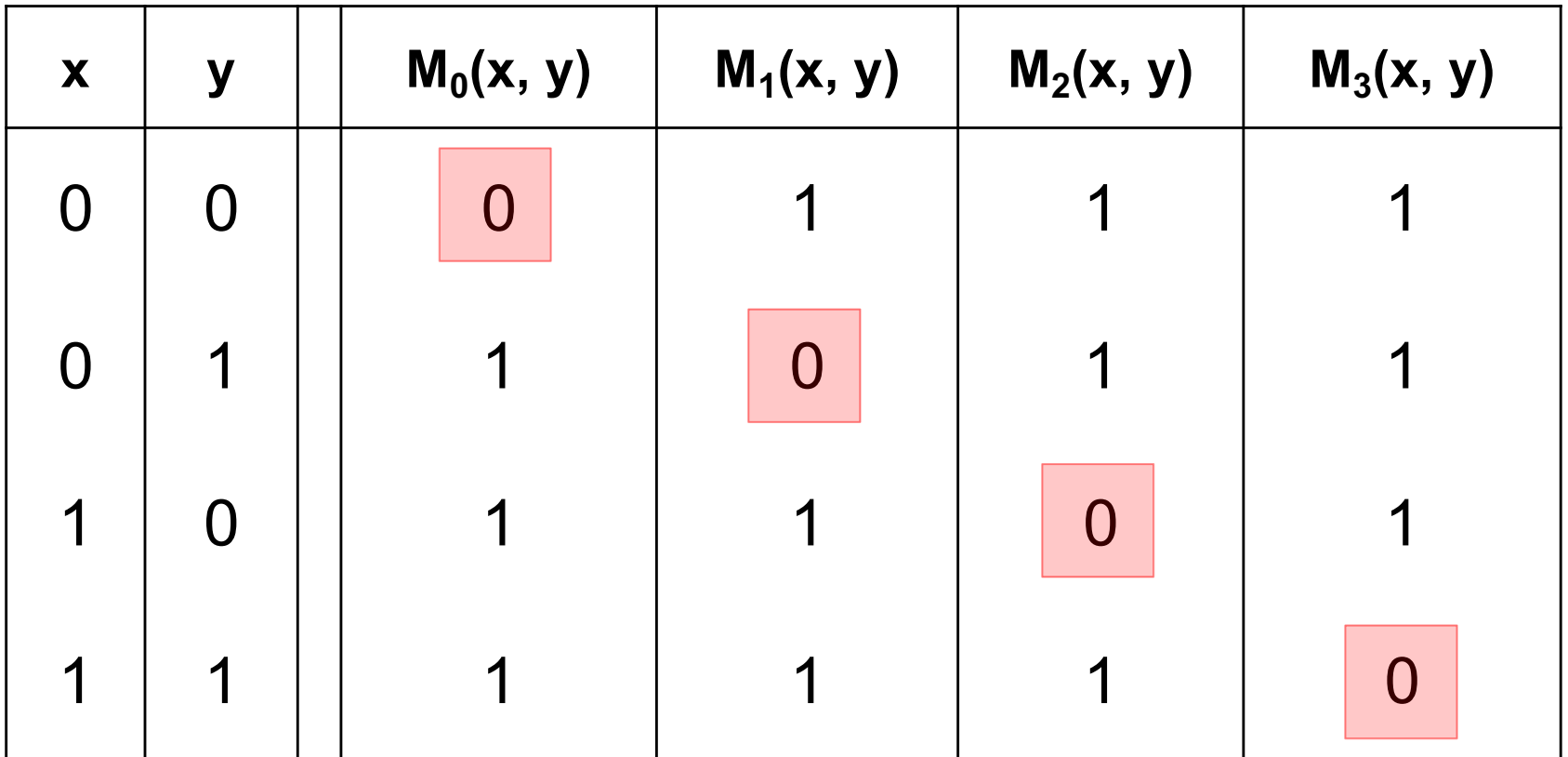
#### **The Four Maxterms**

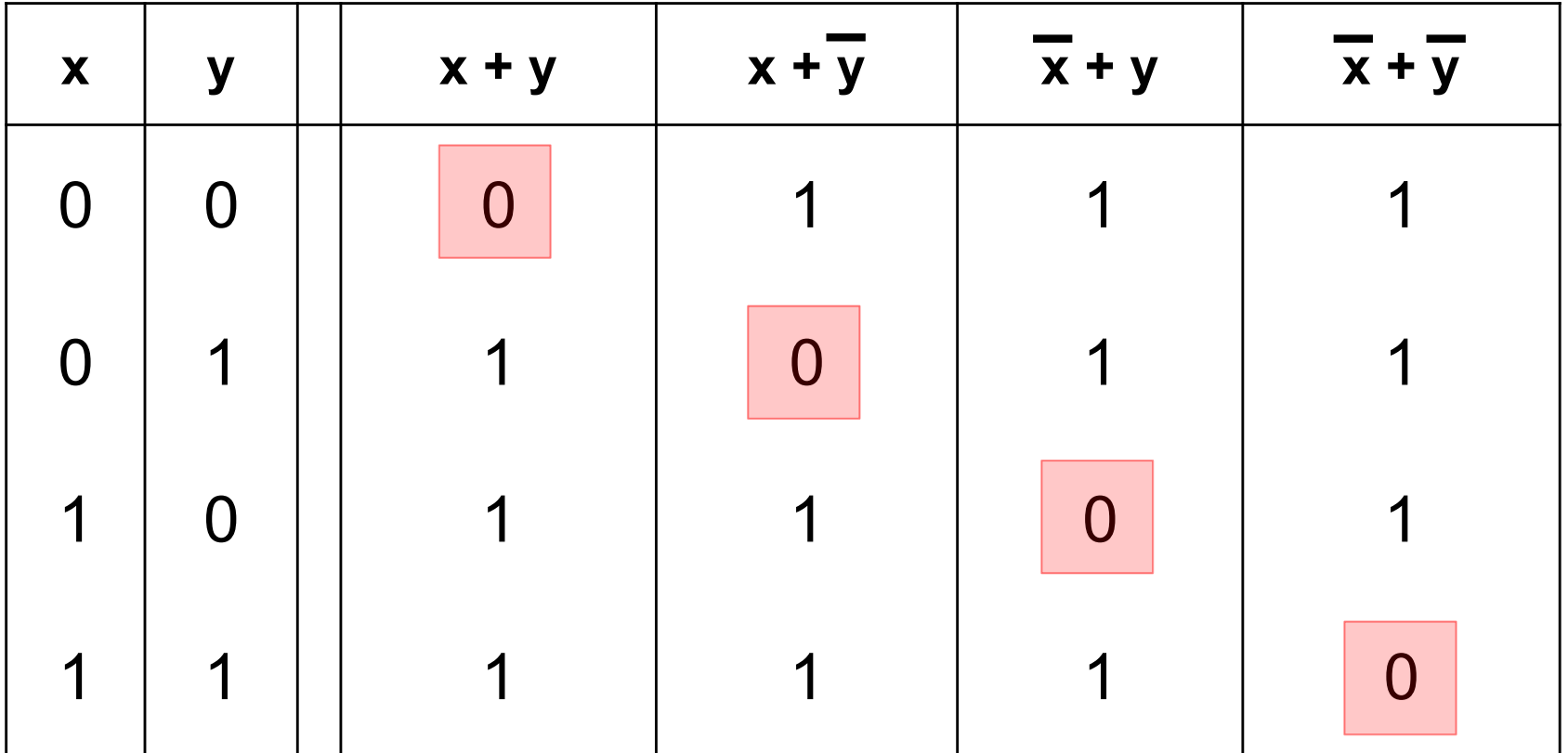

#### **Minterms and Maxterms**

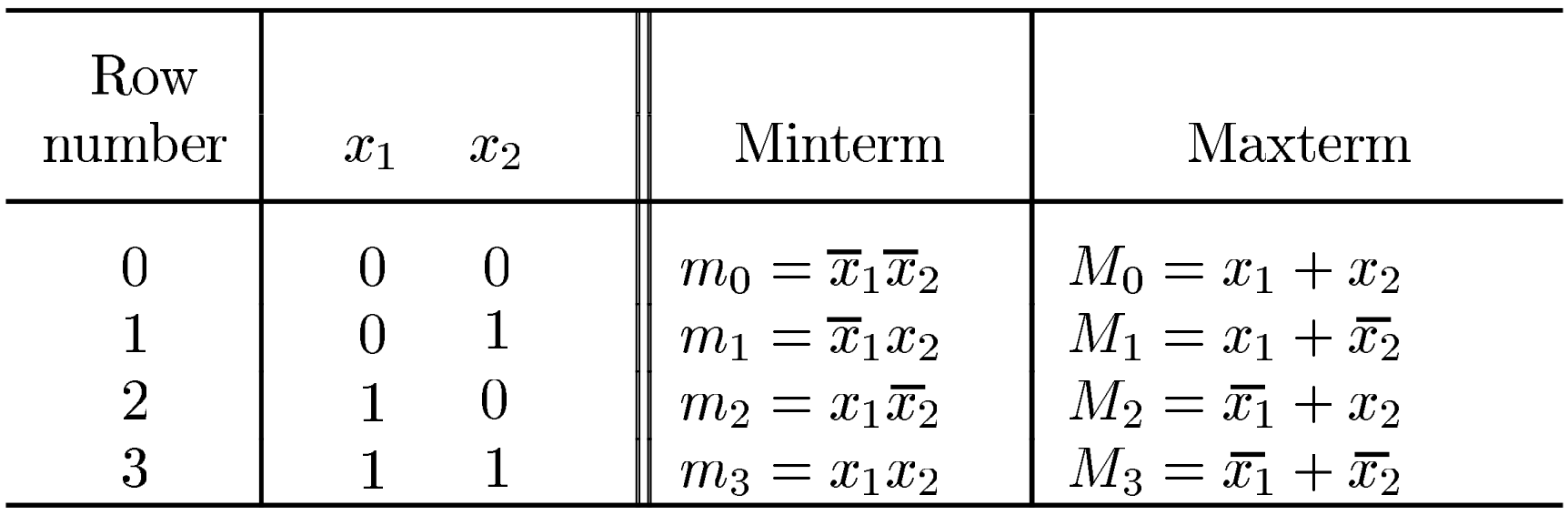

#### **Minterms and Maxterms**

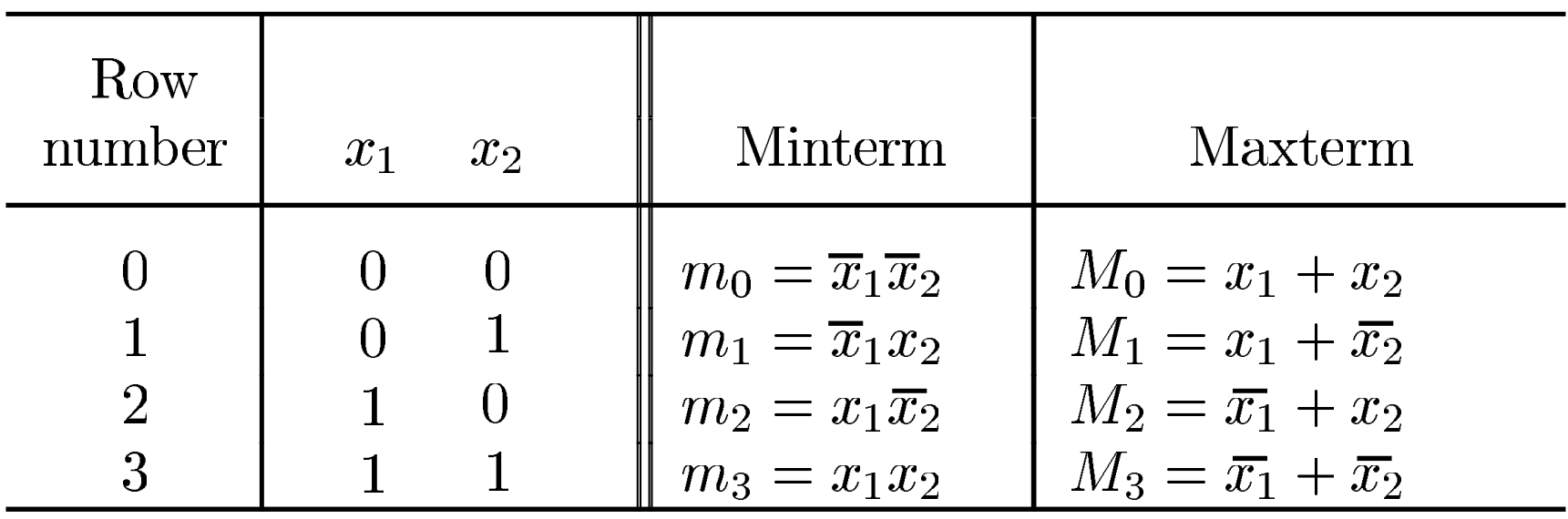

Use these for Sum-of-Products Minimization (1's of the function)

Use these for Product-of-Sums Minimization (0's of the function)

#### **Minterms and Maxterms**

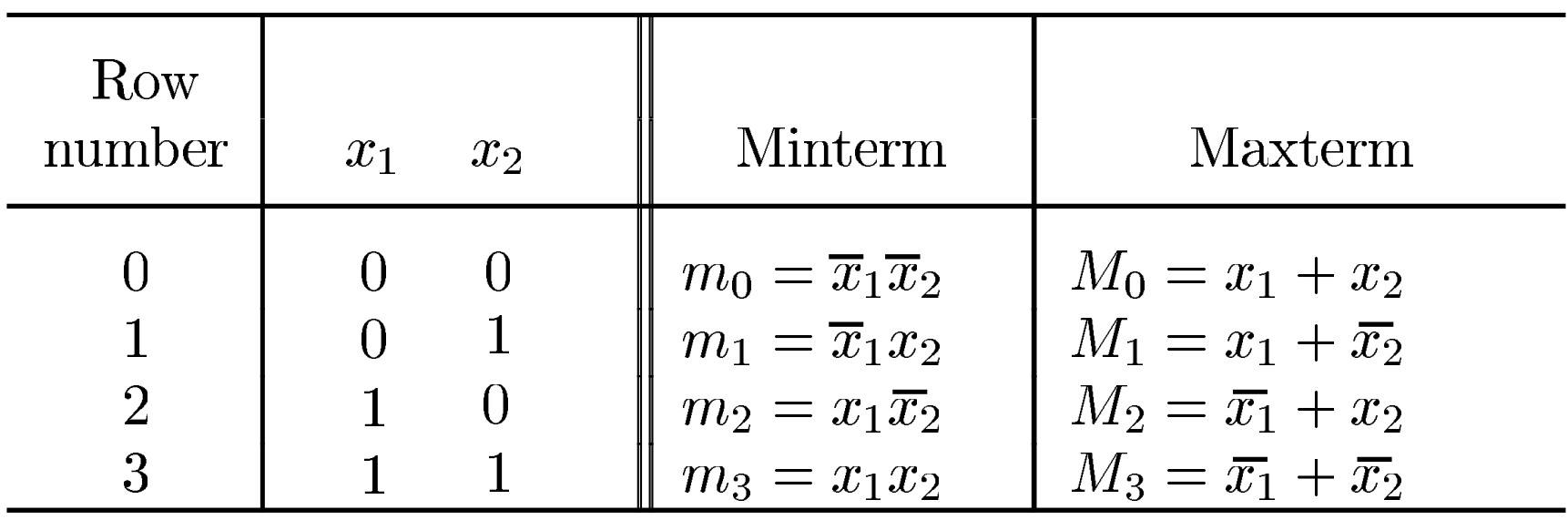

Use these for **Sum-of-Products**

Minimization (1's of the function)

Use these for **Product-of-Sums** Minimization (0's of the function)

**(uses the ones of the function)**

#### **Sum-of-Products Form (for the AND logic function)**

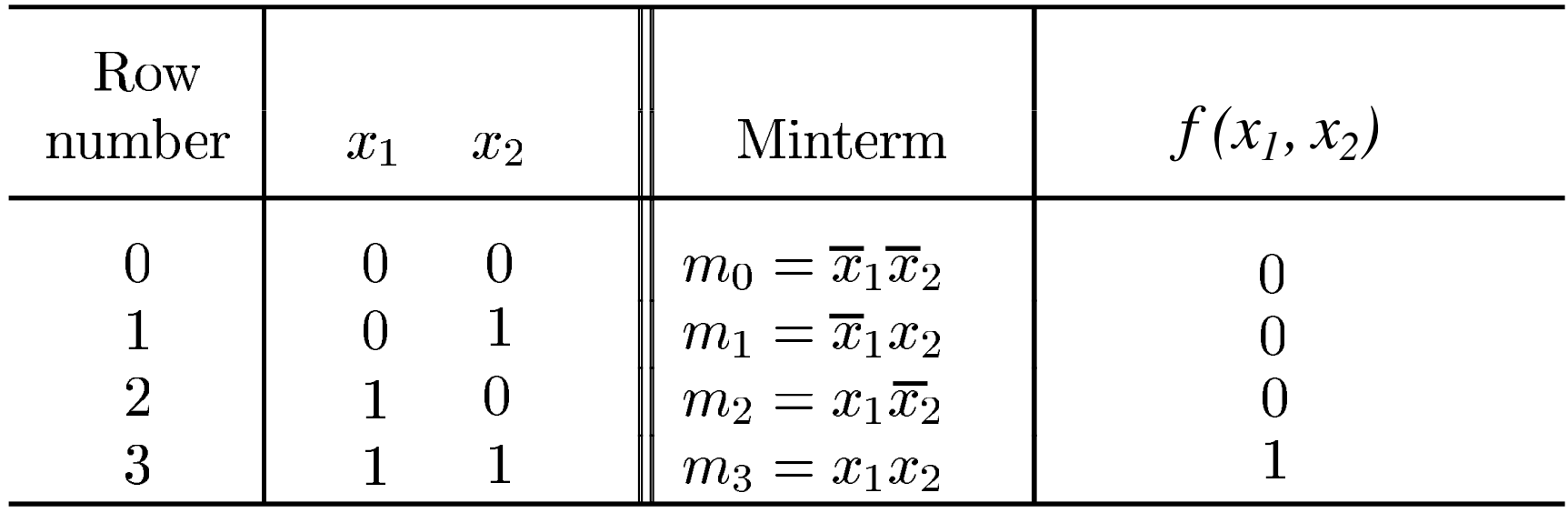

#### **Sum-of-Products Form (for the AND logic function)**

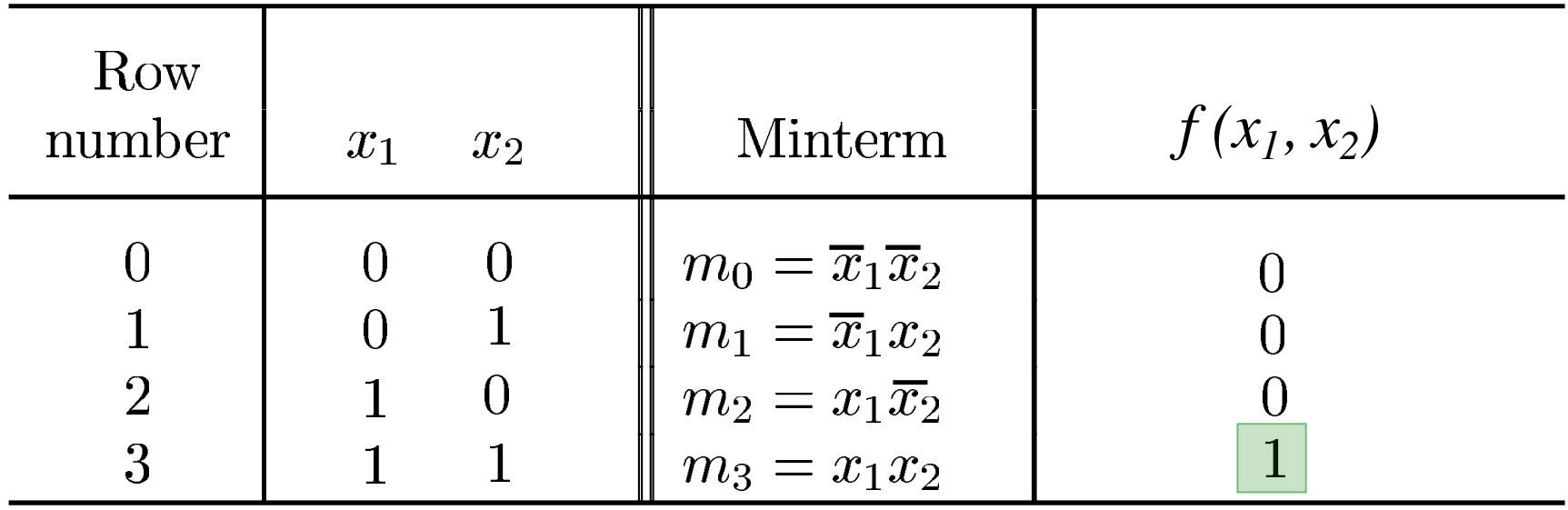

#### **Sum-of-Products Form (for the AND logic function)**

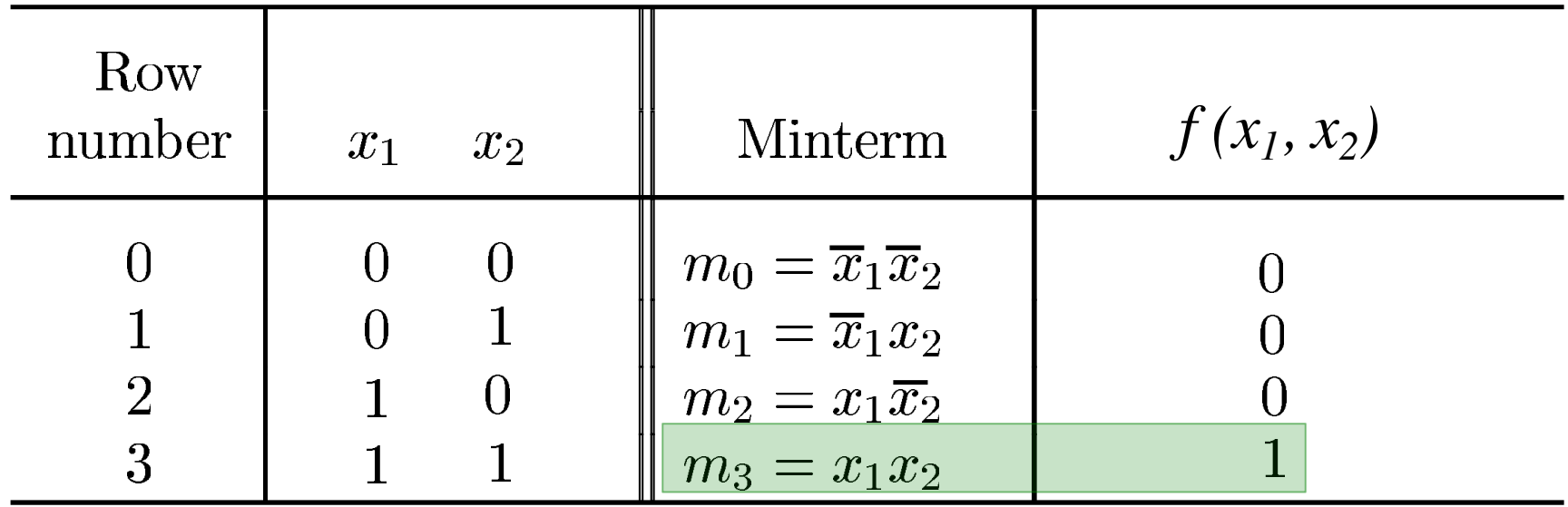

$$
f(x_1, x_2) = m_3 = x_1 x_2
$$

(In this case there is just one product and there is no need for a sum)

#### **Another Example**

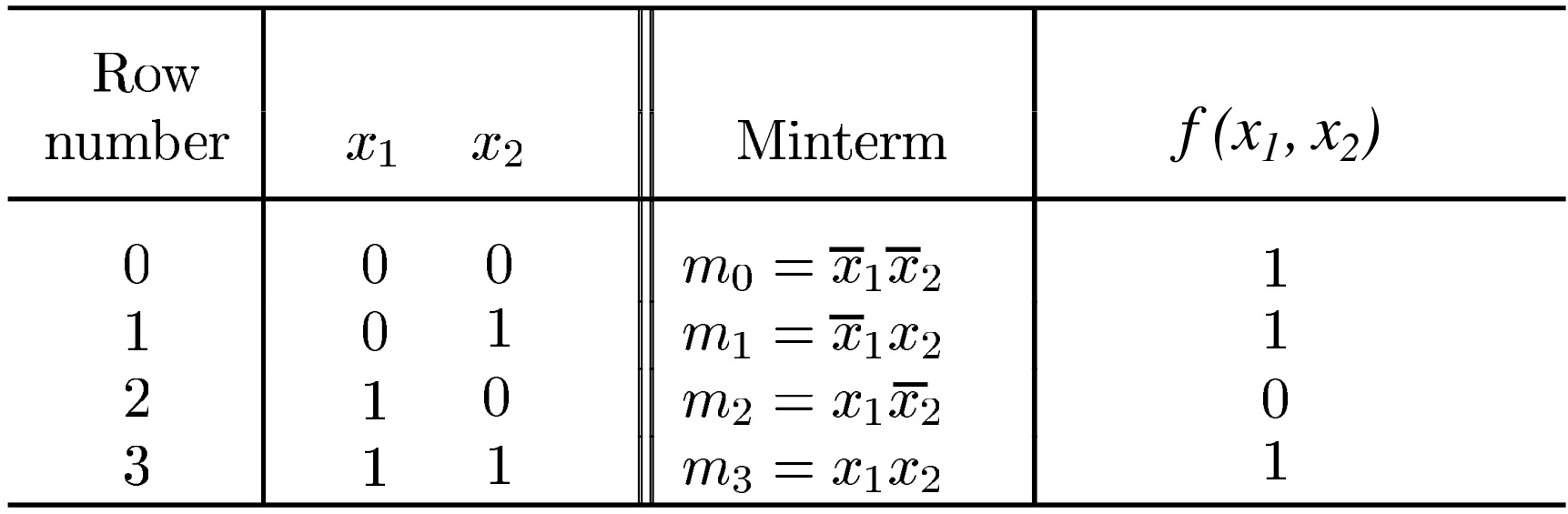

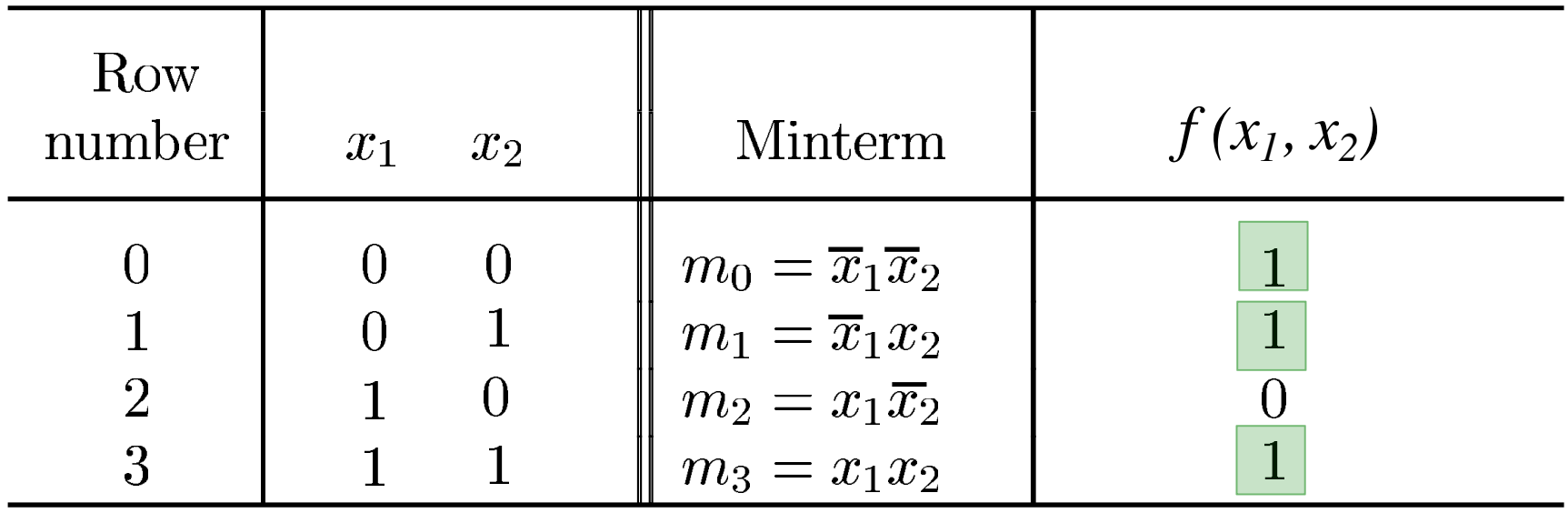

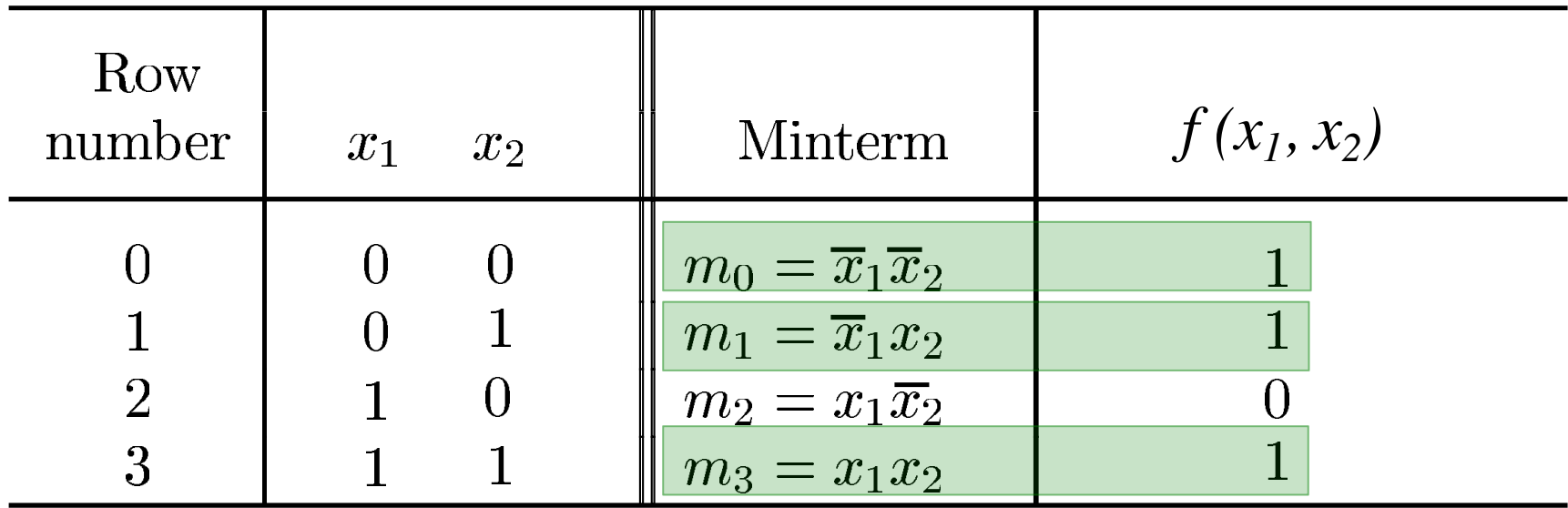

$$
f = m_0 \cdot 1 + m_1 \cdot 1 + m_2 \cdot 0 + m_3 \cdot 1
$$
  
=  $m_0 + m_1 + m_3$   
=  $\bar{x}_1 \bar{x}_2 + \bar{x}_1 x_2 + x_1 x_2$ 

#### **Product-of-Sums Form (uses the zeros of the function)**

#### **Product-of-Sums Form (for the OR logic function)**

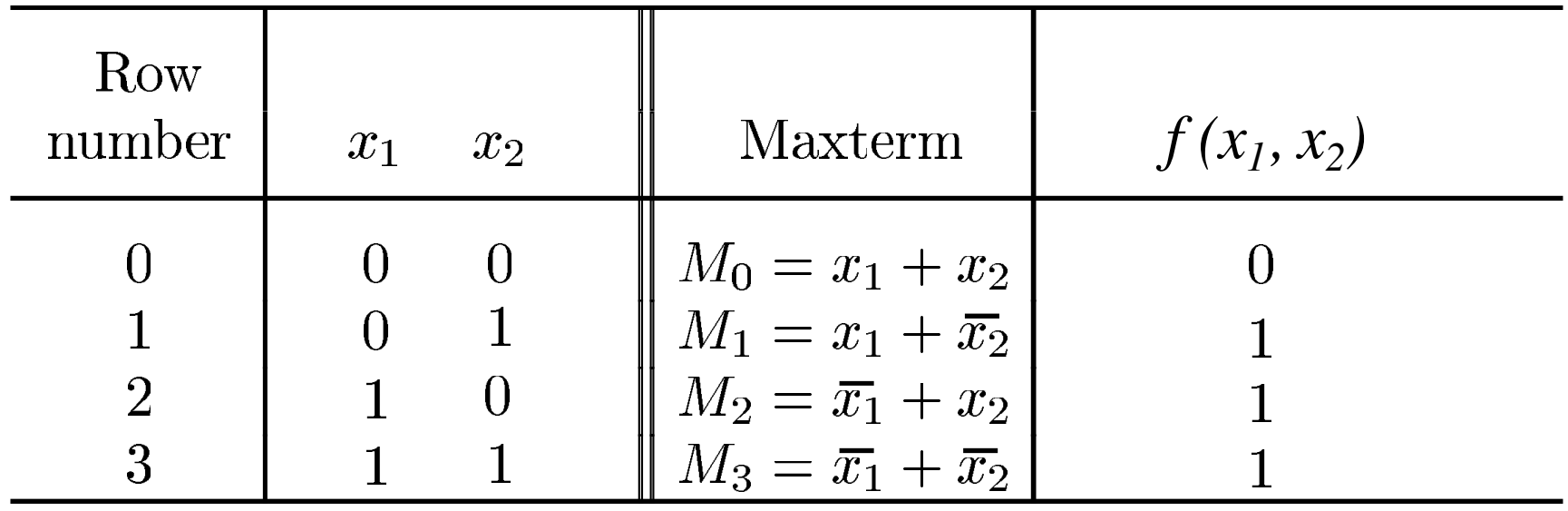

#### **Product-of-Sums Form (for the OR logic function)**

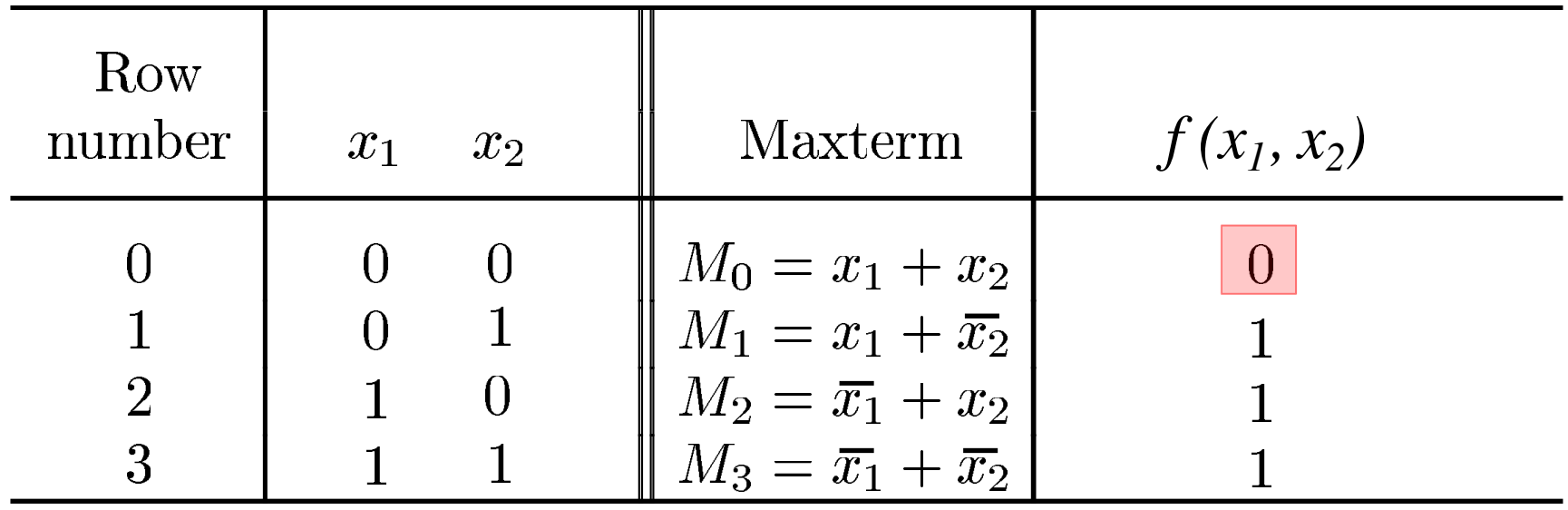

#### **Product-of-Sums Form (for the OR logic function)**

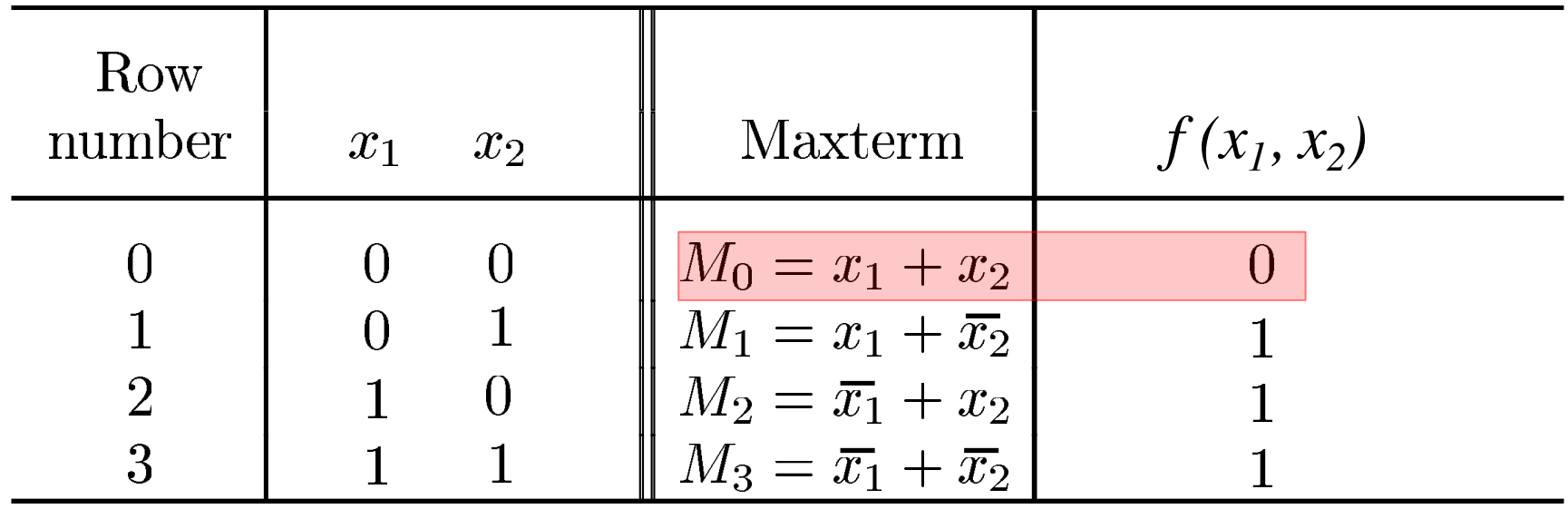

 $f(x_1, x_2) = M_0 = x_1 + x_2$ 

(In this case there is just one sum and there is no need for a product)

#### **Another Example**

#### **(for this logic function)**

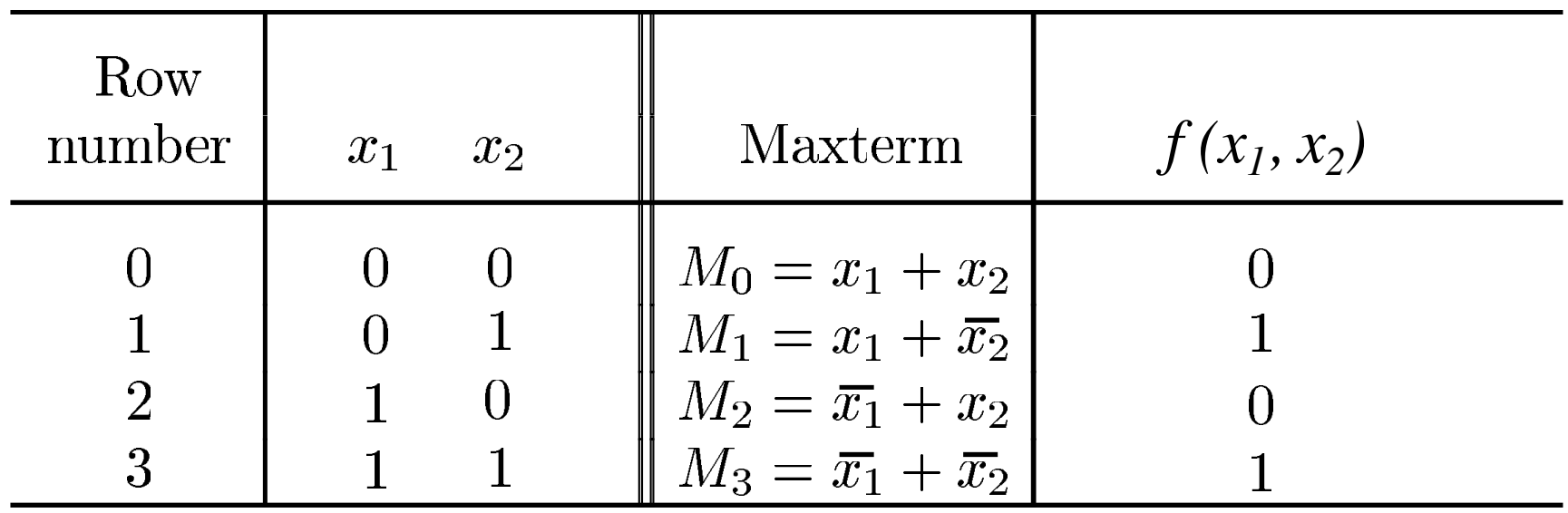

#### **(for this logic function)**

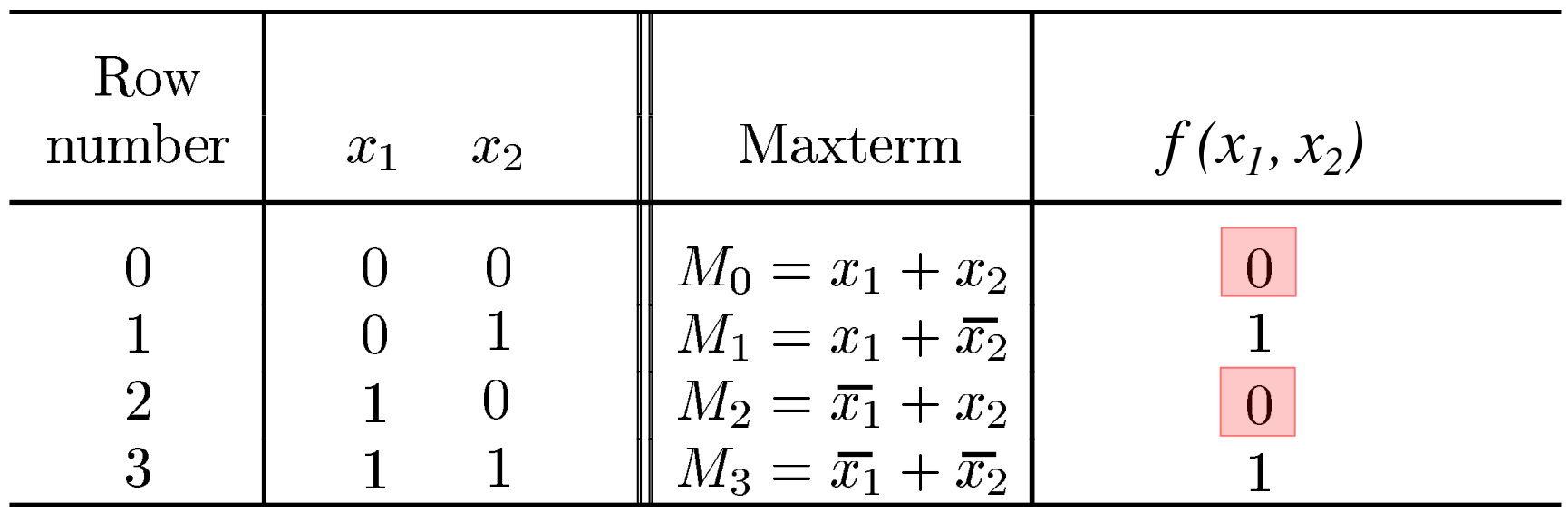

#### **(for this logic function)**

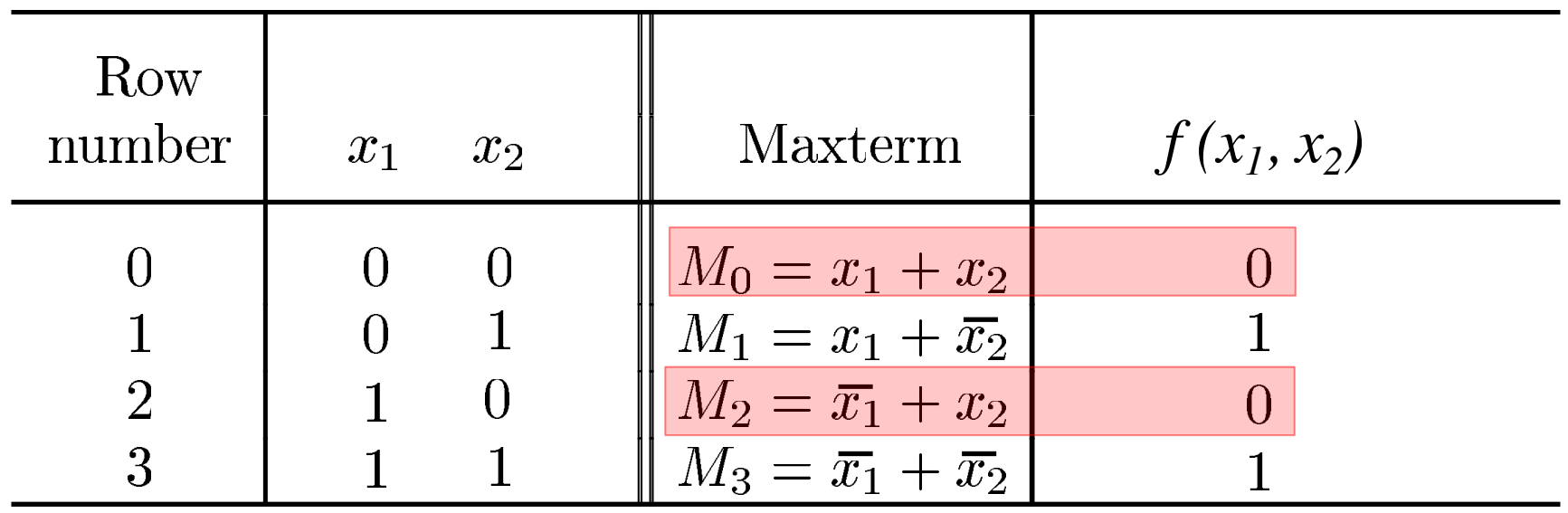

$$
f(x_1, x_2) = M_0 \bullet M_2 = (x_1 + x_2) \bullet (\overline{x}_1 + x_2)
$$

#### **Yet Another Example**

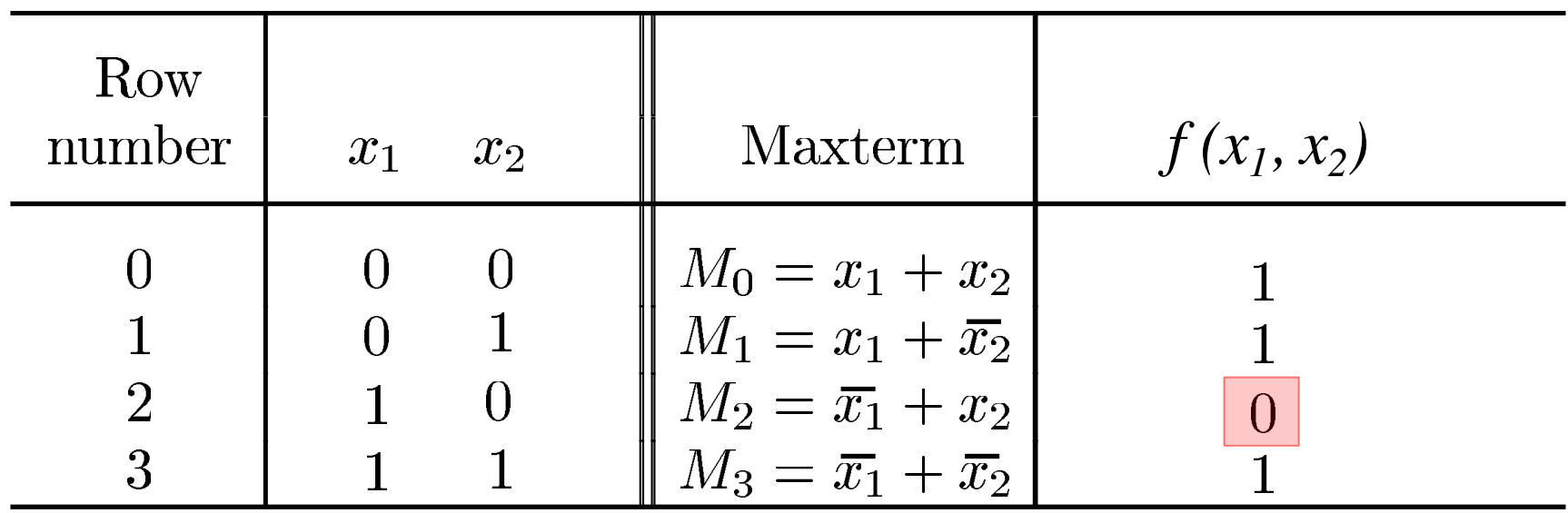

We need to minimize using the zeros of the function f. But let's first minimize the inverse of f, i.e.,  $\overline{f}$ .

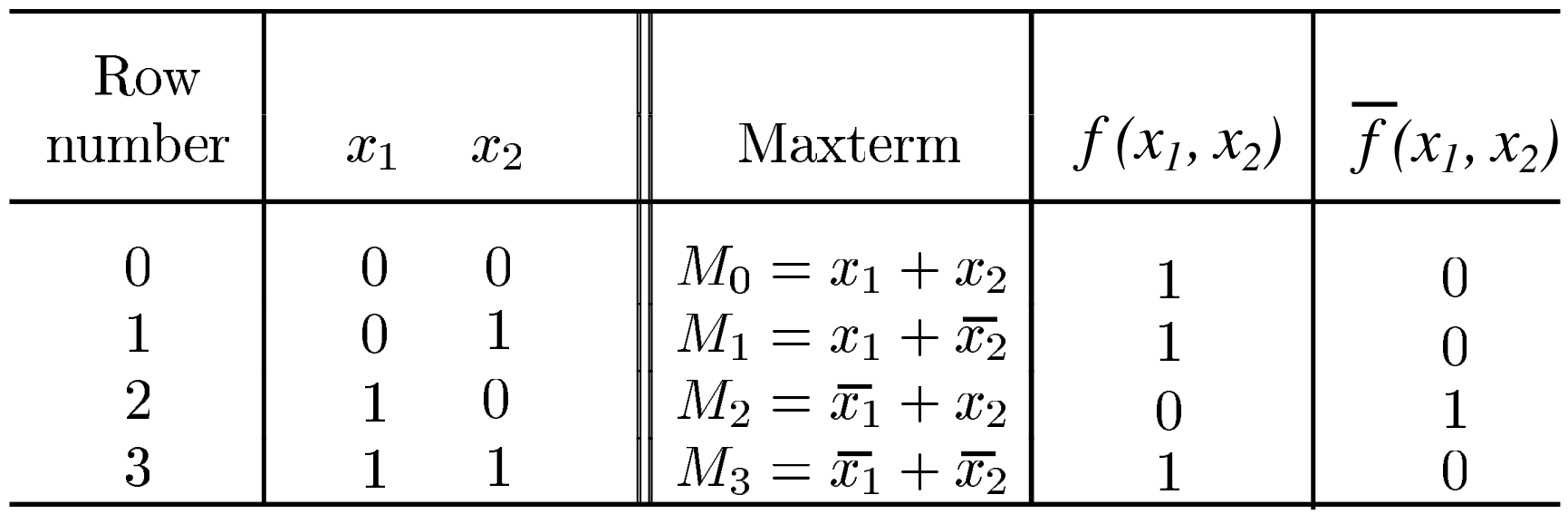

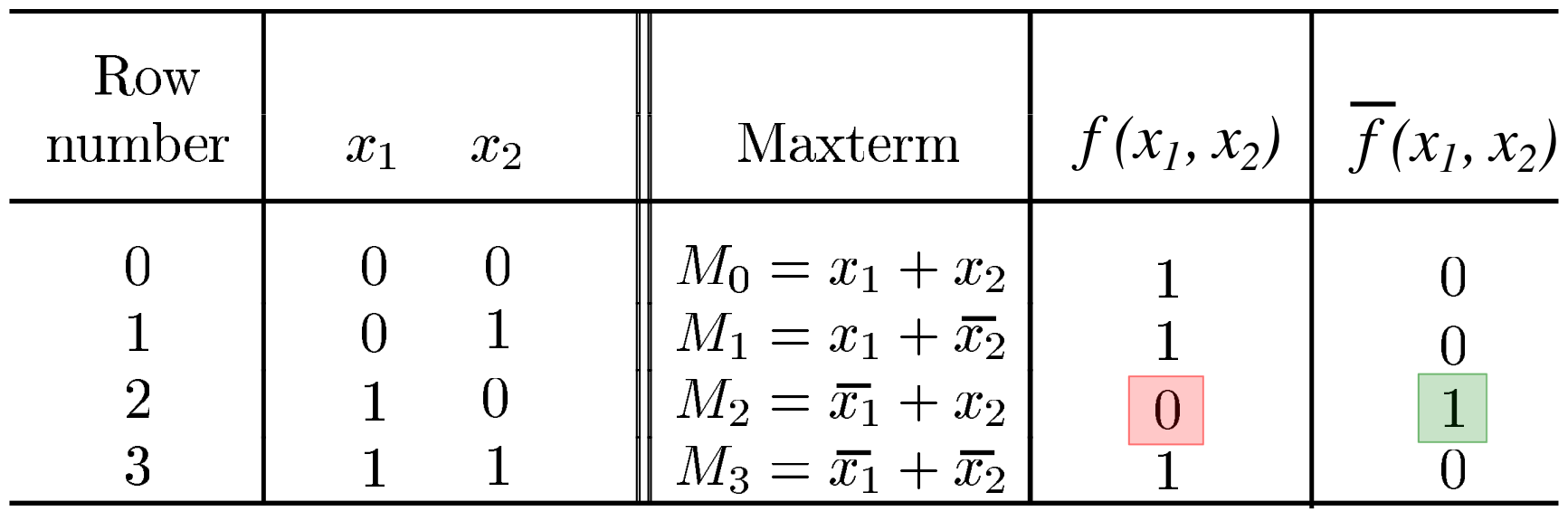

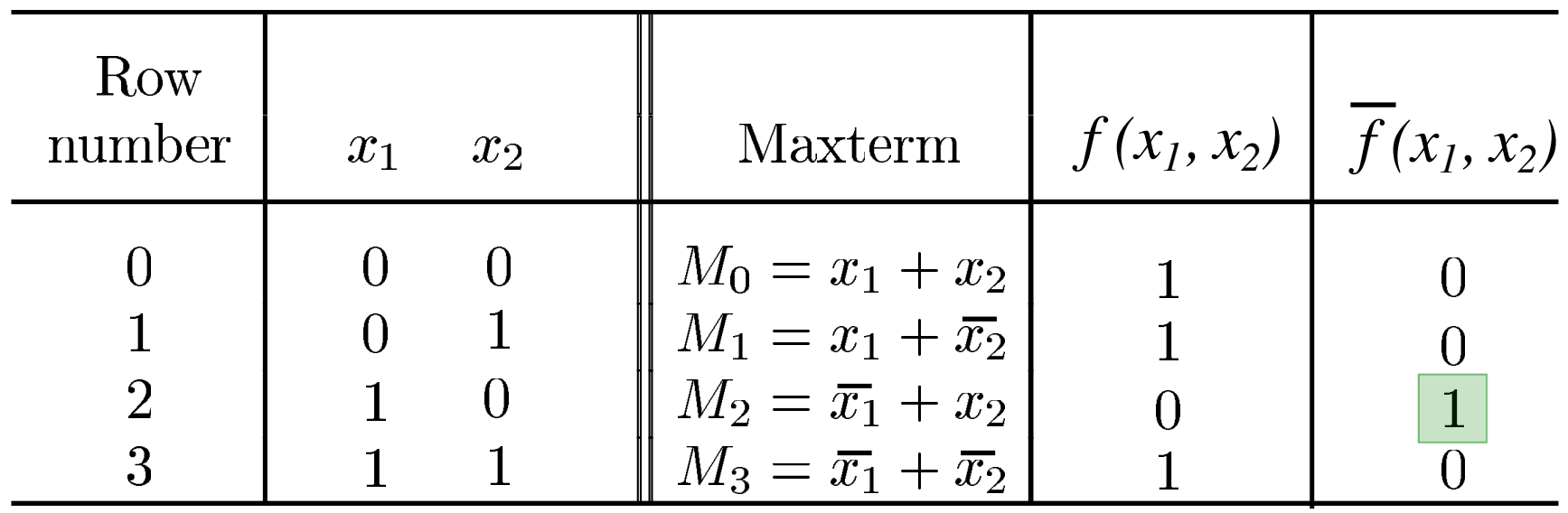

$$
\overline{f}(x_1, x_2) = m_2
$$
  
=  $x_1 \overline{x}_2$ 

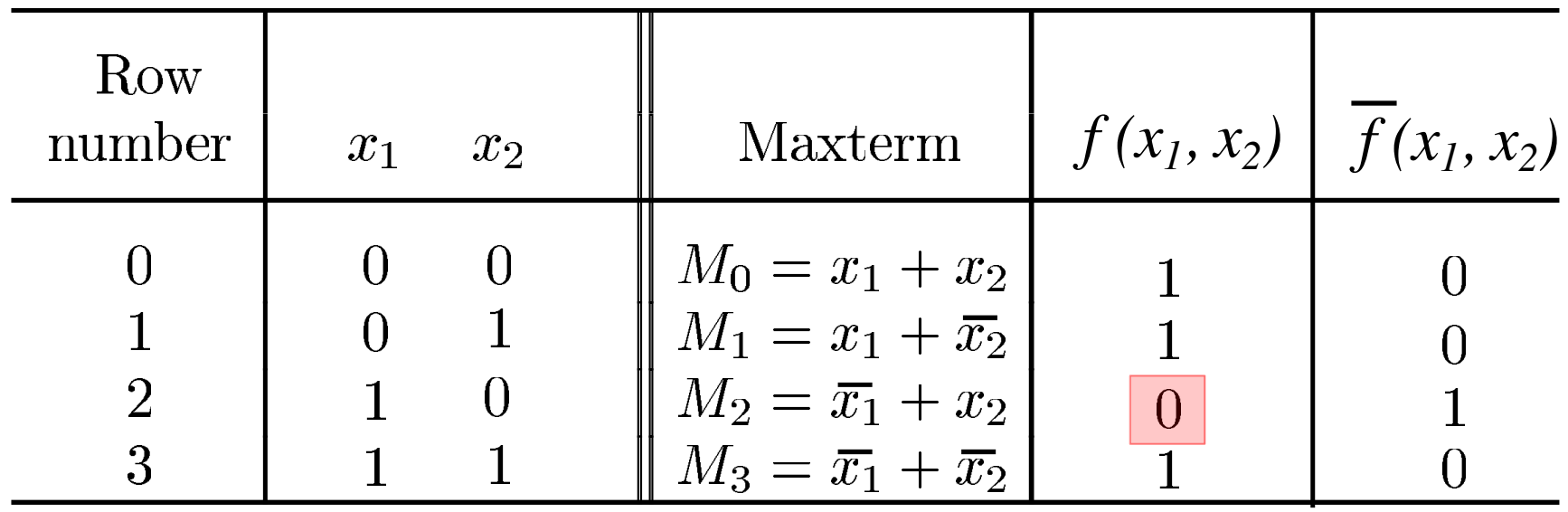

$$
\overline{\overline{f}} = f = \overline{x_1 x_2}
$$

$$
\overline{f}(x_1, x_2) = m_2
$$

$$
= \overline{x}_1 + x_2
$$

$$
= x_1 \overline{x}_2
$$

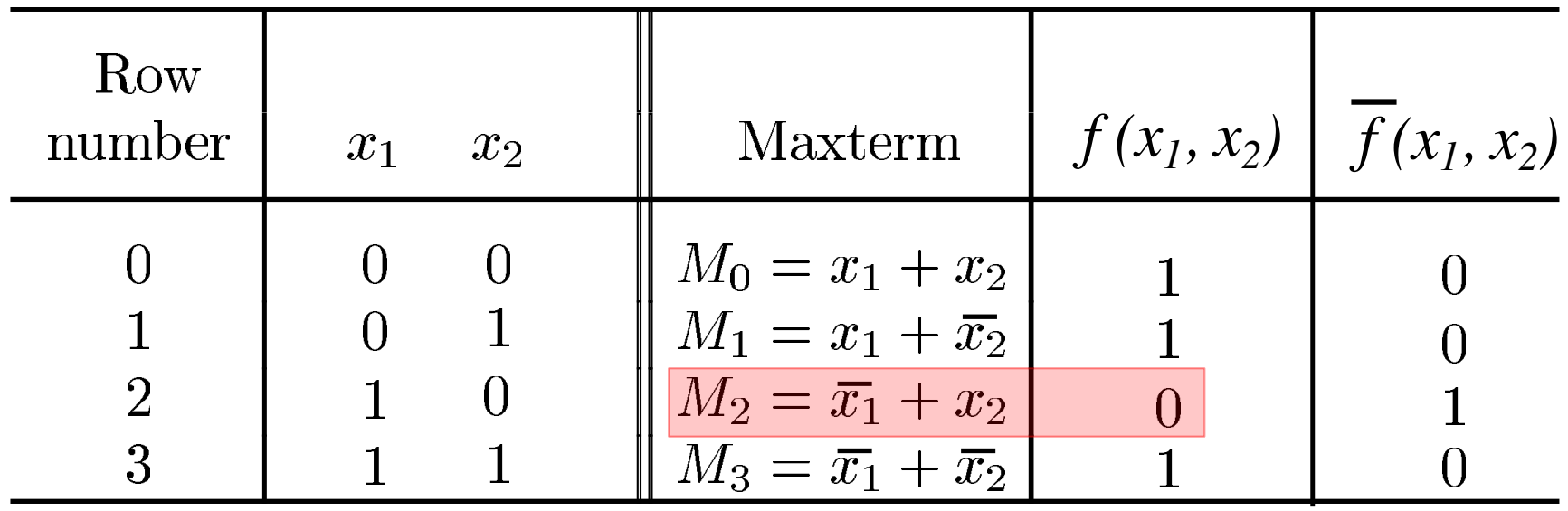

$$
\overline{\overline{f}} = f = \overline{x_1} \overline{x_2} \qquad \overline{f}(x_1, x_2) = m_2
$$
  
=  $\overline{x}_1 + x_2$  =  $x_1 \overline{x}_2$ 

$$
f = \overline{m}_2 = M_2
$$

### **Examples with three-variable functions**

## **Minterms and Maxterms (with three variables)**

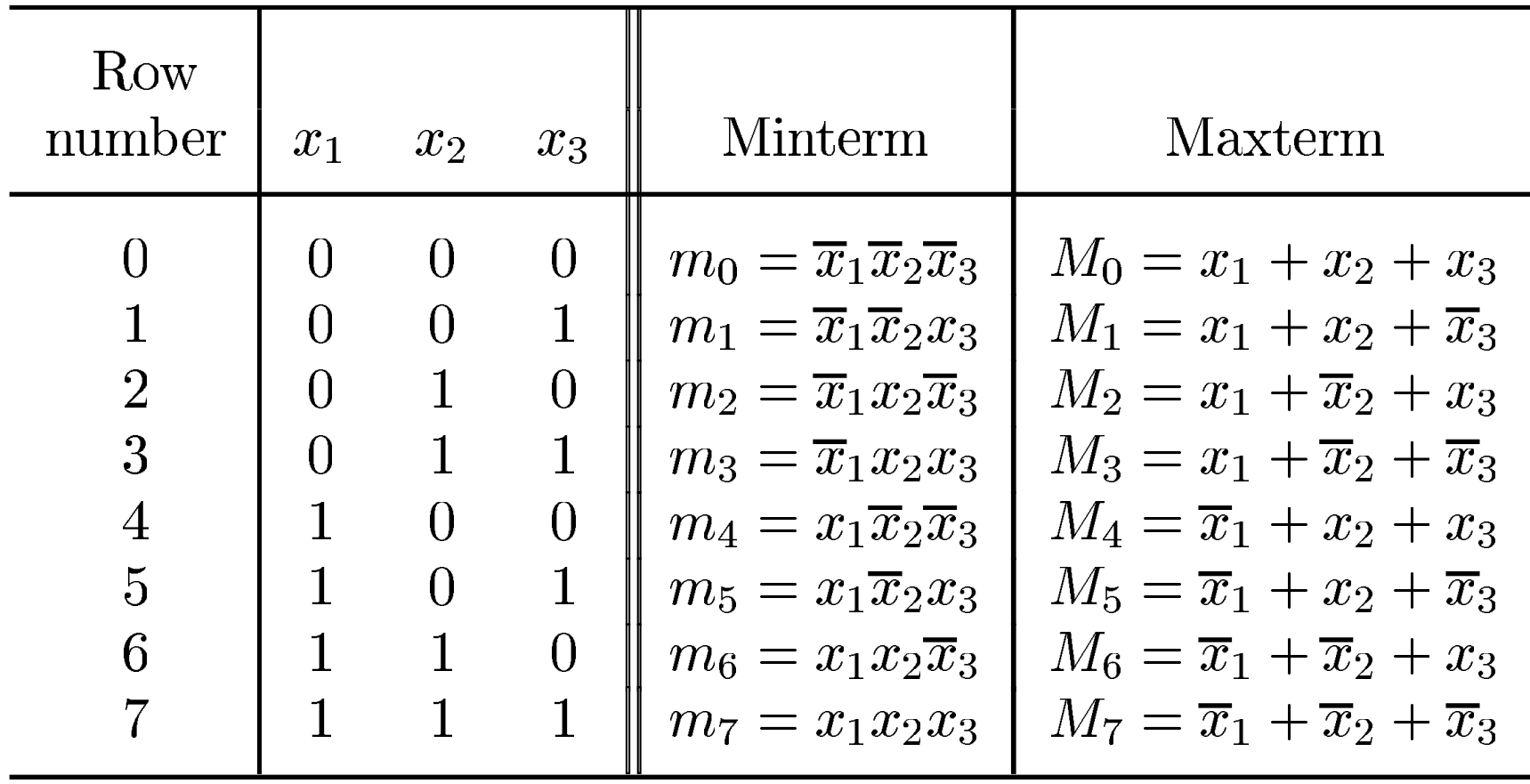

### **A three-variable function**

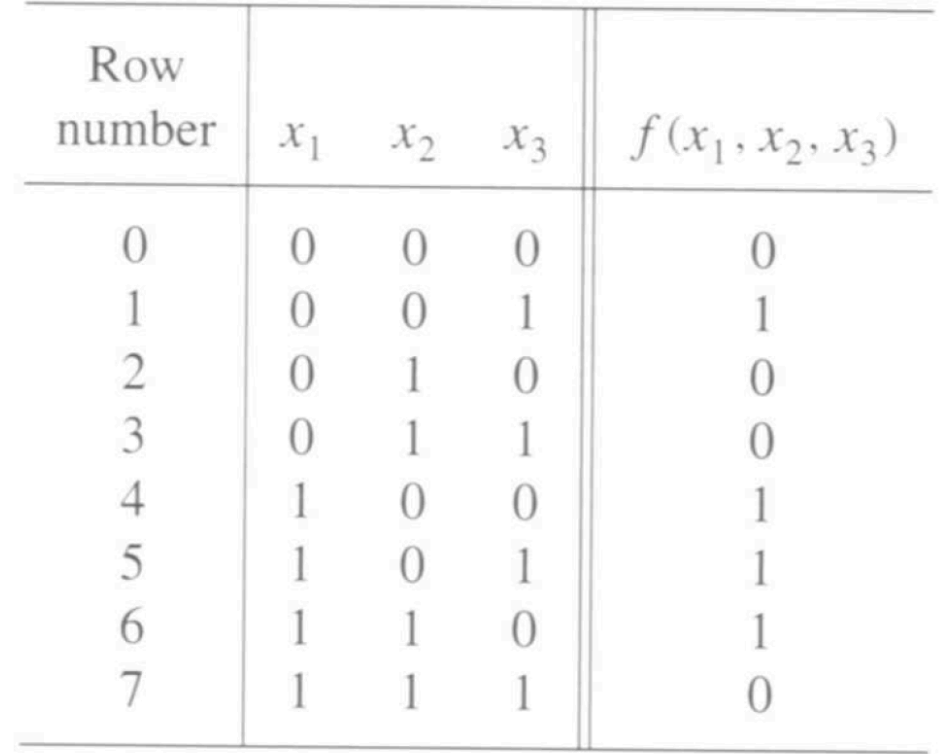

## **Sum-of-Products (SOP)**

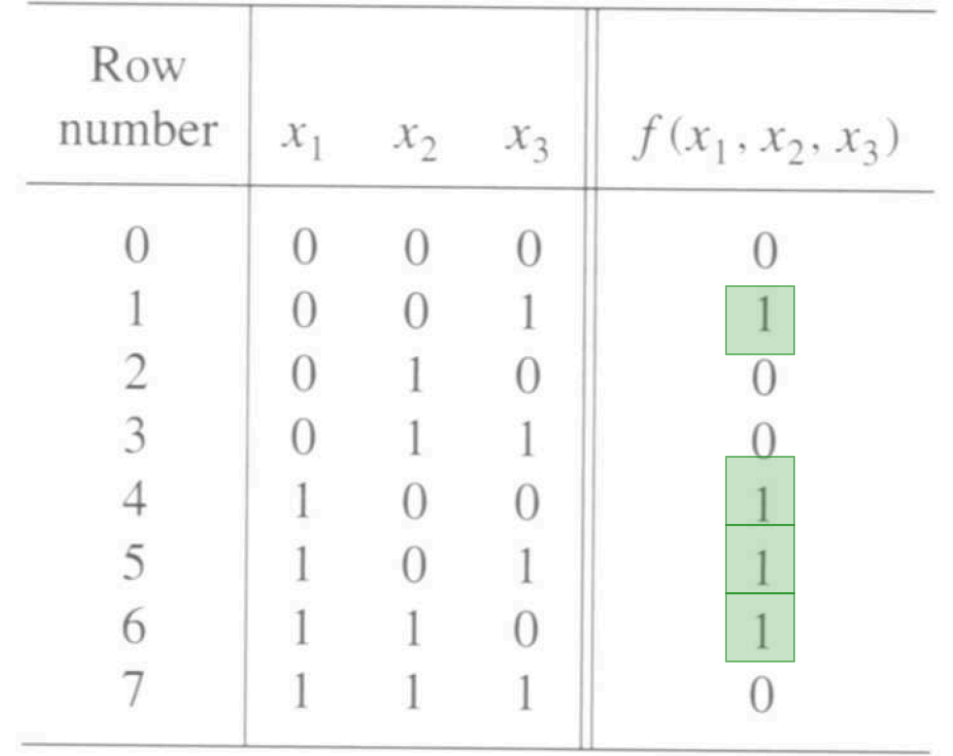

## **Sum-of-Products (SOP)**

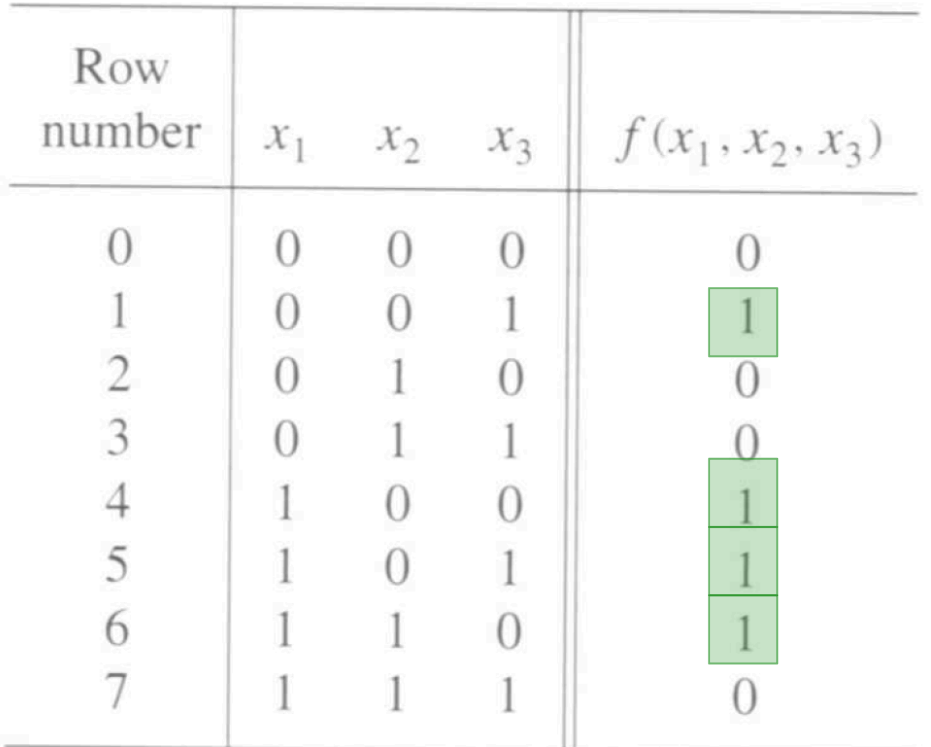

 $f(x_1, x_2, x_3) = \overline{x}_1 \overline{x}_2 x_3 + x_1 \overline{x}_2 \overline{x}_3 + x_1 \overline{x}_2 x_3 + x_1 x_2 \overline{x}_3$ 

## **Sum-of-Products (SOP)**

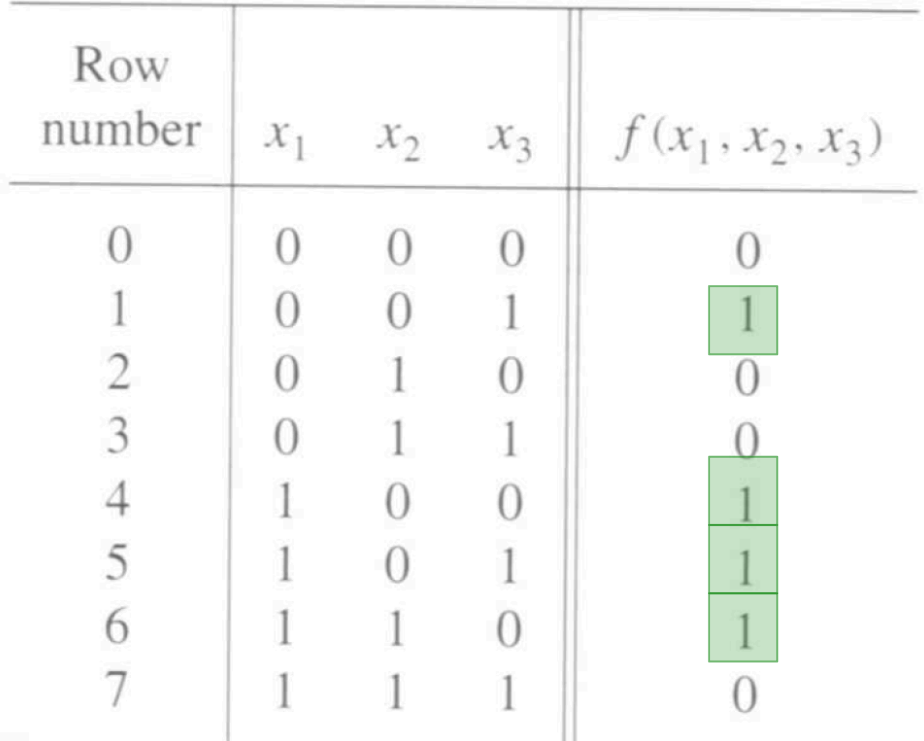

 $f(x_1, x_2, x_3) = \overline{x}_1 \overline{x}_2 x_3 + x_1 \overline{x}_2 \overline{x}_3 + x_1 \overline{x}_2 x_3 + x_1 x_2 \overline{x}_3$ 

$$
f = (\bar{x}_1 + x_1)\bar{x}_2x_3 + x_1(\bar{x}_2 + x_2)\bar{x}_3
$$
  
=  $1 \cdot \bar{x}_2x_3 + x_1 \cdot 1 \cdot \bar{x}_3$   
=  $\bar{x}_2x_3 + x_1\bar{x}_3$ 

## **Sum-of-products realization of this function**

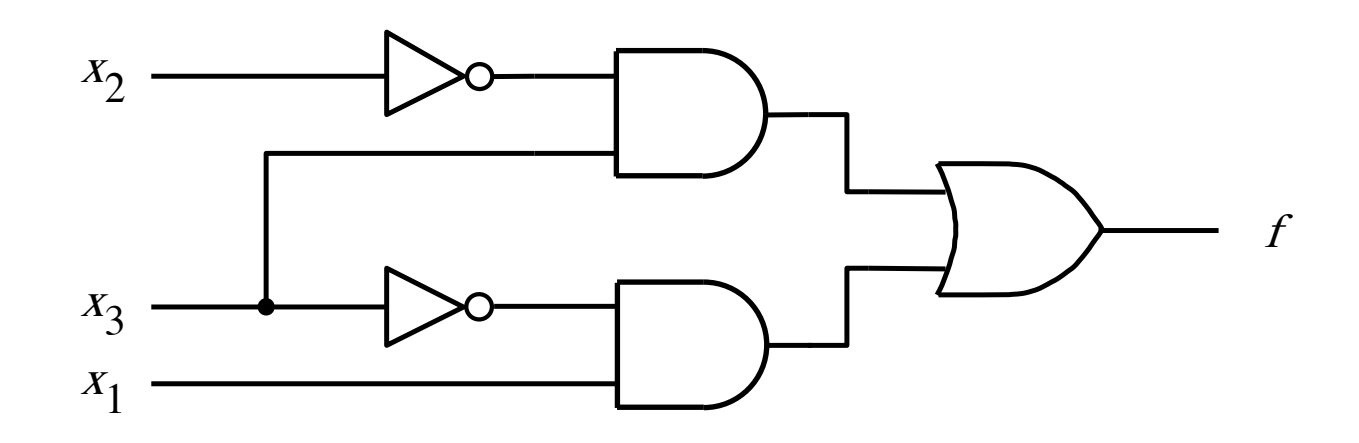

$$
f = \overline{x_2} x_3 + x_1 \overline{x_3}
$$

[ Figure 2.24a from the textbook ]

### **A three-variable function**

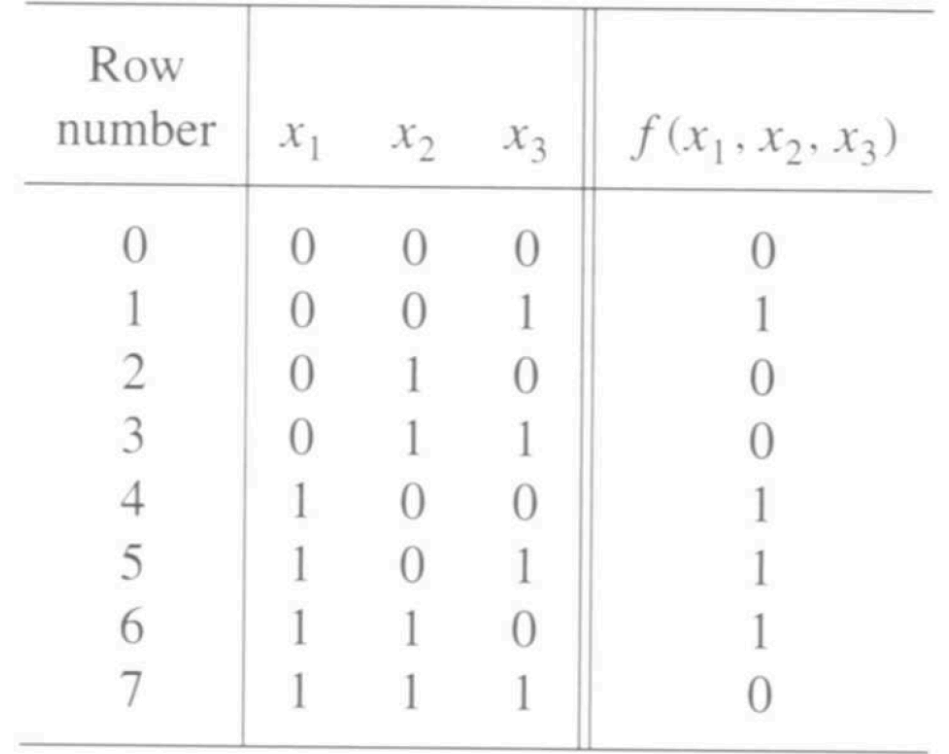

## **Product-of-Sums (POS)**

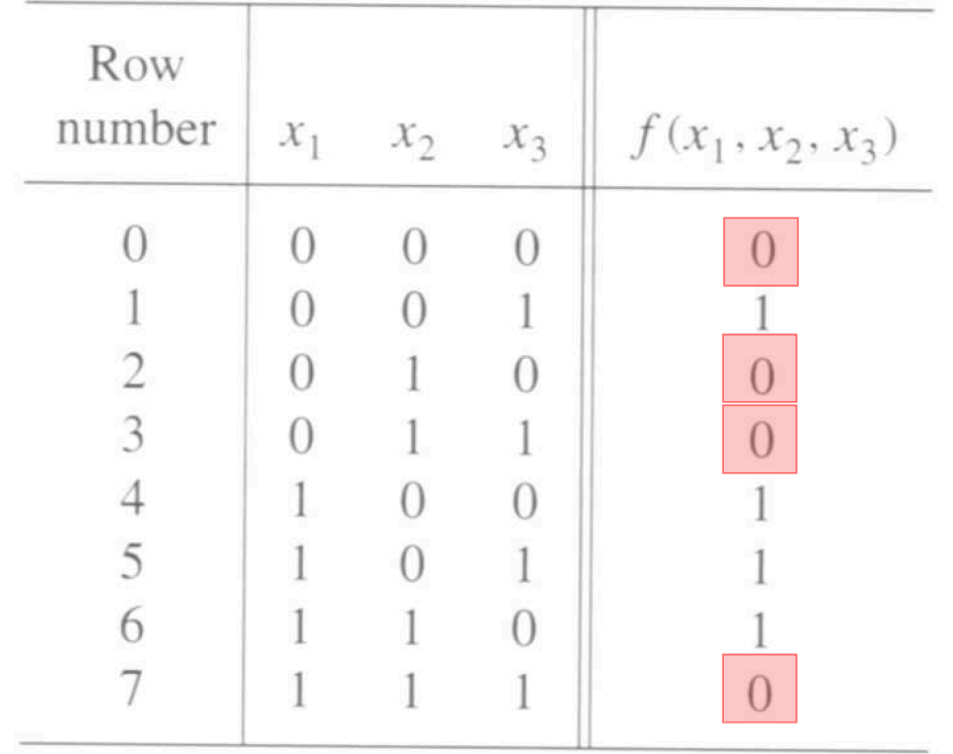
## **Product-of-Sums (POS)**

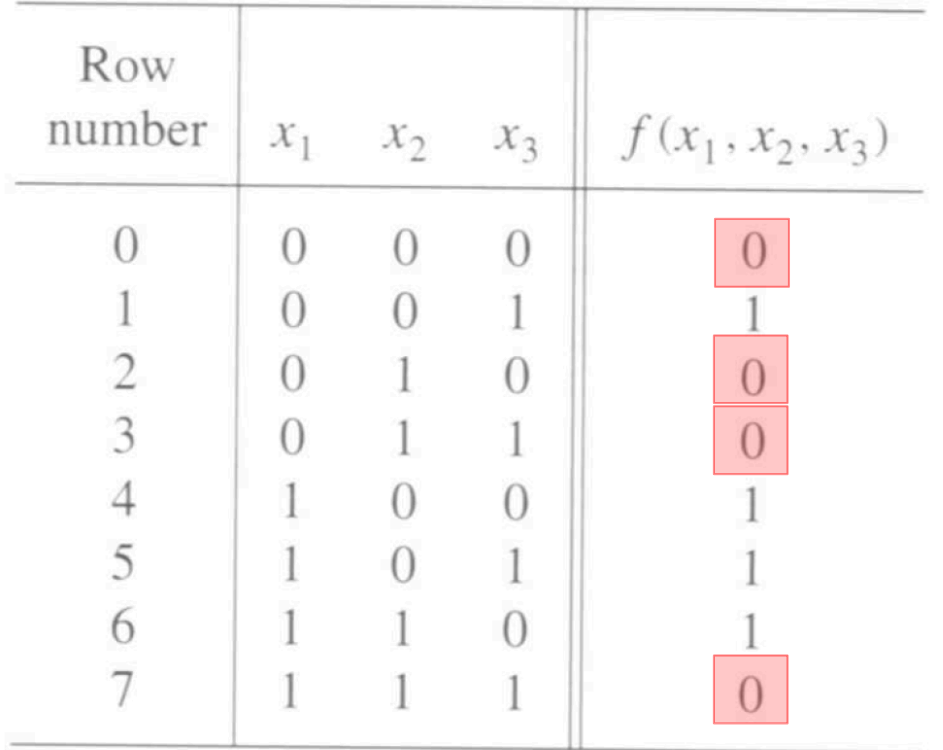

$$
f = m_0 + m_2 + m_3 + m_7
$$
  
=  $\overline{m}_0 \cdot \overline{m}_2 \cdot \overline{m}_3 \cdot \overline{m}_7$   
=  $M_0 \cdot M_2 \cdot M_3 \cdot M_7$   
=  $(x_1 + x_2 + x_3)(x_1 + \overline{x}_2 + x_3)(x_1 + \overline{x}_2 + \overline{x}_3)(\overline{x}_1 + \overline{x}_2 + \overline{x}_3)$ 

## **Product-of-Sums (POS)**

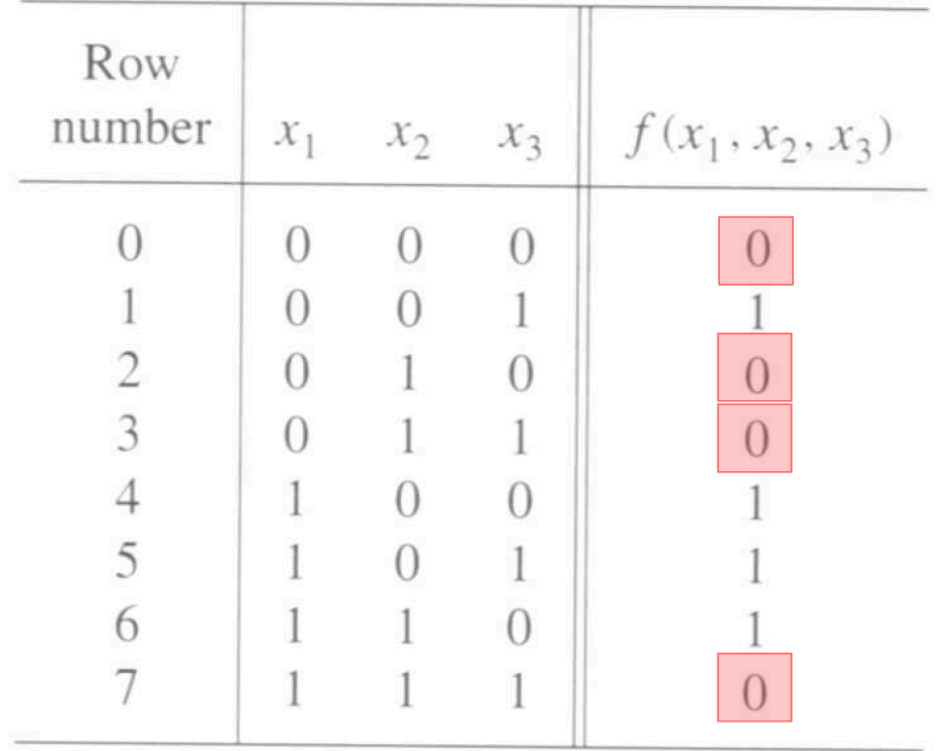

 $f = ((x_1 + x_3) + x_2)((x_1 + x_3) + \overline{x}_2)(x_1 + (\overline{x}_2 + \overline{x}_3))(\overline{x}_1 + (\overline{x}_2 + \overline{x}_3))$ 

 $f = (x_1 + x_3)(\bar{x}_2 + \bar{x}_3)$ 

# **Product-of-sums realization of this function**

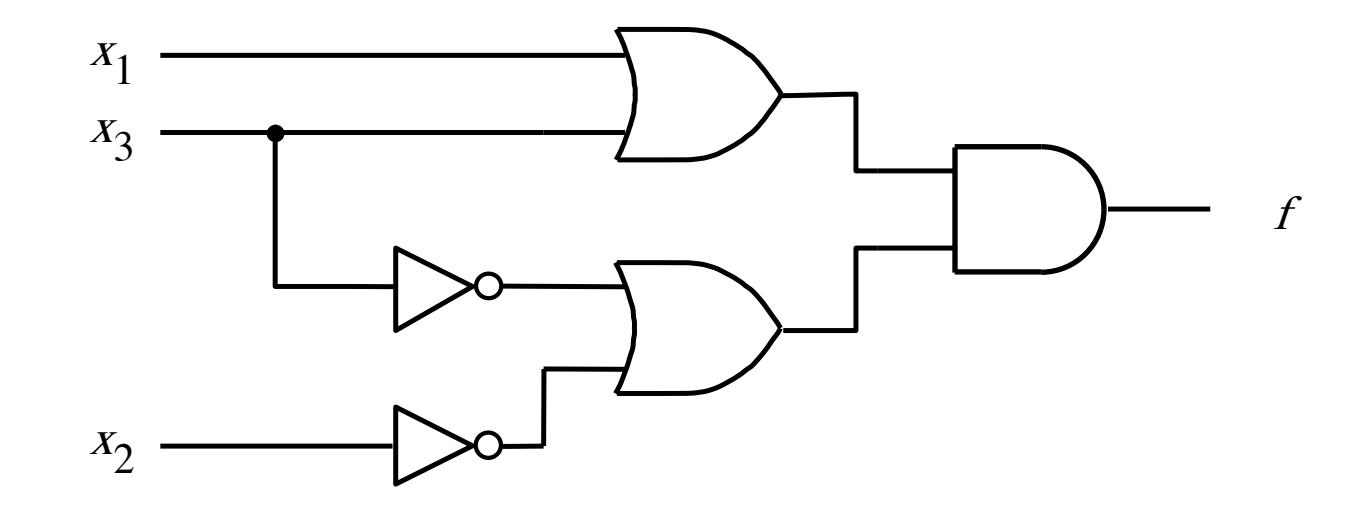

 $f = (x_1 + x_3) \bullet (\overline{x_2} + \overline{x_3})$ 

[ Figure 2.24b from the textbook ]

### **Two realizations of this function**

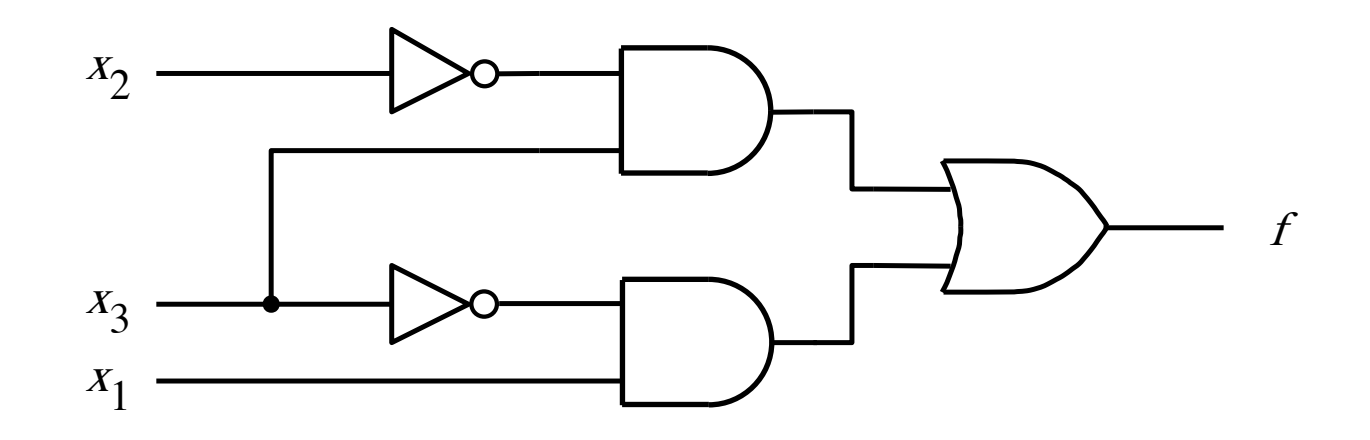

(a) A minimal sum-of-products realization

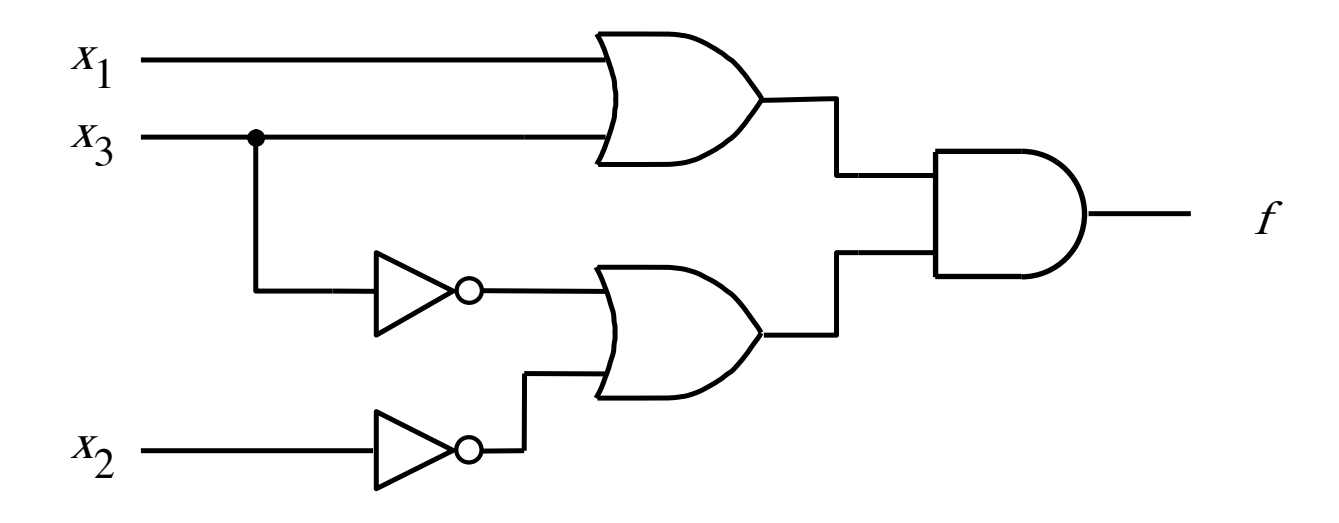

(b) A minimal product-of-sums realization  $[$  Figure 2.24 from the textbook ]

## **Shorthand Notation for SOP**

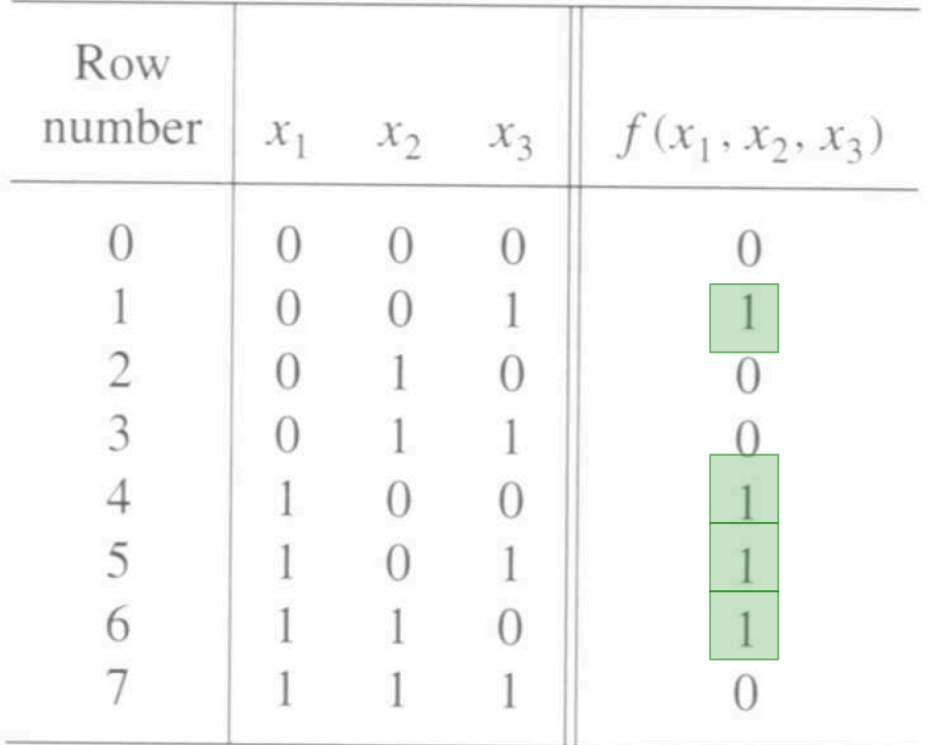

$$
f(x_1, x_2, x_3) = \sum (m_1, m_4, m_5, m_6)
$$

or

$$
f(x_1, x_2, x_3) = \sum m(1, 4, 5, 6)
$$

# **Shorthand Notation for POS**

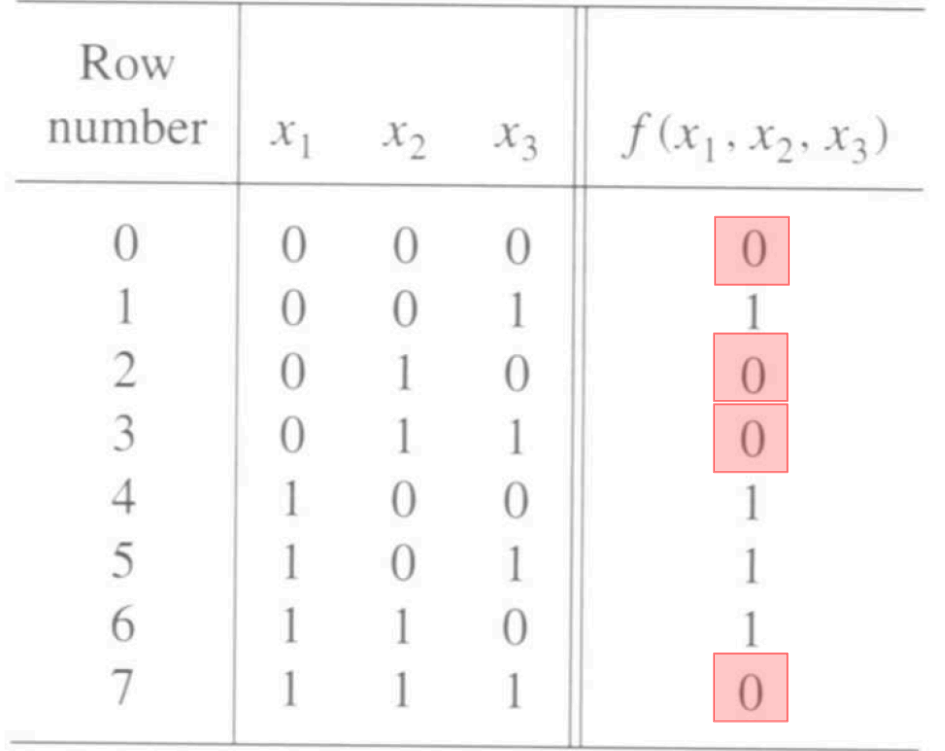

$$
f(x_1, x_2, x_3) = \Pi(M_0, M_2, M_3, M_7)
$$

or

$$
f(x_1, x_2, x_3) = \Pi M(0, 2, 3, 7)
$$

### **Shorthand Notation**

• **Sum-of-Products (SOP)**

$$
f(x_1, x_2, x_3) = \sum (m_1, m_4, m_5, m_6)
$$

**or**

$$
f(x_1, x_2, x_3) = \sum m(1, 4, 5, 6)
$$

• **Product-of-Sums (POS)**

$$
f(x_1, x_2, x_3) = \Pi(M_0, M_2, M_3, M_7)
$$

**or**

$$
f(x_1, x_2, x_3) = \Pi M(0, 2, 3, 7)
$$

## **The Cost of a Circuit**

- **Count all gates**
- **Count all inputs/wires to the gates**
- **Add the two partial counts. That is the cost.**

#### **What is the cost of this circuit?**

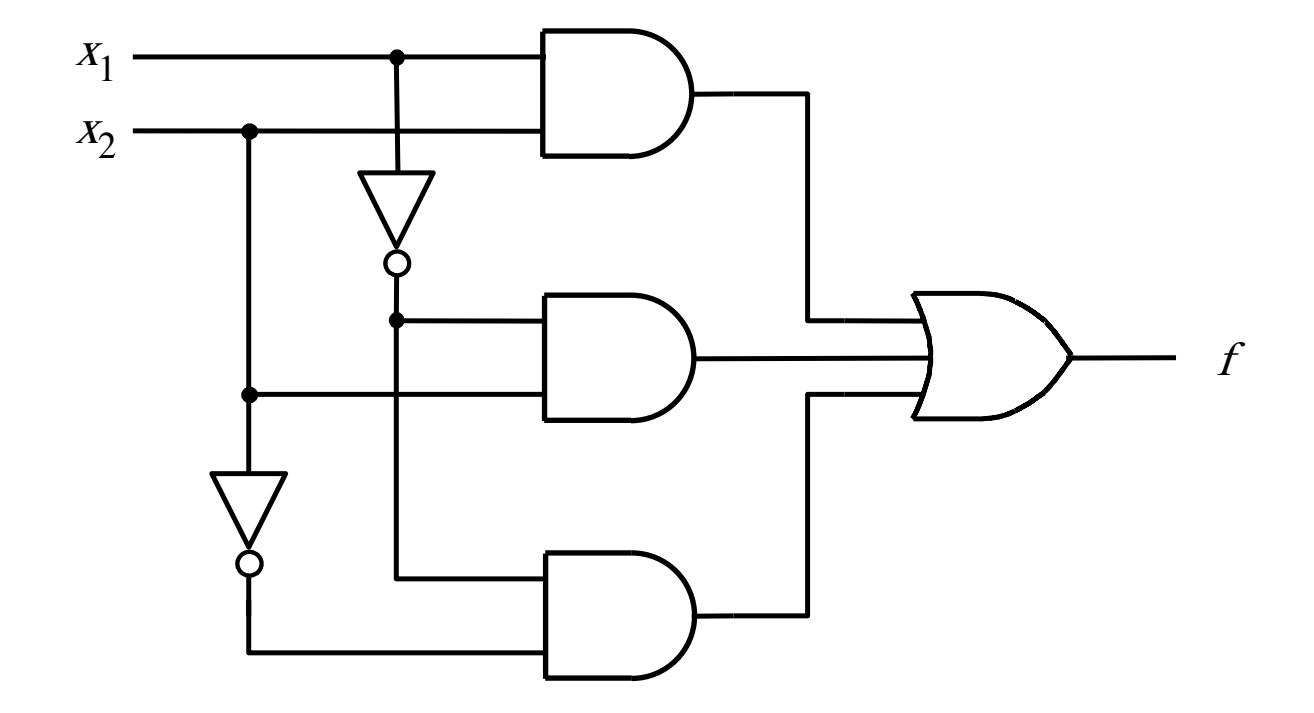

#### **What is the cost of this circuit?**

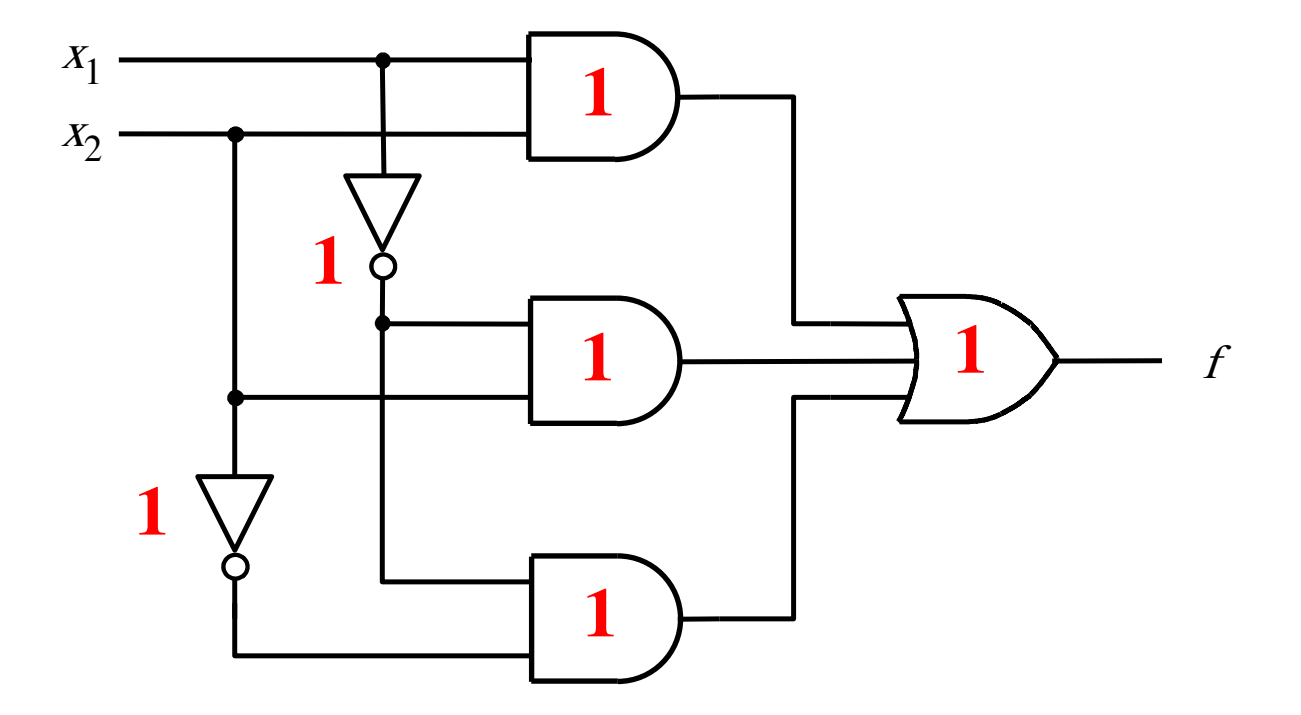

**There are 6 gates.**

#### **What is the cost of this circuit?**

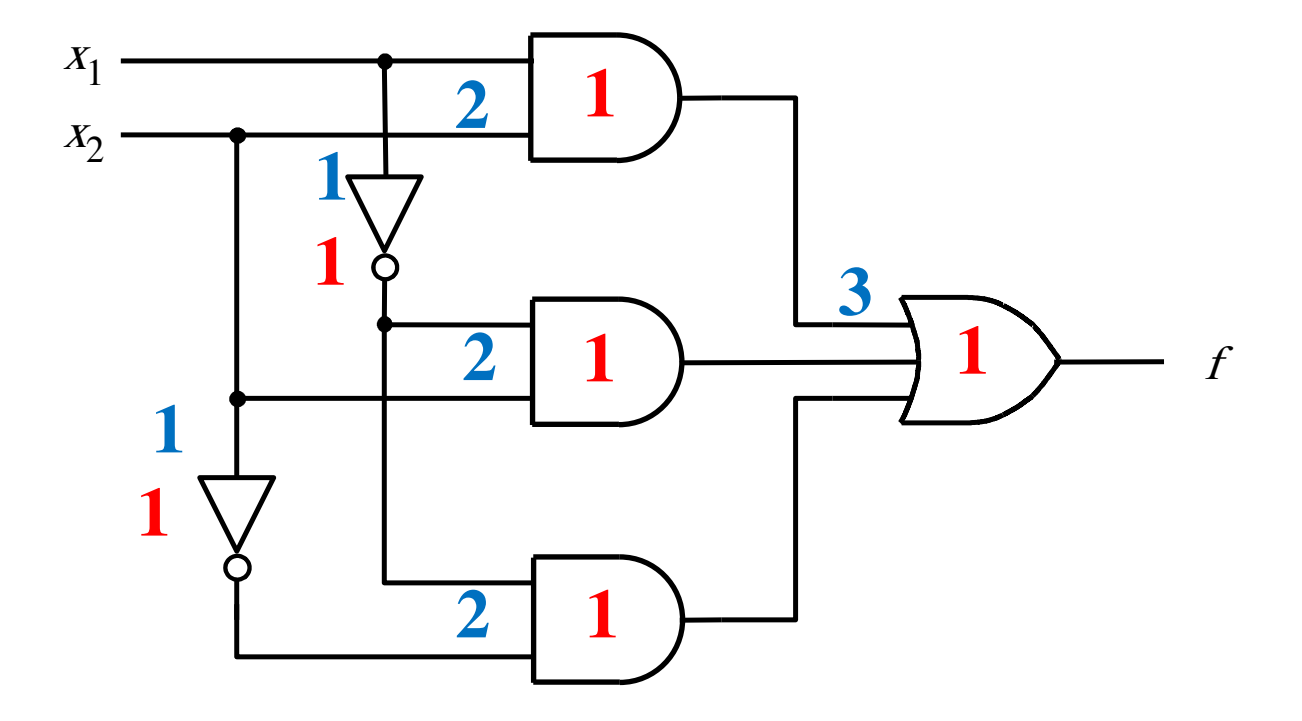

**There are 6 gates and 11 inputs. The total cost is 17.**

### **What is the cost of each circuit?**

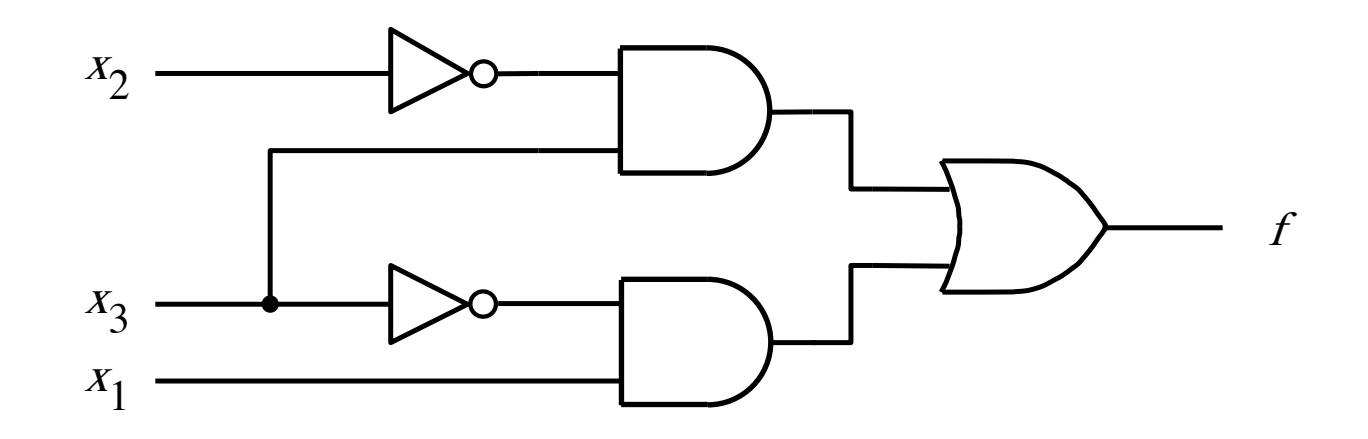

(a) A minimal sum-of-products realization

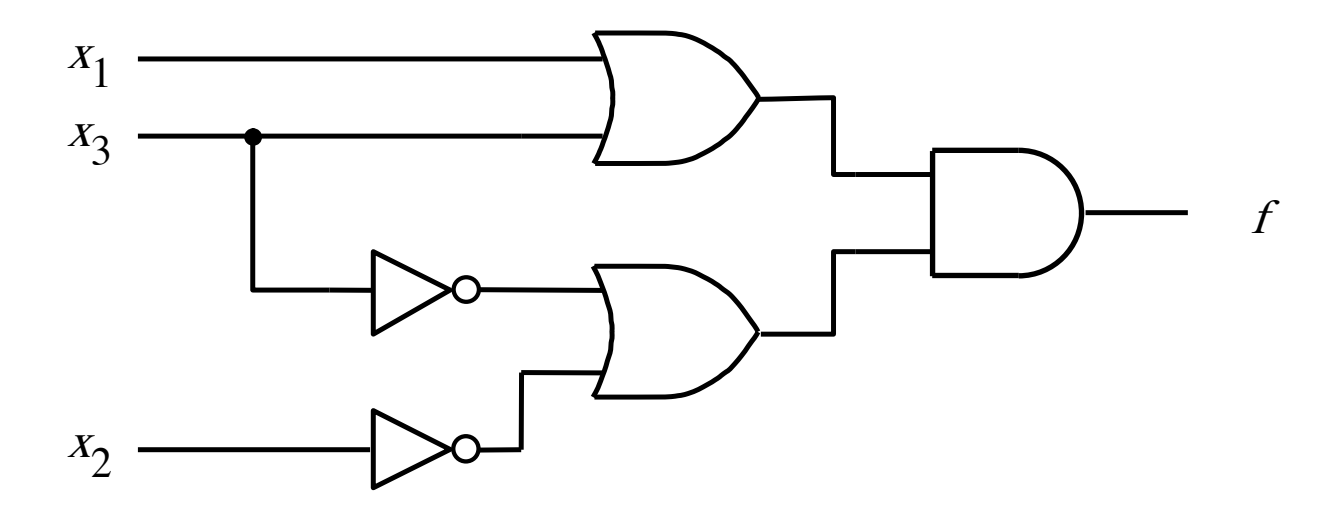

(b) A minimal product-of-sums realization

#### **Questions?**

### **THE END**